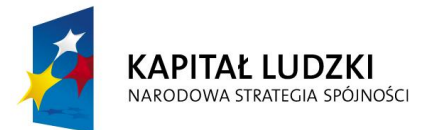

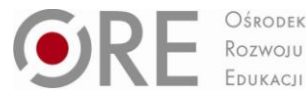

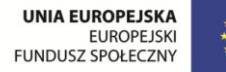

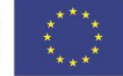

Materiały współfinansowane ze środków Unii Europejskiej w ramach Europejskiego Funduszu Społecznego

# **MATERIAŁY I POMOCE DYDAKTYCZNE DLA NAUCZYCIELI PRZEWODNIK METODYCZNY**

# **ZAJĘCIA TECHNICZNE z implementacją mechatroniki innowacyjny program nauczania dla gimnazjum**

Moduł I – Mechatronika - konstruowanie robotów mobilnych Moduł II – Mechatronika - urządzenia elektroniczne. Montaż i zasady działania

# **Karina Sołtysik, Jarosław Kotliński**

Wydanie I, rok szkolny 2013/2014

Nazwy wszystkich firm i ich produktów w niniejszej publikacji zostały użyte jedynie w celu ich identyfikacji.

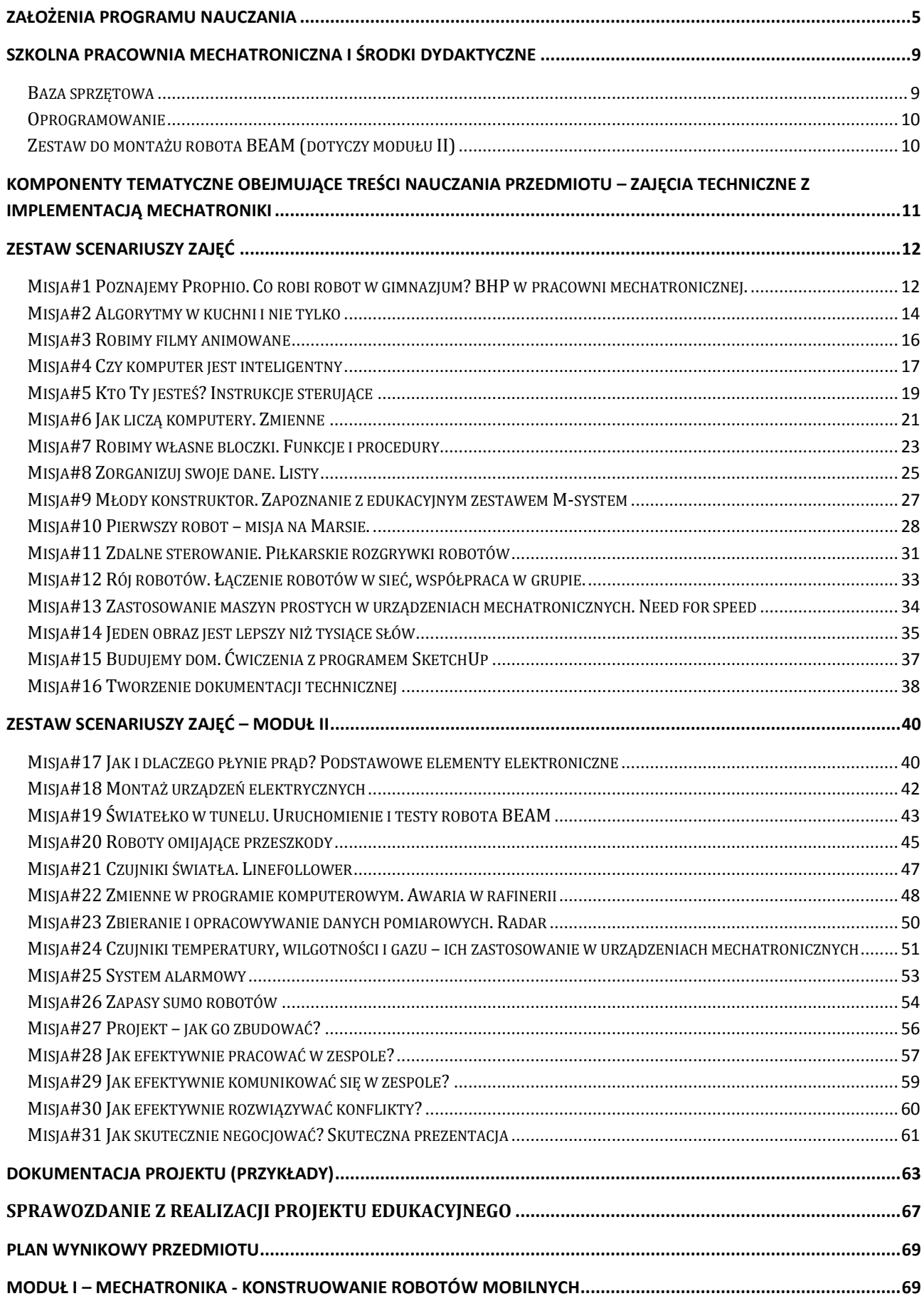

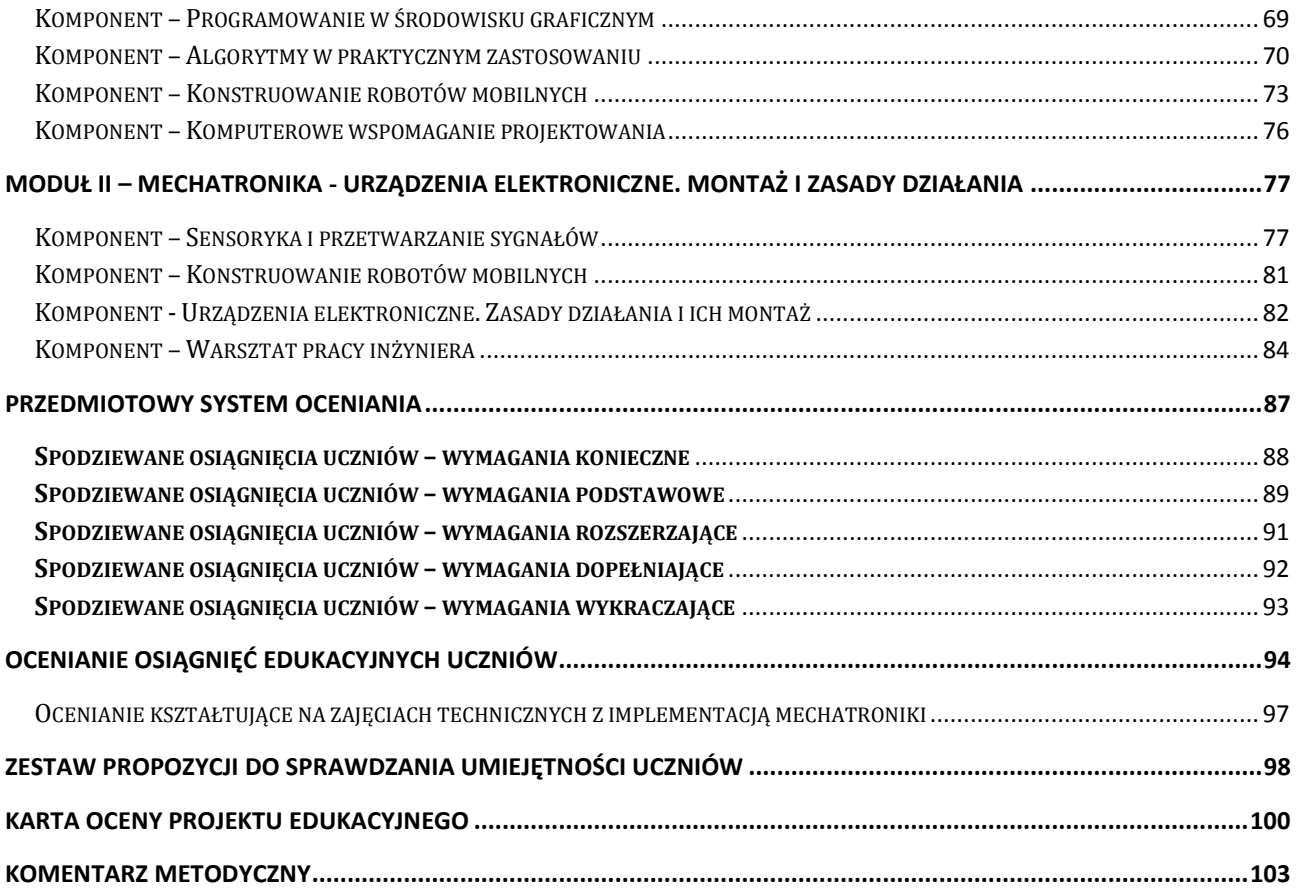

### <span id="page-4-0"></span>**Założenia programu nauczania**

**.** 

Program jest propozycją przedstawienia materiału nauczania zajęć technicznych z implementacją mechatroniki w gimnazjum. Opracowany został z uwzględnieniem podstawy programowej określonej dla przedmiotu uzupełniającego na III etapie edukacyjnym – zajęcia techniczne – określonej rozporządzeniem ministra edukacji narodowej1. Całość tworzą dwa moduły 36 godzinne, moduł I – Mechatronika - konstruowanie robotów mobilnych, moduł II – Mechatronika - urządzenia elektroniczne. Montaż i zasady działania.

Poza realizacją podstawy programowej przedmiotu – zajęcia techniczne – program w zakresie prezentowanych modułów, zdaniem autorów, stanowi przemyślaną kompilację treści umieszczonych w podstawie programowej kształcenia ogólnego z matematyki, informatyki i fizyki dla tego etapu edukacji2, uzupełnioną o treści charakterystyczne dla samego przedmiotu technika z implementacją mechatroniki. Treści przedmiotów matematyczno – przyrodniczych stanowią fundament praktycznej, twórczej i konstrukcyjnej działalności uczniów. Mimo, iż dla sprawniejszego opanowywania umiejętności przedmiotu zajęcia techniczne niezbędne wydają się treści teoretyczne matematyki, fizyki i informatyki, zdobyte na II etapie edukacyjnym lub zdobywane równolegle z realizacją techniki w gimnazjum, ich wykorzystanie ma charakter wybitnie praktyczny, wymaga zastosowania wiedzy teoretycznej w rozwiązywaniu konkretnych problemów, będących zadaniami stawianymi przed uczniami. Przewidziane treści rozszerzają także zakres pojęciowy uczniów w odniesieniu do przedmiotów przyrodniczo matematycznych, co przyczynia się do poszerzania wiedzy uczniów o treści z wyższego etapu edukacyjnego.

Całość programu stanowi logiczny konstrukt, umożliwiający realizację przedmiotu zajęcia techniczne zgodnie z zakładanymi w podstawie programowej celami. Należy zaznaczyć, iż prezentowany program stanowi opis sposobu realizacji celów kształcenia i zadań edukacyjnych ustalonych na podstawie autorskiej koncepcji kształcenia mechatroniki i opracowany został zgodnie z § 4 rozporządzenia ministra edukacji narodowej w sprawie dopuszczania do użytku w szkole programów wychowania przedszkolnego i programów nauczania oraz dopuszczania do użytku szkolnego podręczników3. Zawiera szczegółowe cele kształcenia i wychowania, treści zgodne z treściami nauczania zawartymi w podstawie programowej, sposoby osiągania celów kształcenia i wychowania, z uwzględnieniem możliwości indywidualizacji pracy w zależności od potrzeb i możliwości uczniów oraz warunków, w jakich program będzie realizowany, opis założonych osiągnięć ucznia oraz propozycje kryteriów oceny i metod sprawdzania osiągnięć uczniów.

<sup>&</sup>lt;sup>1</sup> Rozporządzenie Ministra Edukacji Narodowej z dnia 27 sierpnia 2012 r. w sprawie podstawy programowej wychowania przedszkolnego oraz kształcenia ogólnego w poszczególnych typach szkół (Dz. U. 2012, poz. 977).

<sup>2</sup> Rozporządzenie Ministra Edukacji Narodowej z dnia 27 sierpnia 2012 r. w sprawie podstawy programowej wychowania przedszkolnego oraz kształcenia ogólnego w poszczególnych typach szkół (Dz. U. 2012, poz. 977), załącznik nr 4.

<sup>3</sup> Rozporządzenie Ministra Edukacji Narodowej z dnia 21 czerwca 2012 r. w sprawie dopuszczania do użytku w szkole programów wychowania przedszkolnego i programów nauczania oraz dopuszczania do użytku szkolnego podręczników (Dz .U. z 2012 r. poz. 752).

Cechą charakterystyczną prezentowanego programu jest przesunięcie paradygmatu w zakresie modelu nauczania. Proponujemy odejście od modelu nauczania podającego na rzecz modelu poszukującego. Istotę tego modelu należy upatrywać w tym, iż nauczyciele realizujący program zajęć technicznych z implementacją mechatroniki nie mogą przekazywać "gotowej wiedzy", lecz powinni podejmować działania mające na celu jej samodzielne zdobywanie przez uczniów poprzez poszukiwanie, docieranie, odkrywanie, rozwiązywanie problemów, działanie i w końcu dyskutowanie nad zaproponowanymi rozwiązaniami.

Takie podejście do nauczania wymusza odpowiednie sposoby kształcenia, które w sposób szczególny wykorzystują tzw. metody aktywne, dzięki którym uczniowie stają się "konstruktorami" własnej wiedzy4, nie zaś biernymi, bezkrytycznymi odbiorcami proponowanych przez nauczycieli porcji informacji.

Naczelną myślą przyświecającą opracowaniom zamieszczonym w dalszej części programu, dotyczącą realizącji treści nauczania, obu modułów jest stwierdzenie, iż "aktywność jest podstawową własnością istot żywych, sposobem ich istnienia"5. Aktywność człowieka ma ściśle określony kierunek wyznaczony przez cel, któremu podporządkowany zostaje jej przebieg. Stąd, im cel jest ciekawszy i bardziej atrakcyjny, tym wywołuje większe motywacje i bezpośrednio wpływa na zainteresowania uczniów. Zatem, nauczyciele podejmujący się realizacji programu zajęć technicznych z implementacją mechatroniki, aby osiągnąć zakładane cele kształcenia i wychowania, muszą zdawać sobie sprawę z konieczności uświadamiania uczniom celu ich działania oraz skutecznie motywować do jego osiągnięcia.

Warto także uświadomić sobie, iż uczeń będzie tylko wtedy aktywny, gdy proponowane przez nauczycieli cele zadań wytwórczych będą dla niego bliskie i wyraźne, uwzględniać będą potrzeby i zainteresowania, a uczeń będzie miał zagwarantowane prawo do błędu, otrzymania koniecznego wsparcia ze strony nauczyciela, działaniom zaś towarzyszyć będą pozytywne emocje. Niezmiernie ważne jest, by uczniowie brali udział w planowaniu i podejmowaniu decyzji, mieli poczucie własnej wartości, mieli możliwość realizowania własnych pomysłów. Podczas oceniania należy dostrzegać przede wszystkim wkład pracy uczniów, a nie tylko efekt końcowy6.

Powszechne wprowadzenie komputerów do praktyki szkolnej wymaga stworzenia filozofii wyraźnie różniącej się od podstaw kształcenia tradycyjnego, najczęściej występującego we współczesnej szkole. Mimo, iż nowe podejście do uczenia przedmiotów wspieranych komputerami wymusza inne podejście do organizowania uczenia i oceniania jego efektów, nie można całkowicie zerwać z dotychczasowymi osiągnięciami nauk pedagogicznych. Wręcz przeciwnie, nowa filozofia powinna wykorzystać teorię i praktykę dydaktyki ogólnej. Wydaje się być to niezbędne, "ponieważ nowoczesne środki nauczania informatycznego nie występują

 $\overline{a}$ 

<sup>4</sup> por. Strykowski W., Strykowska J., Pielachowski J., Kompetencje nauczyciela szkoły współczesnej, Wydawnictwo eM-Pi2, Poznań 2003, ss. 55 – 57.

<sup>5</sup> Tyszkowa M., Aktywność i działalność dzieci i młodzieży, WSiP, Warszawa 1990, s. 6.

<sup>6</sup> Rau K., Ziętkiewicz E., Jak aktywizować uczniów. "Burza mózgów" i inne techniki w edukacji, wyd. G&P Oficyna Wydawnicza Poznań, 2000, ss. 18 – 22.

w próżni, lecz sięgają swoimi korzeniami do technologii kształcenia, która z kolei mocno osadzona jest w naukach o edukacji, a szczególnie w dydaktyce ogólnej. O roli i miejscu komputera w edukacji muszą decydować kryteria: aktywnego działania, sprawności i operatywności intelektualnej. Komputerowe wspomaganie kształcenia powinno opierać się na rozwijaniu u uczniów procesów myślowych." 7

Właściwa realizacja przedmiotu zakłada częste sięganie przez nauczycieli podczas zajęć po metodę projektów indywidualnych i zespołowych. Ostatni komponent w II module programu – Warsztat pracy inżyniera - będący podsumowaniem, ale i twórczym wykorzystaniem zdobytych na zajęciach umiejętności i wiadomości, stanowi kilkugodzinny projekt zespołowy. Celowo proponujemy wykorzystanie tej metody, bo zdajemy sobie sprawę, iż właśnie ona rozwija samodzielność uczniów, ma znaczne walory motywacyjne, umożliwia wykorzystanie różnych stylów uczenia się i indywidualnych cech uczniów. Ponadto przygotowuje do przejmowania odpowiedzialności za własne uczenie się i uczenie się przez całe życie. Przygotowuje do samodzielnego prowadzenia projektów zawodowych i życiowych, stanowi bardzo ważny element uczenia przedsiębiorczości, umiejętności bardzo potrzebnej we współczesnym świecie. Dobrze przygotowany projekt wprowadza dyscyplinę organizacyjną, uczy planowania i realistycznego określania celów, sprawdzania (testowania) i prezentowania w ciekawy sposób końcowych efektów. Metoda projektów jest zarazem bardzo elastyczna w stosowaniu – może dotyczyć zarówno małych, krótkotrwałych projektów związanych z niewielkim fragmentem lekcji, jak i prowadzonych z dużym rozmachem kilkugodzinnych przedsięwzięć zbiorowych, wymagających współpracy kilku lub kilkunastu uczniów.<sup>8</sup>

Należy zaznaczyć, iż program stanowi ofertę dwóch jednorodnych tematycznie modułowych zajęć technicznych (każdy moduł po 36 godzin, co daje łącznie 72 godziny w cyklu kształcenia) do wyboru, z zachowaniem pełnego cyklu działań technicznych (określonych w podstawie programowej). Mimo jednorodności tematycznej poszczególnych modułów, ich treści się przenikają i uzupełniają, dlatego autorzy proponują, by uczniowie wybierający moduł I – Mechatronika - konstruowanie robotów mobilnych, mieli stworzoną możliwość realizacji treści przewidzianych w module II – Mechatronika - urządzenia elektroniczne. Montaż i zasady działania. Ze względu na zastosowany dobór zagadnień, nie proponujemy rozpoczynania realizacji programu od modułu II.

Dla realizacji przewidzianych treści niezbędna jest pracownia wyposażona w zestawy komputerowe (co najmniej jeden komputer dla 2 uczniów), zestaw do montażu prostego ro-

**.** 

<sup>7</sup> Walat W., Psychologiczne podstawy rozwijania twórczości technicznej uczniów, Prace naukowe Akademii im. Jana Długosza w Częstochowie, seria: Edukacja Techniczna i Informatyczna 2011 z. VI, s. 127.

<sup>8</sup> por. Miko – Giedyk J., Udział szkoły i nauczycieli w procesie wyrównywania szans edukacyjnych młodzieży wiejskiej, [w:] (red.) Męczkowska – Christiansen A., Mikiewicz P., Idee – diagnozy – nadzieje. Szkoła polska a idee równości, Wydawnictwo Naukowe Dolnośląskiej Szkoły Wyższej, Wrocław, 2009r.

bota typu BEAM (jeden zestaw dla jednego ucznia, dotyczy modułu II) i zestaw do konstruowania robotów - edukacyjny zestaw mechatroniczny (jeden zestaw dla 2 uczniów). Specyficzne wymagania w zakresie pomocy i sprzętu zgromadzonego w pracowni, wymuszają konieczność pracy w grupach liczących nie więcej niż 12 osób. Zajęcia powinny być realizowane w formie regularnych cotygodniowych spotkań (ze względów organizacyjnych i w związku ze specyfiką przedmiotu każde spotkanie powinno trwać 2 godziny lekcyjne).

Podczas realizacji zajęć edukacyjnych niezmiernie istotny jest sposób podejścia nauczyciela do kwestii oceny uczniów. Należy zwrócić uwagę, iż proponowane treści dają możliwość oryginalnego i twórczego podejścia do zadań przez poszczególnych uczniów (lub grupy uczniów). Większość proponowanych zadań daje możliwość kilku podejść projektowych, niejednokrotnie bardzo się różniących, w konsekwencji doprowadzających do oczekiwanego efektu. Z punktu widzenia autorów programu nie jest ważny sposób dochodzenia do założonego celu, a efekt finalny. Analizie może jednak podlegać efektywność przyjętego sposobu realizacji zadania, jego optymalizacja, zasadność przyjętych rozwiązań. W każdym przypadku ważna jest interpretacja ucznia, uzasadnienie wybranych rozwiązań, zastosowanej metody.

## <span id="page-8-0"></span>**Szkolna pracownia mechatroniczna i środki dydaktyczne**

W kształceniu z zakresu mechatroniki duże znaczenie ma baza sprzętowa pracowni, w której odbywać się będą zajęcia (lekcje) oraz komputery z odpowiednim oprogramowaniem. Innowacyjne ujęcie przedmiotu, bardzo praktyczny i zakładający przede wszystkim aktywność poznawczą ucznia przedmiot, nie może zostać zrealizowany bez minimum wyposażenia.

### <span id="page-8-1"></span>**Baza sprzętowa**

#### **Na każdy zespół (na dwóch uczniów):**

- 1. Stolik o wymiarach minimalnych 120cm x 50cm,
- 2. Zestaw mechatroniczny (Edukacyjny Zestaw Mechatroniczny) zestaw umożliwiający zbudowanie co najmniej 3 funkcjonalnie różnych konstrukcji (w tym robota mobilnego) programowanych w dedykowanym graficznym środowisku programistycznym oraz tekstowym języku programowania (np. Arduino). Zestaw składa się z:
	- elementów konstrukcyjnych łączonych przy pomocy śrub z gwintem metrycznym lub wkrętów,
	- co najmniej 2 silników elektrycznych prądu stałego z enkoderami,
	- sterownika mikroprocesorowego komunikującego się z komputerem przez USB i Bluetooth,
	- czujników odległości działających w podczerwieni lub ultradźwiękowych, o zasięgu minimum 60 cm,
	- czujników dotyku,
	- fotoelektrycznych czujników odbiciowych,
	- akumulatorów do zasilania zestawu,
	- pojemnika z tworzywa sztucznego lub aluminium na elementy zestawu.
- 3. Stanowisko komputerowe (na dwóch uczniów):
	- komputer klasy PC z systemem Windows XP, Ubuntu 9.04 lub nowszymi wersiami w/w systemów,
	- minimum 120 MB wolnego miejsca na dysku twardym,
	- ekran o rozdzielczości minimum 800x600 pikseli,
	- dostęp do sieci LAN i do Internetu,
	- zewnętrzny lub wbudowany moduł Bluetooth,
	- dopuszczalne są również stanowiska typu thin-client pod warunkiem zapewnienia możliwości podłączenia do nich zewnętrznego modułu Bluetooth (lub z wbudowanym interfejsem Bluetooth) oraz możliwością przekierowania portów szeregowych,

zalecane jest wyposażenie stanowiska w głośniki i mikrofon.

### **Dla każdego ucznia:**

- Zestaw do budowy robota BEAM (w module II)
- Zestaw narzędzi (lutownica grzałkowa 20-40W/230V z podstawką, cyna, topnik, szczypce/ucinaki, śrubokręt, miernik uniwersalny) (w module II)

Dodatkowo zaleca się wyposażenie pracowni w tablicę interaktywną lub ekran z rzutnikiem.

# <span id="page-9-0"></span>**Oprogramowanie**

- graficzne środowisko programistyczne zgodne z Edukacyjnym Zestawem Mechatronicznym, pracujące pod kontrolą systemów Windows XP, Ubuntu 9.04 oraz ich nowszych wersji. Środowisko to musi być dostępne w polskiej wersji językowej (np. Prophio),
- program do modelowania brył 3D typu CAD (np. darmowy Google SketchUp),
- pakiet biurowy zawierający arkusz kalkulacyjny i program do tworzenia prezentacji multimedialnych (np. darmowy Libre Office),
- środowisko umożliwiające programowanie robota w języku tekstowym (np. Arduino lub  $C/C_{++}$ ).

Proponuje się, aby podczas realizacji programu wykorzystywać wolne i otwarte oprogramowania (np. Linux, pakiet biurowy Open Office/ Libre Office, graficzne środowisko programistyczne Prophio, program do modelowania 3D Google SketchUp, program do tworzenia algorytmów i schematów Algorytm lub yEd Graph Editor, edytor grafiki rastrowej GIMP w najnowszych, stabilnych wersjach.

Z uwagi na złożoność treści nauczania realizowanych podczas zajęć, autorzy zalecają wykorzystywanie programów użytkowych w polskich wersjach językowych, co eliminuje ewentualne dodatkowe trudności związane z koniecznością posługiwania się językiem obcym w kontekście wykorzystywania programów użytkowych.

# <span id="page-9-1"></span>**Zestaw do montażu robota BEAM (dotyczy modułu II)**

Zestaw umożliwia zbudowanie robota podążającego za światłem i jeżdżącego po linii, przy czym zmiana funkcji nie powinna wymagać modyfikacji samego robota. Zestaw zawiera płytkę drukowaną wraz z kompletem elementów elektronicznych (tranzystory małej i średniej mocy, rezystory, potencjometry montażowe, diody prostownicze, diody elektroluminescencyjne, fototranzystory, przełączniki), silnikami napędowymi i uchwytem na baterie.

<span id="page-10-0"></span>**Komponenty tematyczne obejmujące treści nauczania przedmiotu – zajęcia techniczne z implementacją mechatroniki** 

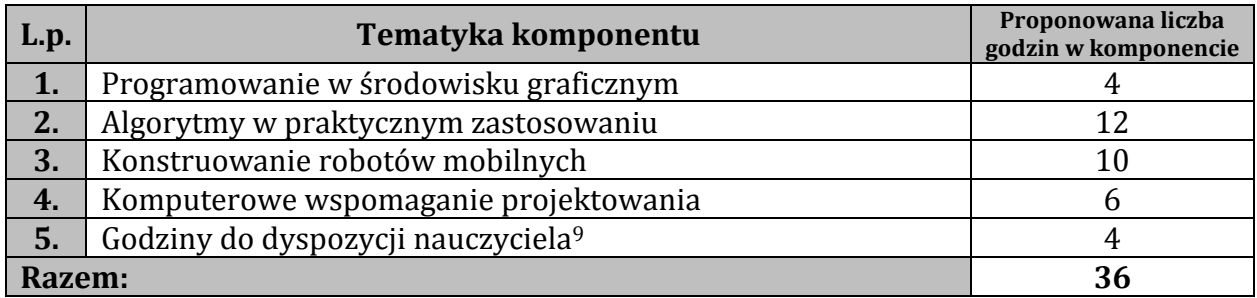

#### **Moduł I – Mechatronika - konstruowanie robotów mobilnych**

#### **Moduł II – Mechatronika - urządzenia elektroniczne. Montaż i zasady działania**

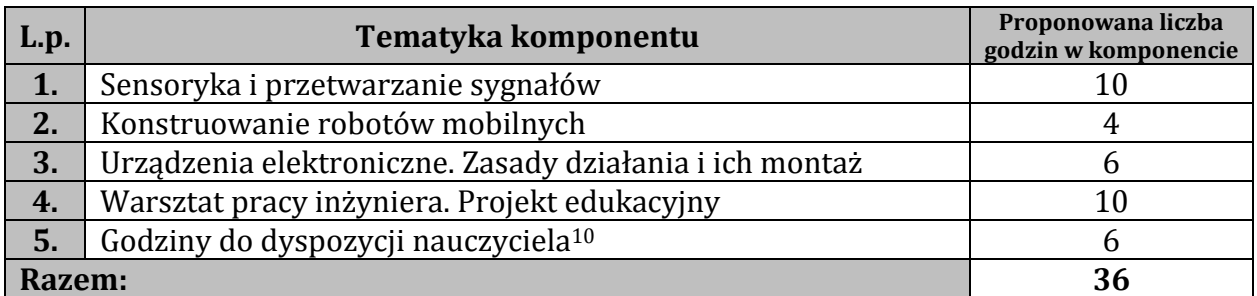

 $\overline{a}$ <sup>9</sup> Godziny do dyspozycji nauczyciela mogą zostać wykorzystane na poszerzenie proponowanej przez autorów liczby godzin poszczególnych komponentów, w szczególności, gdy pewne treści sprawiać będą uczniom trudności lub przeciwnie, wywoływać będą większe zainteresowanie. Ponadto godziny te mogą zostać spożytkowane na organizację szkolnych zawodów mechatronicznych, udział w zawodach zewnętrznych, organizowanych przez uczelnie wyższe lub stowarzyszenia, ogólnoszkolnych projektów mechatronicznych przygotowywanych np. z okazji "dni otwartych szkoły", itp. Należy jednak pamiętać, iż minimalna liczba godzin w cyklu kształcenia powinna wynosić nie mniej niż 65.

<sup>10</sup> Godziny do dyspozycji nauczyciela mogą zostać wykorzystane na poszerzenie proponowanej przez autorów liczby godzin poszczególnych komponentów, w szczególności, gdy pewne treści sprawiać będą uczniom trudności lub przeciwnie, wywoływać będą większe zainteresowanie. Ponadto godziny te mogą zostać spożytkowane na organizację szkolnych zawodów mechatronicznych, udział w zawodach zewnętrznych, organizowanych przez uczelnie wyższe lub stowarzyszenia, ogólnoszkolnych projektów mechatronicznych przygotowywanych np. z okazji "dni otwartych szkoły", itp. Należy jednak pamiętać, iż minimalna liczba godzin w cyklu kształcenia powinna wynosić nie mniej niż 65.

## <span id="page-11-0"></span>**Zestaw scenariuszy zajęć**

# <span id="page-11-1"></span>**Misja#1 Poznajemy Prophio. Co robi robot w gimnazjum? BHP w pracowni mechatronicznej.**

- **Miejsce:** pracownia mechatroniczna/informatyczna
- **Czas trwania:** minimum 2 x 45 minut

**Cel ogólny:** odpowiednie zorganizowanie stanowiska pracy, bezpieczna i higieniczna praca na lekcjach mechatroniki, podstawy pracy ze środowiskiem Prophio

**Cele szczegółowe:** w wyniku przeprowadzonej lekcji, uczeń:

- potrafi zorganizować stanowisko pracy w sposób zgodny z przepisami bezpieczeństwa i higieny pracy,
- zna i stosuje regulamin pracowni mechatronicznej i przepisy BHP obowiązujące podczas zajęć z mechatroniki,
- zna wybrane środowisko programistyczne (np. program Prophio), potrafi opisać funkcjonalność tego środowiska programistycznego,
- opisuje wygląd interfejsu środowiska programistycznego,
- modyfikuje wygląd obiektów (np. postaci zwierząt, ludzi, pojazdów) przy pomocy wbudowanego edytora grafiki rastrowej,

#### **Formy/metody pracy:**

metoda praktyczna – pokaz z objaśnieniem, metoda podająca – wykład informacyjny, metoda praktyczna – ćwiczenia,

#### **Środki dydaktyczne i materiały pomocnicze:**

plansza ukazująca stanowisko pracy z komputerem uwzględniające wymagania ergonomii, zestaw komputerowy z oprogramowaniem (system operacyjny), program Prophio, płyta e-zeszyt do ćwiczeń zawierający propozycje programów.

- 1. Wprowadzenie do tematu lekcji: Czym zajmuje się mechatronika? Rozmowa z uczniami na temat zastosowania komputerów we wspomaganiu projektowania przemysłowego i wykorzystaniu komputerów w urządzeniach.
- 2. Rozmowa z uczniami na temat aktywności jakie wystąpią podczas zajęć mechatroniki.
- 3. Przestawienie w formie wykładu informacyjnego i pokazu z objaśnieniem bezpieczeństwa i higieny pracy podczas lekcji mechatroniki.
- 4. Zwrócenie szczególnej uwagi na udzielanie pierwszej pomocy przedlekarskiej w sytuacji porażenia prądem elektrycznym oraz zachowanie uczniów podczas takiego zdarzenia.
- 5. Wprowadzenie do środowiska programistycznego Prophio.
- 6. Instalacja Prophio na komputerach uczniowskich.
- 7. Pierwsze uruchomienie Prophio.
- 8. Omówienie wyglądu interfejsu Prophio (paleta bloczków, pasek menu, narzędzia edycji obiektu, wybór wielkości sceny, przyciski sterowania programem, scena, pasek współrzędnych obiektu, narzędzia tworzenia obiektu.
- 9. Samodzielne ćwiczenia (eksploracje) uczniów z interfejsem Prophio.
- 10. Zapoznanie z listą obiektów. Ćwiczenia w tworzeniu nowych obiektów w Prophio. Wykorzystanie obiektów z przygotowanego foldera).
- 11.Tworzenie własnych obiektów w edytorze.
- 12.Usuwanie stworzonych obiektów. Ćwiczenia praktyczne
- 13.Konkurs na najbardziej sympatyczny obiekt stworzony przez uczniów samodzielnie.
- 14.Omówienie właściwości obiektów (stworzonych przez uczniów lub umieszczonych w Prophio).
- 15.Samodzielne ćwiczenia dotyczące zmian nazwy i wyglądu obiektów.
- 16. Ćwiczenia uczniów działania narzędzi Edytora rysunków tworzenie i edycja nowych kostiumów dla stworzonych wcześniej obiektów.
- 17.Sprawdzenie wiadomości i umiejętności zdobytych na lekcjach.

#### **Sprawdź, czy potrafisz:**

- *1. Prophio jest graficznym środowiskiem programistycznym i jednocześnie obiektowym językiem programowania. T*
- *2. Obiekty w Prophio są dwojakiego rodzaju: wirtualne i rzeczywiste. T*
- *3. Każdy obiekt ma swoje właściwości, to znaczy cechy które odróżniają go od innych obiektów. T*
- *4. Rozmiar i kolor są właściwościami obiektu. T*
- *5. Obiekt może posiadać tylko jeden kostium, który możemy zmieniać dowolnie w edytorze graficznym. N*

# <span id="page-13-0"></span>**Misja#2 Algorytmy w kuchni i nie tylko**

- **Miejsce:** pracownia mechatroniczna/informatyczna
- **Czas trwania:** 2 x 45 minut

**Cel ogólny:** zapoznanie z pojęciem algorytmu oraz przykładami algorytmów wokół ucznia, sposoby zapisu algorytmów w postaci graficznej, tworzenie w języku Prophio prostych programów poruszających obiektami na scenie

**Cele szczegółowe:** w wyniku przeprowadzonej lekcji, uczeń:

- opisuje czym jest algorytm, uświadamia sobie iż zamierzone działania człowieka realizowane są według określonych algorytmów,
- podaje przykłady algorytmów rozwiązywania problemów dnia codziennego (np. algorytm parzenia herbaty, odrabiania lekcji itp.),
- zna i wymienia elementy zapisu algorytmów, wyróżnia rodzaje bloków: blok wejścia/wyjścia, blok operacyjny, blok decyzyjny, blok wywołania podprogramu, rozpoznaje elementy budowy schematów blokowych,
- zapisuje algorytmy w postaci schematów blokowych,
- zna zastosowanie pętli w algorytmach,
- tworzy proste programy poruszające obiektami na ekranie monitora komputerowego.

#### **Formy/metody pracy:**

metoda praktyczna – pokaz z objaśnieniem, metoda problemowa – wykład konwersatoryjny, metoda problemowa – sesja odroczonego wartościowania metoda praktyczna – ćwiczenia,

#### **Środki dydaktyczne i materiały pomocnicze:**

zestaw komputerowy z oprogramowaniem (system operacyjny), program Prophio, tablica multimedialna (ewentualnie tradycyjna) do zapisywania algorytmów, prezentacja z najczęściej występującymi bloczkami służącymi do zapisu graficznego algorytmów, papier pakowy do tworzenia plakatów, flamastry, magnesy do mocowania plakatów, płyta e-zeszyt do ćwiczeń zawierający propozycje programów.

- 1. Powtórzenie wiadomości zdobytych na ostatnich zajęciach.
- 2. Wprowadzenie do tematu lekcji podawanie przez uczniów słownego opisu algorytmów występujących w życiu codziennym (np. algorytm organizowania wakacyjnego wypoczynku, porannego wyjścia do szkoły, odrabiania lekcji, korzystania z internetu, itp.).
- 3. Wyjaśnienie pojęcia algorytm.
- 4. Zapoznanie z najczęściej stosowanymi w zapisie algorytmów bloczkami.
- 5. Ćwiczenie zapisanie (w parach) schematu parzenia herbaty zgodnie z własnym pomysłem. Modyfikacje pod wpływem takich okoliczności jak słodzenie, długość parzenia herbaty, itp.
- 6. Analiza schematu blokowego parzenia herbaty modyfikowanego pod wpływem różnych warunków (np. słodzenie herbaty, długość parzenia).
- 7. Wprowadzenie pojęcia instrukcji warunkowej i pętli.
- 8. Wprowadzenie pojęcia podprogram na przykładzie wcześniejszego algorytmu dotyczącego parzenia herbaty.
- 9. Ćwiczenie w parach zapisanie w formie schematu blokowego algorytmu z życia codziennego.
- 10. Przedstawienie przez uczniów (w formie plakatów) stworzonych ilustracji algorytmów.
- 11. Wprowadzenie pojęcia skrypt.
- 12. Stworzenie pierwszego programu w Prophio "obiekt witający się ze światem".
- 13. Testowanie działania programu powodującego zmianę położenia obiektu na scenie (uczniowie spontanicznie zmieniają parametry w białych polach i sprawdzają efekty tych zmian, następnie omawiają swoje spostrzeżenia na forum całej klasy).
- 14. Na zakończenie zajęć uczniowie indywidualnie (lub w parach) tworzą program z wykorzystaniem wszystkich poznanych na lekcji instrukcji. Programy powstają zgodnie z pomysłem uczniów. Po wykonaniu zadania następuje prezentacja efektów (uczniowie przemieszczają się do stanowisk komputerowych swoich koleżanek i kolegów i oglądają efekty pracy).
- 15. Omówienie zadania, refleksje uczniów na temat wykonanego zadania. Udzielenie informacji zwrotnych, samoocena uczniów.
- 16.Sprawdzenie wiadomości i umiejętności zdobytych na lekcjach.

#### **Sprawdź, czy potrafisz:**

- *1. Algorytm to ciąg jasno zdefiniowanych czynności prowadzących do wykonania określonego rodzaju zadania. T*
- *2. Algorytmy mogą być zapisywane słownie. T*
- *3. Instrukcja warunkowa zawsze zawiera pytanie, na które możliwe są tylko dwie odpowiedzi: TAK i NIE. T*
- *4. Każdy bloczek w schemacie blokowym może mieć tylko jedno wejście i dowolna liczbę wyjść. N*
- *5. Wielokrotne powtórzenie tych samych czynności w połączeniu z instrukcją warunkową nazywamy pętlą. T*
- *6. Program jest ciągiem instrukcji w języku programowania, które określają kolejne czynności jakie ma wykonać nasz komputer. T*
- *7. Jedynym sposobem uruchomienia programu w Prophio jest kliknięcie zielonej flagi. N*

## <span id="page-15-0"></span>**Misja#3 Robimy filmy animowane**

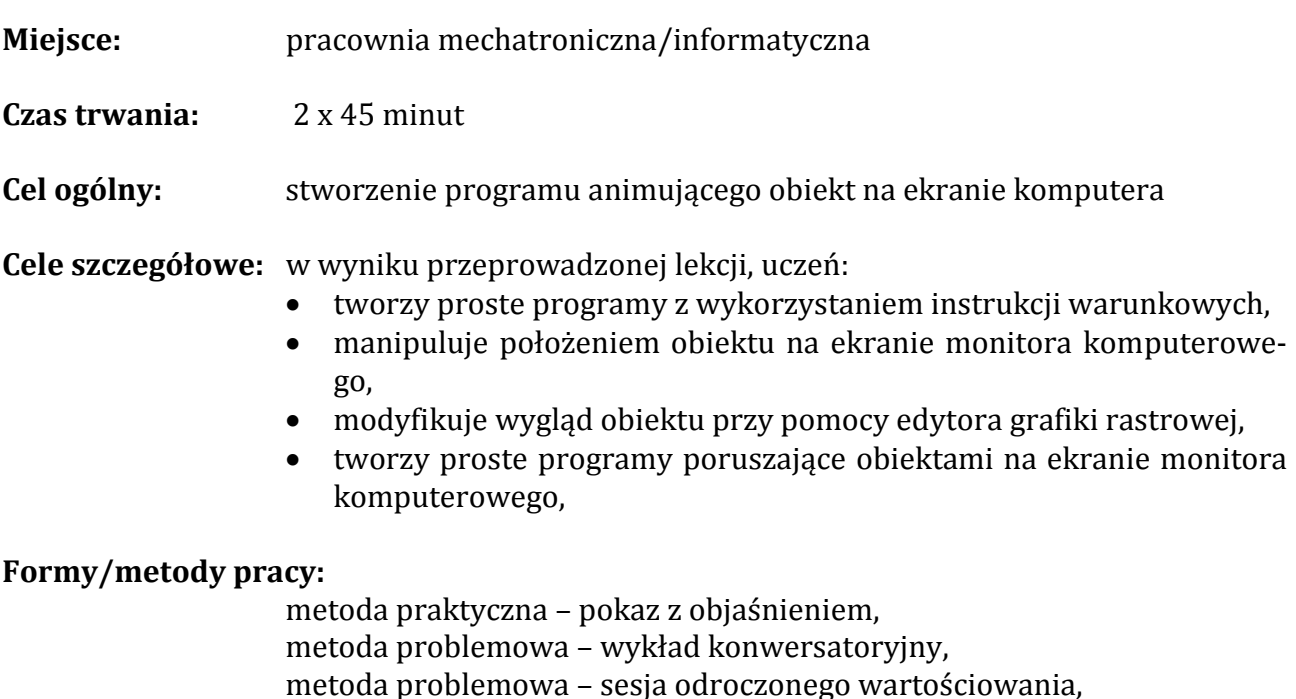

#### **Środki dydaktyczne i materiały pomocnicze:**

zestaw komputerowy z oprogramowaniem (system operacyjny), program Prophio, tablica multimedialna (ewentualnie tradycyjna), projektor multimedialny, płyta e-zeszyt do ćwiczeń zawierający propozycje programów.

#### **Tok lekcji:**

1. Powtórzenie wiadomości zdobytych na ostatnich zajęciach.

metoda praktyczna – ćwiczenia,

2. Wprowadzenie do tematu lekcji – wykład konwersatoryjny na temat animacji komputerowych.

- 3. Przypomnienie informacji dotyczących programu przesuwającego obiekt po scenie (nieskończona pętla powodująca powtarzanie instrukcji w niej umieszczonej).
- 4. Dodawanie do obiektu drugiego kostiumu, następnie wstawianie do programu instrukcji z palety "Wygląd", zmieniającej kostium po wykonaniu każdego ruchu (pokaz z omawianiem wykonywany przez nauczyciela na ekranie (z użyciem projektora multimedialnego/tablicy multimedialnej).
- 5. Wykonanie przez uczniów ćwiczenia na swoich stanowiskach, wykonanie kostiumów służących do ukazania "wrażenia ruch", ustawienie odpowiednich parametrów w zakresie czasu.
- 6. Omówienie zagadnień dotyczących układu współrzędnych prostokątnych (na scenie).
- 7. Zaimportowanie tła o nazwie "xy-grid". Omówienie parametrów.
- 8. Wykonanie ćwiczenia 1.
- 9. Wprowadzenie pojęcia "kierunek".
- 10. Wykonanie ćwiczenia 2.
- 11. Omówienie ćwiczenia, refleksje uczniów na temat wykonanego zadania. Udzielenie informacji zwrotnych, samoocena uczniów.
- 12. Sprawdzenie wiadomości i umiejętności zdobytych na lekcjach.

#### **Sprawdź, czy potrafisz:**

- *1. Położenie obiektu na scenie jest określone przez parę liczb x i y (TAK/NIE). T*
- 2. Żeby ustawić obiekt dokładnie na środku sceny należy użyć poleceń "ustaw x na 90" i "ustaw y *na 90". N*
- *3. Kierunek to kąt pomiędzy osią z układu współrzędnych a wychodzącym ze środka obiektu wektorem. N*
- *4. Kierunek może przyjmować wartości dodatnie i ujemne w zakresie od 0 do 360 stopni. N*
- *5. Środek kostiumu może być przez Ciebie dowolnie ustawiany w edytorze kostiumów. T*
- 13. Praca domowa przygotować informacje na temat: "Co znaczy bycie inteligentnym?"

# <span id="page-16-0"></span>**Misja#4 Czy komputer jest inteligentny**

#### **Miejsce:** pracownia mechatroniczna/informatyczna

#### **Czas trwania:** 2 x 45 minut

**Cel ogólny:** zastosowanie operatorów arytmetycznych i logicznych, poznanie podstawowych funkcji logicznych

**Cele szczegółowe:** w wyniku przeprowadzonej lekcji, uczeń:

- stosuje operatory arytmetyczne i logiczne w programach,
- zna podstawowe funkcje logiczne,
- wykonywać operacje na ciągach znaków,

#### **Formy/metody pracy:**

metoda praktyczna – pokaz z objaśnieniem, metoda problemowa – wykład konwersatoryjny, metoda problemowa – sesja odroczonego wartościowania, metoda praktyczna – ćwiczenia,

#### **Środki dydaktyczne i materiały pomocnicze:**

zestaw komputerowy z oprogramowaniem (system operacyjny), program Prophio, tablica multimedialna (ewentualnie tradycyjna), projektor multimedialny, płyta e-zeszyt do ćwiczeń zawierający propozycje programów.

- 1. Powtórzenie wiadomości zdobytych na ostatnich zajęciach.
- 2. Wprowadzenie do tematu lekcji "Co znaczy bycie inteligentnym?"
- 3. Zapoznanie z działaniem instrukcji "spytaj ... i czekaj" z palety czujniki wraz z funkcją odpowiedź (demonstracja czyniona przez nauczyciela z użyciem środków multimedialnych).
- 4. Operacje na liczbach, tekstach wykład konwersatoryjny nauczyciela wraz z demonstracją z użyciem środków multimedialnych.
- 5. Wykonanie ćwiczenia 1. Sprawdzenie przez nauczyciela poprawności wykonania ćwiczenia, ewentualne indywidualne uwagi i pomoc.
- 6. Wykonanie ćwiczenia 2. Sprawdzenie przez nauczyciela poprawności wykonania ćwiczenia, ewentualne indywidualne uwagi i pomoc.
- 7. Operacje na wartościach logicznych wykład konwersatoryjny nauczyciela wraz z demonstracją z użyciem środków multimedialnych, zapoznanie z podstawowymi funkcjami logicznymi.
- 8. Wykonanie ćwiczenia 3. Sprawdzenie przez nauczyciela poprawności wykonania ćwiczenia, ewentualne indywidualne uwagi i pomoc.
- 9. Omówienie ćwiczeń, refleksje uczniów na temat wykonanych zadań. Udzielenie informacji zwrotnych, samoocena uczniów.
- 10. Sprawdzenie wiadomości i umiejętności zdobytych na lekcjach.

#### **Sprawdź, czy potrafisz:**

- *1. Wszystkie bloczki o kształcie zaokrąglonego prostokąta możesz umieszczać jako argumenty instrukcji. T*
- *2. Operatory można łączyć ze sobą - zagnieżdżać jeden w drugim, budując bardziej złożone wyrażenia. T*
- *3. W programie Prophio można wykonywać operacje jedynie na liczbach. N*
- *4. Wartości logiczne przyjmują tylko jedną z dwóch wartości prawda lub fałsz. T*
- *5. Iloczyn dwóch prawdziwych wyrażeń logicznych jest również prawdziwy. T*

# <span id="page-18-0"></span>**Misja#5 Kto Ty jesteś? Instrukcje sterujące**

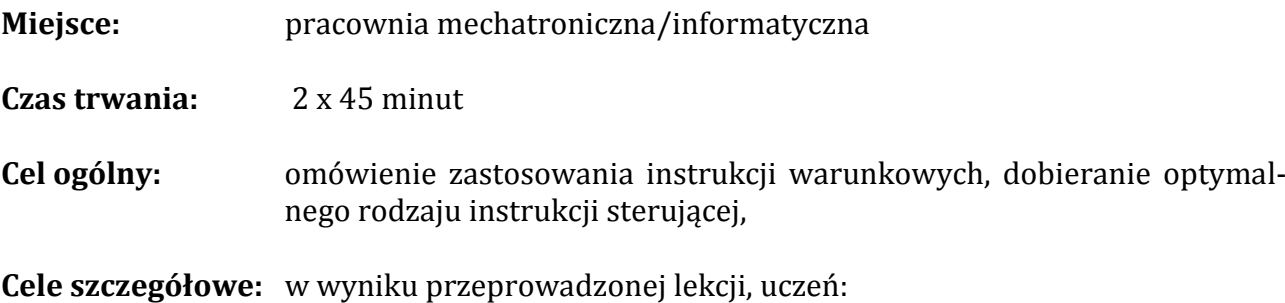

- zna i omawia zastosowanie instrukcji warunkowych,
- dobiera optymalne rodzaje instrukcji sterujących,
- tworzy proste programy z wykorzystaniem instrukcji warunkowych,

#### **Formy/metody pracy:**

metoda praktyczna – pokaz z objaśnieniem, metoda problemowa – wykład konwersatoryjny, metoda problemowa – sesja odroczonego wartościowania, metoda praktyczna – ćwiczenia,

#### **Środki dydaktyczne i materiały pomocnicze:**

zestaw komputerowy z oprogramowaniem (system operacyjny), program Prophio, tablica multimedialna (ewentualnie tradycyjna), projektor multimedialny, płyta e-zeszyt do ćwiczeń zawierający propozycje programów.

- 1. Powtórzenie wiadomości zdobytych na ostatnich zajęciach.
- 2. Instrukcje warunkowe wykład konwersatoryjny nauczyciela wraz z demonstracją z użyciem środków multimedialnych, zapoznanie z podstawowymi informacjami dotyczącymi instrukcji warunkowych.
- 3. Analiza programu żądającego hasła i sprawdzającego jego poprawność.
- 4. Indywidualne wykonanie ćwiczenia nr 1. Zachęcanie uczniów do oryginalnych pomysłów wykonania ćwiczenia z uwzględnieniem umiejętności zdobytych na wcześniejszych lekcjach. Nauczyciel winien zwracać uwagę, na samodzielną pracę uczniów, w trakcie pracy wspierać ich wysiłki, wspólnie z uczniami analizować przyczyny niepowodzeń, kierować myśleniem uczniów, celem poszukiwania rozwiązania pojawiających się problemów. Ćwiczenie winno zakończyć podsumowanie, podzielenie się swoimi pomysłami przez uczniów, ewentualne refleksje i wnioski.
- 5. Zapoznanie z innymi rodzajami instrukcji sterujących wykonywaniem programu  $($ "powtarzaj aż...", "powtarzaj ... razy", "czekaj aż...").
- 6. Indywidualne wykonanie ćwiczenia 2.
- 7. Instrukcja "rozgłoś" i jej zastosowanie.
- 8. Wykonanie ćwiczenia 3. Podczas wykonywania ćwiczenia nauczyciel udziela niezbędnej pomocy. Może z użyciem pomocy multimedialnych demonstrować kolejne kroki wykonywanego zadania.
- 9. Ćwiczenie 4. Zachęcanie uczniów do oryginalnych pomysłów wykonania ćwiczenia z uwzględnieniem umiejętności zdobytych na wcześniejszych lekcjach. Nauczyciel winien zwracać uwagę, na samodzielną pracę uczniów, w trakcie pracy wspierać ich wysiłki, wspólnie z uczniami analizować przyczyny niepowodzeń, kierować myśleniem uczniów, celem poszukiwania rozwiązania pojawiających się problemów. Ćwiczenie winno zakończyć podsumowanie, podzielenie się swoimi pomysłami przez uczniów, ewentualne refleksje i wnioski.
- 10. Omówienie wielowątkowości w programie Prophio.
- 11. Ćwiczenie 5. Zachęcanie uczniów do oryginalnych pomysłów wykonania ćwiczenia z uwzględnieniem umiejętności zdobytych na wcześniejszych lekcjach. Nauczyciel winien zwracać uwagę, na samodzielną pracę uczniów, w trakcie pracy wspierać ich wysiłki, wspólnie z uczniami analizować przyczyny niepowodzeń, kierować my-

śleniem uczniów, celem poszukiwania rozwiązania pojawiających się problemów. Ćwiczenie winno zakończyć podsumowanie, podzielenie się swoimi pomysłami przez uczniów, ewentualne refleksje i wnioski.

- 11. Omówienie ćwiczeń, refleksje uczniów na temat wykonanych zadań. Udzielenie informacji zwrotnych, samoocena uczniów.
- 12. Sprawdzenie wiadomości i umiejętności zdobytych na lekcjach.

#### **Sprawdź, czy potrafisz:**

- *1. Instrukcje które pozwalają na zmianę przebiegu wykonywania programu w zależności od spełnienia jakiegoś warunku, nazywamy instrukcjami warunkowymi. T*
- *2. Pętla "powtarzaj aż..." powoduje wykonywanie instrukcji umieszczonych w jej wnętrzu aż do momentu spełnienia warunku. T*
- *3. Instrukcja "czekaj aż" powoduje wstrzymanie działania skryptu dopóki nie naciśniesz klawisza ENTER. N*
- *4. Skrypt może składać się z wielu niepołączonych ze sobą fragmentów (wątków). T*
- *5. Komunikaty pozwalają synchronizować działanie wielu obiektów. T*

# <span id="page-20-0"></span>**Misja#6 Jak liczą komputery. Zmienne**

- **Miejsce:** pracownia mechatroniczna/informatyczna
- **Czas trwania:** 2 x 45 minut

**Cel ogólny:** poznanie podstawowych typów zmiennych, wykorzystywanie zmiennych w tworzonych programach,

#### **Cele szczegółowe:** w wyniku przeprowadzonej lekcji, uczeń:

- opisuje rolę zmiennych w algorytmach,
- zna podstawowe typy zmiennych (logiczne, tekstowe, numeryczne),
- stosuje zmienne lokalne i globalne,
- wykorzystuje zmienne w tworzonych programach.

#### **Formy/metody pracy:**

metoda praktyczna – pokaz z objaśnieniem, metoda problemowa – wykład konwersatoryjny, metoda problemowa – sesja odroczonego wartościowania, metoda praktyczna – ćwiczenia,

#### **Środki dydaktyczne i materiały pomocnicze:**

zestaw komputerowy z oprogramowaniem (system operacyjny), program Prophio, tablica multimedialna (ewentualnie tradycyjna), projektor multimedialny, płyta e-zeszyt do ćwiczeń zawierający propozycje programów.

- 1. Powtórzenie wiadomości zdobytych na ostatnich zajęciach.
- 2. Wprowadzenie do tematu lekcji wykład konwersatoryjny nauczyciela wzbogacony prezentacja multimedialną dotyczący "Historii gier komputerowych".
- 3. Przypomnienie wiadomości zdobytych podczas Misji#4.
- 4. Analiza, z wykorzystaniem multimediów, budowy programu podnoszącego liczbę do potęgi drugiej.
- 5. Ćwiczenie 1. Zachęcanie uczniów do oryginalnych pomysłów wykonania ćwiczenia z uwzględnieniem umiejętności zdobytych na wcześniejszych lekcjach. Nauczyciel winien zwracać uwagę, na samodzielną pracę uczniów, w trakcie pracy wspierać ich wysiłki, wspólnie z uczniami analizować przyczyny niepowodzeń, kierować myśleniem uczniów, celem poszukiwania rozwiązania pojawiających się problemów. Ćwiczenie winno zakończyć podsumowanie, podzielenie się swoimi pomysłami przez uczniów, ewentualne refleksje i wnioski.
- 6. Wprowadzenie pojęcia zmienne oraz sposobów tworzenia i nazywania zmiennych. Wykład konwersatoryjny nauczyciela z użyciem multimediów (projektor, tablica interaktywna).
- 7. Ćwiczenie 2. Zachęcanie uczniów do oryginalnych pomysłów wykonania ćwiczenia z uwzględnieniem umiejętności zdobytych na wcześniejszych lekcjach. Nauczyciel winien zwracać uwagę, na samodzielną pracę uczniów, w trakcie pracy wspierać ich wysiłki, wspólnie z uczniami analizować przyczyny niepowodzeń, kierować myśleniem uczniów, celem poszukiwania rozwiązania pojawiających się problemów. Ćwiczenie winno zakończyć podsumowanie, podzielenie się swoimi pomysłami przez uczniów, ewentualne refleksje i wnioski.
- 8. Analiza programu umożliwiającego po każdym naciśnięciu klawisza spacji zwiększania wartości zmiennej licznika o 1 i zerowania licznika po kliknięciu zielonej flagi.
- 9. Ćwiczenie 3. Zachęcanie uczniów do oryginalnych pomysłów wykonania ćwiczenia z uwzględnieniem umiejętności zdobytych na wcześniejszych lekcjach. Nauczyciel

winien zwracać uwagę, na samodzielną pracę uczniów, w trakcie pracy wspierać ich wysiłki, wspólnie z uczniami analizować przyczyny niepowodzeń, kierować myśleniem uczniów, celem poszukiwania rozwiązania pojawiających się problemów. Ćwiczenie winno zakończyć podsumowanie, podzielenie się swoimi pomysłami przez uczniów, ewentualne refleksje i wnioski.

- 13. Omówienie ćwiczeń, refleksje uczniów na temat wykonanych zadań. Udzielenie informacji zwrotnych, samoocena uczniów.
- 14. Sprawdzenie wiadomości i umiejętności zdobytych na lekcjach.

#### **Sprawdź, czy potrafisz:**

- *1. Zmienne służą do zapamiętywania informacji w programie. T*
- *2. Informacjami zapamiętywanymi w zmiennych mogą być tylko wartości logiczne. N*
- *3. Każda zmienna dostępna jest dla wszystkich obiektów występujących w programie. N*
- *4. Zmienne globalne mogą mieć takie same nazwy. N*
- *5. Instrukcje "ustaw..na.." i "zmień...o..." służą do zmiany wartości zmiennej. T*

# <span id="page-22-0"></span>**Misja#7 Robimy własne bloczki. Funkcje i procedury**

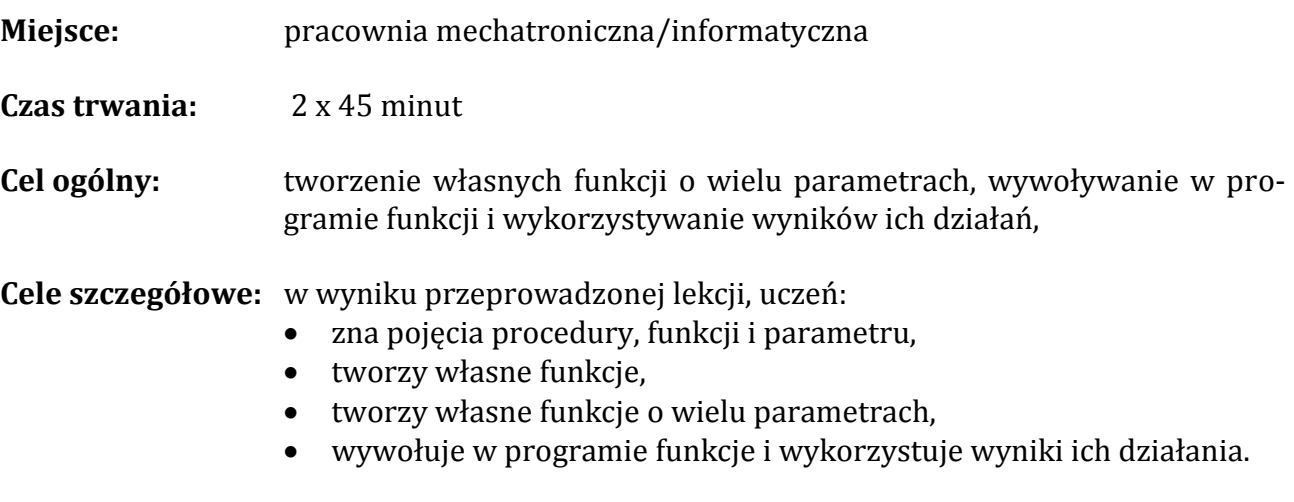

#### **Formy/metody pracy:**

metoda praktyczna – pokaz z objaśnieniem, metoda problemowa – wykład konwersatoryjny, metoda problemowa – sesja odroczonego wartościowania, metoda praktyczna – ćwiczenia,

#### **Środki dydaktyczne i materiały pomocnicze:**

zestaw komputerowy z oprogramowaniem (system operacyjny), program Prophio, tablica multimedialna (ewentualnie tradycyjna), projektor multimedialny, płyta e-zeszyt do ćwiczeń zawierający propozycje programów.

- 1. Powtórzenie wiadomości zdobytych na ostatnich zajęciach.
- 2. Wprowadzenie do tematu lekcji wykład konwersatoryjny nauczyciela wzbogacony prezentacja multimedialną dotyczący potrzeby tworzenia bloczków (ze względu na czytelność programów, trudności związane z wprowadzaniem zmian, wielokrotność wykorzystywania jednakowych fragmentów kodu).
- 3. Wprowadzenie pojęcia "funkcja" i "procedura".
- 4. Analiza, z wykorzystaniem multimediów, budowy programu rysującego kwadrat o boku 100.
- 5. Ćwiczenie 1. Zachęcanie uczniów do oryginalnych pomysłów wykonania ćwiczenia z uwzględnieniem umiejętności zdobytych na wcześniejszych lekcjach. Nauczyciel winien zwracać uwagę, na samodzielną pracę uczniów, w trakcie pracy wspierać ich wysiłki, wspólnie z uczniami analizować przyczyny niepowodzeń, kierować myśleniem uczniów, celem poszukiwania rozwiązania pojawiających się problemów. Ćwiczenie winno zakończyć podsumowanie, podzielenie się swoimi pomysłami przez uczniów, ewentualne refleksje i wnioski.
- 6. Analiza, z wykorzystaniem multimediów, budowy programu rysującego wielokąt, wykorzystujący dwa argumenty.
- 7. Ćwiczenie 2. Zachęcanie uczniów do oryginalnych pomysłów wykonania ćwiczenia z uwzględnieniem umiejętności zdobytych na wcześniejszych lekcjach. Nauczyciel winien zwracać uwagę, na samodzielną pracę uczniów, w trakcie pracy wspierać ich wysiłki, wspólnie z uczniami analizować przyczyny niepowodzeń, kierować myśleniem uczniów, celem poszukiwania rozwiązania pojawiających się problemów. Ćwiczenie winno zakończyć podsumowanie, podzielenie się swoimi pomysłami przez uczniów, ewentualne refleksje i wnioski.
- 8. Pokazanie sposobu tworzenia bloczków w programie Prophio. Omówienie budowy edytora bloczków. Dodawanie parametrów bloczku, edytowanie istniejących bloczków.
- 9. Ćwiczenie 3. Nauczyciel winien zwracać uwagę, na samodzielną pracę uczniów,. Ćwiczenie winno zakończyć podsumowanie, podzielenie się swoimi pomysłami przez uczniów, ewentualne refleksje i wnioski. (Programy znajdują się na płycie ezeszyt do ćwiczeń zawierający propozycje programów.
- 10. Ćwiczenie 3. Nauczyciel winien zwracać uwagę, na samodzielną pracę uczniów. Ćwiczenie winno zakończyć podsumowanie, podzielenie się swoimi pomysłami przez uczniów, ewentualne refleksje i wnioski. (Programy znajdują się na płycie ezeszyt do ćwiczeń zawierający propozycje programów.
- 11. Omówienie ćwiczeń, refleksje uczniów na temat wykonanych zadań. Udzielenie informacji zwrotnych, samoocena uczniów.
- 12. Sprawdzenie wiadomości i umiejętności zdobytych na lekcjach.

#### **Sprawdź, czy potrafisz:**

- *1. Funkcja to wydzielony blok kodu realizujący określone zadanie. T*
- *2. Procedura to rodzaj funkcji, nie zwracającej żadnego wyniku. T*
- *3. Funkcja może mieć tylko jeden parametr. N*
- *4. Wynikiem działania każdej funkcji jest rysowanie wieloboku. N*
- *5. Argumentami funkcji mogą być liczby, teksty lub wartości logiczne. T*

# <span id="page-24-0"></span>**Misja#8 Zorganizuj swoje dane. Listy**

**Miejsce:** pracownia mechatroniczna/informatyczna

**Czas trwania:** 2 x 45 minut

**Cel ogólny:** organizowanie danych w formie listy, tworzenie programów wykorzystujących listy,

**Cele szczegółowe:** w wyniku przeprowadzonej lekcji, uczeń:

- zna pojecie listy w odniesieniu do programowania,
- organizuje dane w formie listy.
- tworzy programy wykorzystujące listy.

**Formy/metody pracy:** 

metoda praktyczna – pokaz z objaśnieniem, metoda problemowa – wykład konwersatoryjny, metoda problemowa – sesja odroczonego wartościowania, metoda praktyczna – ćwiczenia,

#### **Środki dydaktyczne i materiały pomocnicze:**

zestaw komputerowy z oprogramowaniem (system operacyjny), program Prophio, tablica multimedialna (ewentualnie tradycyjna), projektor multimedialny, płyta e-zeszyt do ćwiczeń zawierający propozycje programów.

#### **Tok lekcji:**

- 1. Powtórzenie wiadomości zdobytych na ostatnich zajęciach.
- 2. Wprowadzenie do tematu lekcji wykład konwersatoryjny nauczyciela wzbogacony prezentacja multimedialną dotyczący zbierania i przetwarzania danych. Zwrócenie uwagi na potrzebę ochrony zebranych danych i prawnego aspektu zbierania i przetwarzania danych.
- 3. Stworzenie programu (według własnego pomysłu lub podanego w podręczniku i w e-zeszycie ćwiczeń) "Koło fortuny".
- 4. Wprowadzenie pojęcia "lista" i "indeks".
- 5. Ćwiczenie 1. Nauczyciel winien zwracać uwagę, na samodzielną pracę uczniów. Ćwiczenie winno zakończyć podsumowanie, podzielenie się swoimi pomysłami przez uczniów, ewentualne refleksje i wnioski. (Programy znajdują się na płycie ezeszyt do ćwiczeń zawierający propozycje programów.
- 6. Analiza, z wykorzystaniem multimediów, budowy skryptu obliczającego średni wynik z listy.
- 7. Ćwiczenie 2. Nauczyciel winien zwracać uwagę, na samodzielną pracę uczniów. Ćwiczenie winno zakończyć podsumowanie, podzielenie się swoimi pomysłami przez uczniów, ewentualne refleksje i wnioski. (Programy znajdują się na płycie ezeszyt do ćwiczeń zawierający propozycje programów.
- 8. Omówienie ćwiczeń, refleksje uczniów na temat wykonanych zadań. Udzielenie informacji zwrotnych, samoocena uczniów.
- 9. Sprawdzenie wiadomości i umiejętności zdobytych na lekcjach.

#### **Sprawdź, czy potrafisz:**

- *1. Lista jest strukturą służącą do przechowywania danych. T*
- *2. Indeks jest unikalnym numerem porządkowym, potrzebnym do tego aby program mógł odwołać się do konkretnego elementu listy. T*
- *3. Elementy do listy możesz dodawać i usuwać tylko ręcznie. N*
- *4. Bloczek "długość..." zwraca liczbę elementów wybranej listy. T*
- *5. Wartość średnią obliczamy sumując wszystkie elementy zbioru i dzieląc sumę przez wartość największego elementu. N*

# <span id="page-26-0"></span>**Misja#9 Młody konstruktor. Zapoznanie z edukacyjnym zestawem M-system**

**Miejsce:** pracownia mechatroniczna/informatyczna

**Czas trwania:** 2 x 45 minut

**Cel ogólny:** identyfikować elementy szkolnego zestawu mechatronicznego, budować konstrukcje przy użyciu dostępnych elementów zestawu

**Cele szczegółowe:** w wyniku przeprowadzonej lekcji, uczeń:

- zna zastosowania robotów,
- zna rodzaje i właściwości połączeń mechanicznych,
- identyfikuje i nazywa elementy szkolnego zestawu mechatronicznego,
- łączy elementy szkolnego zestawu mechatronicznego przy użyciu narzędzi,
- buduje stabilne konstrukcje przy użyciu dostępnych elementów szkolnego zestawu mechatronicznego.

#### **Formy/metody pracy:**

metoda praktyczna – pokaz z objaśnieniem, metoda problemowa – wykład konwersatoryjny, metoda praktyczna – ćwiczenia,

#### **Środki dydaktyczne i materiały pomocnicze:**

tablica multimedialna (ewentualnie tradycyjna), projektor multimedialny, zestawy mechatroniczne M-system,

- 1. Wprowadzenie do tematu lekcji "Zastosowanie robotów we współczesnym świecie". (Należy rozważyć ewentualność przygotowania i przedstawienia zagadnienia przez ucznia lub grupę uczniów.)
- 2. Zapoznanie z elementami mechanicznymi (z zestawów uczniowskich) oraz sposobami ich łączenia.
- 3. Zapoznanie z dodatkiem B na końcu podręcznika (pełna lista elementów zestawu).
- 4. Wykonanie ćwiczenia 1. Uczniowie w parach wykonują każde z połączeń przedstawionych na rysunku 1. Nauczyciel winien zwracać uwagę, na samodzielną pracę uczniów. W trakcie udzielać uczniom pomocy, kierować ich myśleniem celem uzyskania oczekiwanego efektu. Ćwiczenie winno zakończyć podsumowanie, podzielenie się swoimi refleksjami i wnioskami.
- 5. Wykonanie ćwiczenia 2. Uczniowie w parach wykonują każde z połączeń przedstawionych na rysunku 1. Nauczyciel winien zwracać uwagę, na samodzielną pracę uczniów. W trakcie udzielać uczniom pomocy, kierować ich myśleniem celem uzyskania oczekiwanego efektu. Ćwiczenie winno zakończyć podsumowanie, podzielenie się swoimi refleksjami i wnioskami. Podczas pracy i po jej zakończeniu należy zwracać uwagę na utrzymanie porządku na stanowisku pracy. Do przechowywania drobnych elementów (śruby, nakrętki, kołki, osie, łożyska, piasty) na-

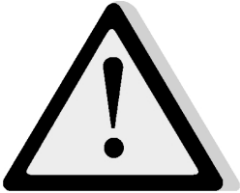

6. Zapoznanie z elementami elektronicznymi zestawu M-system.

leży stosować pudełko z przegródkami.

- 7. Omówienie sterownika programowalnego (budowa, funkcje). Omawianie należy wzbogacić pokazem (prezentacją, projekcją) oraz możliwością bezpośredniego kontaktu uczniów ze sterownikiem.
- 8. Wykonanie ćwiczenia 3. Uczniowie w parach wykonują polecenia zawarte w ćwiczeniu. Nauczyciel winien zwracać uwagę, na samodzielną pracę uczniów. W trakcie udzielać uczniom pomocy, kierować ich myśleniem celem uzyskania oczekiwanego efektu. Ćwiczenie winno zakończyć podsumowanie, podzielenie się swoimi refleksjami i wnioskami.
- 9. Omówienie lekcji, refleksje uczniów na temat wykonanych zadań. Udzielenie informacji zwrotnych, samoocena uczniów.
- 10. Podsumowanie wiadomości i umiejętności zdobytych na lekcjach.

## <span id="page-27-0"></span>**Misja#10 Pierwszy robot – misja na Marsie.**

**Miejsce:** pracownia mechatroniczna/informatyczna

**Czas trwania:** 2 x 45 minut

**Cel ogólny:** montowanie zgodnie z instrukcją robota mobilnego, wykorzystywanie obliczeń w programie sterującym robota, eksperymentalne wyznaczanie parametrów dla osiągnięcia założonego celu.

**Cele szczegółowe:** w wyniku przeprowadzonej lekcji, uczeń:

- montuje według instrukcji robota mobilnego z edukacyjnego zestawu mechatronicznego,
- zna i rozumie pojęcie prędkości,
- oblicza prędkość robota na podstawie pomiarów czasu i odległości,
- wyznacza liczbę obrotów kół potrzebną do przebycia zadanej odległości,
- wykorzystuje wykonane obliczenia w programie sterującym robota,
- tworzy program, umożliwiający pokonanie przez robota mobilnego zadanej trasy,
- eksperymentalnie wyznacza parametry programu dla osiągnięcia założonego celu

#### **Formy/metody pracy:**

metoda praktyczna – pokaz z objaśnieniem, metoda problemowa – wykład konwersatoryjny, metoda praktyczna – ćwiczenia,

#### **Środki dydaktyczne i materiały pomocnicze:**

tablica multimedialna (ewentualnie tradycyjna), projektor multimedialny, zestawy mechatroniczne M-system, taśma malarska, plansza do ćwiczenia

#### **Tok lekcji:**

- 1. Wprowadzenie do tematu lekcji "Historia badań kosmosu". (Należy rozważyć ewentualność przygotowania i przedstawienia zagadnienia przez ucznia lub grupę uczniów.)
- 2. Wykonanie ćwiczenia 1. Nauczyciel winien zwracać uwagę, na samodzielną pracę uczniów. W trakcie udzielać uczniom pomocy, kierować ich myśleniem celem uzyskania oczekiwanego efektu. Ćwiczenie winno zakończyć podsumowanie, podzielenie się swoimi refleksjami i wnioskami.
- 3. Napisanie programu w Prophio, dzięki któremu robot przejedzie po linii prostej zadany dystans. Użycie bloczków zorganizowanych w palecie "Robot". Należy pamie-

tać iż przy wszystkich ćwiczeniach z użyciem robota Prophio wykonuje polecenia natychmiast po kliknięciu bloczka. Jeśli robot stoi na stole, to po kliknięciu bloczka uruchamiającego silniki ruszy i najprawdopodobniej spad-

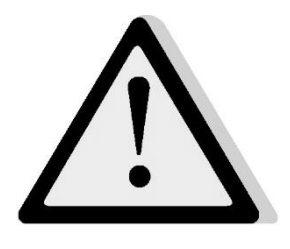

nie ze stołu. W czasie pracy z robotem najlepiej jest zestawić go na podłogę.

- 4. Ćwiczenia w zakresie zmiany kierunków obrotów silnika.
- 5. Przypomnienie (jeśli istnieje taka potrzeba omówienie) pojęcia prędkość.
- 6. Wykonanie ćwiczenia 2. Nauczyciel winien zwracać uwagę, na samodzielną pracę uczniów. W trakcie udzielać uczniom pomocy, kierować ich myśleniem celem uzyskania oczekiwanego efektu. Ćwiczenie winno zakończyć podsumowanie, podzielenie się swoimi refleksjami i wnioskami.
- 7. Omówienie bloczków pozwalających precyzyjnie sterować obrotami silnika.
- 8. Wykonanie ćwiczenia 3. Nauczyciel winien zwracać uwagę, na samodzielną pracę uczniów. W trakcie udzielać uczniom pomocy, kierować ich myśleniem celem uzyskania oczekiwanego efektu. Ćwiczenie winno zakończyć podsumowanie, podzielenie się swoimi refleksjami i wnioskami.
- 9. Wykonanie ćwiczenia 3. Nauczyciel winien zwracać uwagę, na samodzielną pracę uczniów. W trakcie udzielać uczniom pomocy, kierować ich myśleniem celem uzyskania oczekiwanego efektu. Ćwiczenie powinno zostać zakończone konkursem, w którym udział wezmą wszystkie roboty. Poniżej zamieszczamy przykładowe zasady konkursu. Zasady te powinny być przedstawione uczniom przed rozpoczęciem pracy.
- 10. Konkurs winno zakończyć podsumowanie, podzielenie się swoimi refleksjami i wnioskami.

#### *Przykładowe zasady*

*Za przejazd przez każdy obszar poszukiwań +10pkt. Za powrót do bazy (min. 1 koło robota w bazie) +30pkt. Za precyzyjny powrót do bazy (wszystkie koła robota w bazie) premia +30pkt., Kara za wyjazd poza obszar poszukiwań -10pkt. Kara za dotknięcie radioaktywnej skały na środku planszy -30pkt. Nie wolno dotykać robota w trakcie przejazdu. Po dotarciu do bazy robot musi się zatrzymać samodzielnie. Każdy robot ma 2 próby, między przejazdami można wprowadzać modyfikacje programu i konstrukcji robota. Zwycięża robot z największą sumą punktów z obu przejazdów.*

- 11. Konkurs zapewne spowoduje, iż jedne zespoły uczniowskie otrzymają wyższa liczbę punktów, inne niższą. Nauczyciel, podczas ewentualnej oceny, powinien brać pod uwagę nie tylko "zajęte miejsce", ale także inne okoliczności, takie jak np. zaangażowanie uczniów, refleksyjność uczniów, oryginalność pomysłów.
- 12. Przed ewentualnym demontażem robotów należy (także podczas następnych misji) dokonywać dokumentacji fotograficznej. Można rozważyć utworzenie w pracowni mechatronicznej lub innym miejscu w szkole "Galerii naszych misji". Poza wymiarem reklamowym, galeria stanowić będzie także funkcje informującą społeczność szkolną (inni uczniowie, nauczyciele, rodzice, władze) o tym, czym zajmują się uczniowie na zajęciach.
- 13. Omówienie lekcji, refleksje uczniów na temat wykonanych zadań. Udzielenie informacji zwrotnych, samoocena uczniów.
- 14. Podsumowanie wiadomości i umiejętności zdobytych na lekcjach.

## <span id="page-30-0"></span>**Misja#11 Zdalne sterowanie. Piłkarskie rozgrywki robotów**

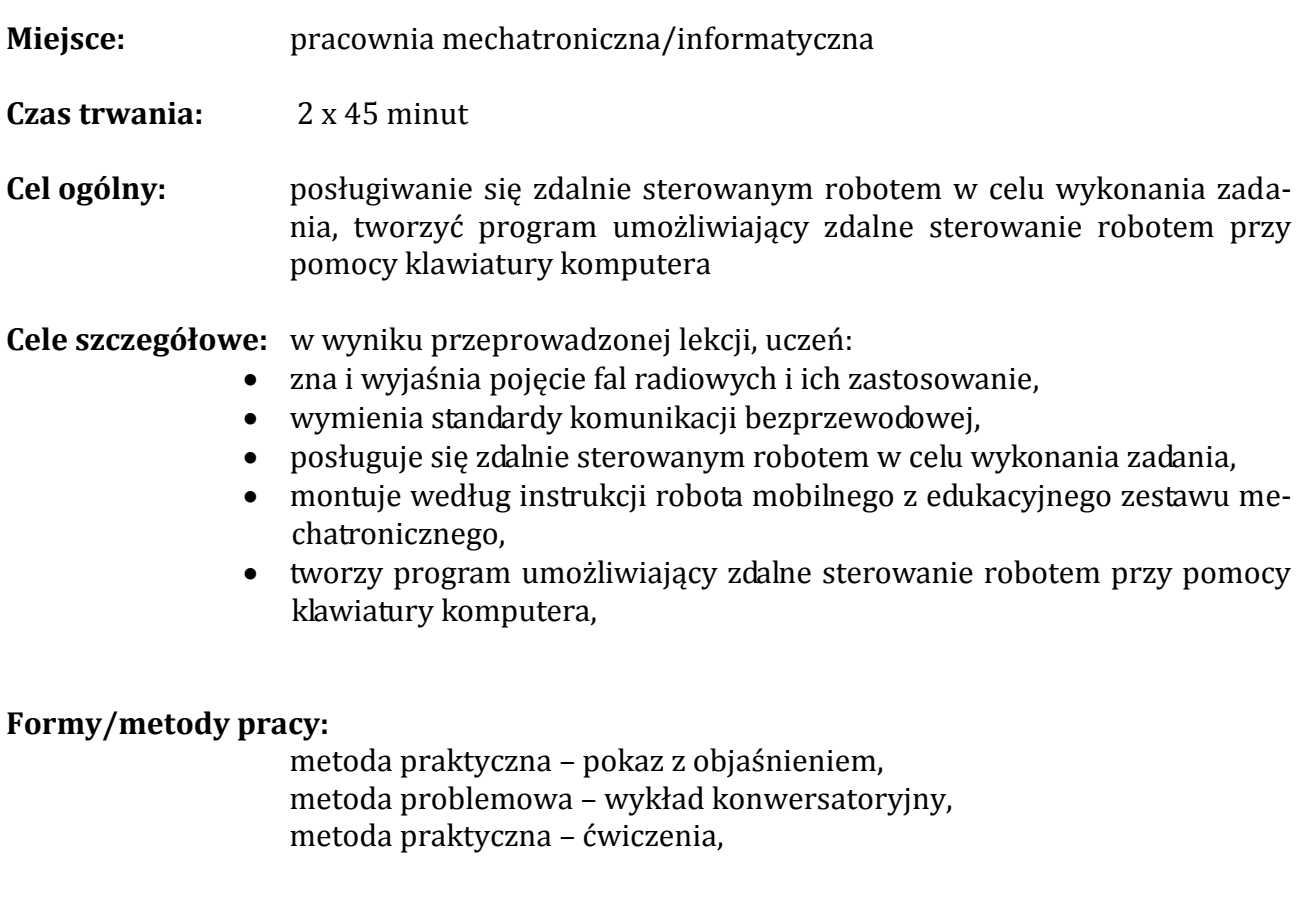

#### **Środki dydaktyczne i materiały pomocnicze:**

tablica multimedialna (ewentualnie tradycyjna), projektor multimedialny, zestawy mechatroniczne M-system,

#### **Tok lekcji:**

- 1. Wprowadzenie do tematu lekcji "Fale radiowe wokół nas". (Należy rozważyć ewentualność przygotowania i przedstawienia zagadnienia przez ucznia lub grupę uczniów.)
- 2. Omówienie standardów komunikacji bezprzewodowej wykład konwersatoryjny nauczyciela, wzbogacony pokazem (można rozważyć wykorzystanie prezentacji multimedialnych).
- 3. Wykonanie ćwiczenia 1. Nauczyciel winien zwracać uwagę, na samodzielną pracę uczniów. W trakcie udzielać uczniom pomocy, kierować ich myśleniem celem uzyskania oczekiwanego efektu. Należy motywować uczniów do tworzenia własnych, oryginalnych pomysłów. Należy zwrócić uwagę, iż program jest podobny do wcześniej tworzonego podczas misji na Marsie, natomiast kontrolowanie ruchów robota przy pomocy klawiatury omawiane było podczas wcześniejszych misji (ćwiczenie 3 w Misji#6 – "Rekin i pływające banany"). Zważywszy na fakt, iż wykonanie ćwiczenia zajmie uczniom dużo czasu, należy tak zaplanować zajęcia, by efektem finalnym stały się "piłkarskie rozgrywki" wszystkich stworzonych podczas zajęć robotów. Przy ewentualnej ocenie należy brać pod uwagę pomysłowość uczniów, oryginalność rozwiązań, efektowność i skuteczność robotów podczas "rozgrywek piłkarskich".
- 4. Ćwiczenie winno zakończyć podsumowanie, podzielenie się swoimi refleksjami i wnioskami.
- 5. Omówienie lekcji, refleksje uczniów na temat wykonanych zadań. Udzielenie informacji zwrotnych, samoocena uczniów.
- 6. Sprawdzenie wiadomości i umiejętności zdobytych na lekcjach.

#### **Sprawdź, czy potrafisz:**

- *1. Źródłem fal radiowych są jedynie nadajniki radiowe. N*
- *2. Komunikacja bezprzewodowa może się odbywać z wykorzystaniem podczerwieni. T*
- *3. Bluetooth ma zasięg maksymalnie 10 metrów. N*

# <span id="page-32-0"></span>**Misja#12 Rój robotów. Łączenie robotów w sieć, współpraca w grupie.**

- **Miejsce:** pracownia mechatroniczna/informatyczna
- **Czas trwania:** 2 x 45 minut

**Cel ogólny:** posługiwanie się zdalnie sterowanym robotem w celu wykonania zadania, tworzyć program wymieniający dane pomiędzy robotami w sieci lokalnej

**Cele szczegółowe:** w wyniku przeprowadzonej lekcji, uczeń:

- pracuje w sieci lokalnej,
- potrafi wyjaśnić funkcję adresu IP komputera,
- uzasadnia korzyści płynące ze współdziałania wielu robotów,
- montuje według instrukcji robota mobilnego z edukacyjnego zestawu mechatronicznego,
- tworzy program wymieniający dane pomiędzy robotami w sieci lokalnej.

#### **Formy/metody pracy:**

metoda praktyczna – pokaz z objaśnieniem, metoda problemowa – wykład konwersatoryjny, metoda praktyczna – ćwiczenia,

#### **Środki dydaktyczne i materiały pomocnicze:**

tablica multimedialna (ewentualnie tradycyjna), projektor multimedialny, zestawy mechatroniczne M-system,

- 1. Wprowadzenie do tematu lekcji wykład konwersatoryjny nauczyciela dotyczący korzyści płynących z pracy zespołowej (ludzi, komputerów, robotów).
- 2. Wykonanie ćwiczenia 1. Nauczyciel winien zwracać uwagę, na samodzielną pracę uczniów. W trakcie udzielać uczniom pomocy, kierować ich myśleniem celem uzyskania oczekiwanego efektu. Należy motywować uczniów do tworzenia własnych, oryginalnych pomysłów.
- 3. Wyjaśnienie zagadnień dotyczących tworzenia sieci. Sposób tworzenia sieci w programie Prophio.
- 4. Wykonanie ćwiczenia 2. Nauczyciel winien zwracać uwagę, na samodzielną pracę uczniów. W trakcie udzielać uczniom pomocy, kierować ich myśleniem celem uzy-

skania oczekiwanego efektu. Należy motywować uczniów do tworzenia własnych, oryginalnych pomysłów.

- 5. Wykonanie ćwiczenia 3. Nauczyciel winien zwracać uwagę, na samodzielną pracę uczniów. W trakcie udzielać uczniom pomocy, kierować ich myśleniem celem uzyskania oczekiwanego efektu. Należy motywować uczniów do tworzenia własnych, oryginalnych pomysłów. Ćwiczenie powinien zakończyć pokaz układu choreograficznego robotów.
- 6. Ćwiczenie winno zakończyć podsumowanie, podzielenie się swoimi refleksjami i wnioskami.
- 7. Omówienie lekcji, refleksje uczniów na temat wykonanych zadań. Udzielenie informacji zwrotnych, samoocena uczniów.

# <span id="page-33-0"></span>**Misja#13 Zastosowanie maszyn prostych w urządzeniach mechatronicznych. Need for speed**

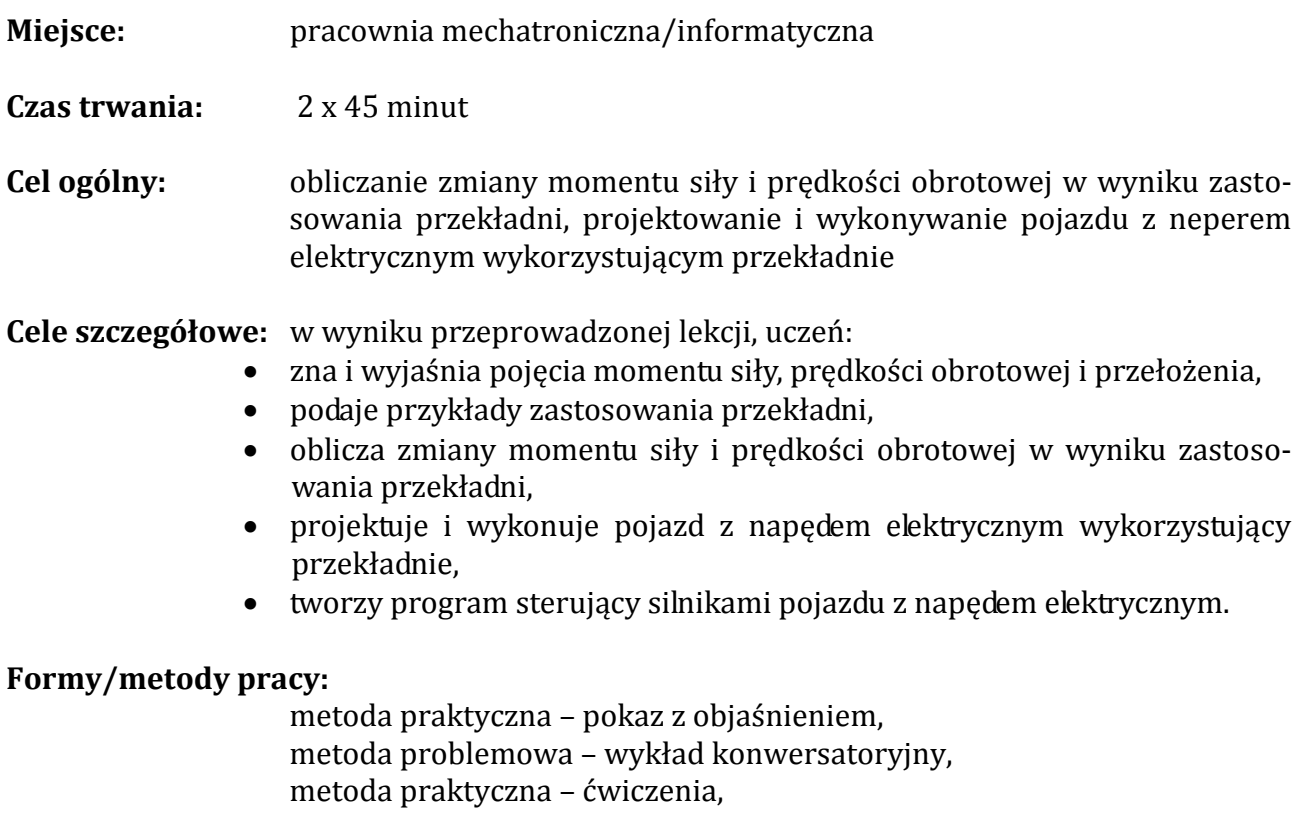

#### **Środki dydaktyczne i materiały pomocnicze:**

tablica multimedialna (ewentualnie tradycyjna), projektor multimedialny, zestawy mechatroniczne M-system,

#### **Tok lekcji:**

- 1. Wprowadzenie do tematu lekcji.
- 2. Wyjaśnienie pojęcia prędkości obrotowej.
- 3. Wyjaśnienie pojęcia momentu siły.
- 4. Wykonanie ćwiczenia 1. Nauczyciel winien zwracać uwagę, na samodzielną pracę

uczniów. W trakcie udzielać uczniom pomocy, kierować ich myśleniem celem uzyskania oczekiwanego efektu. Należy motywować uczniów do tworzenia własnych, oryginalnych pomysłów. Ćwiczenie powinno zostać zakończone konkursem, w którym udział wezmą wszystkie roboty. Na-

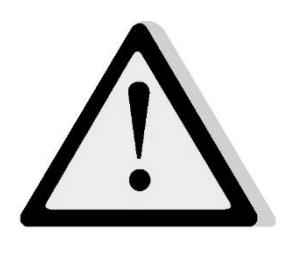

leży zwrócić uwagę na fakt, iż roboty zbudowane z użyciem przekładni mogą osiągać znaczne prędkości. Dla bezpieczeństwa należy zadbać o dużą przestrzeń, na której będzie można przeprowadzać próby i zawody. Program sterujący robota powinien wyłączać silniki po kilku sekundach jazdy. Jeśli robotom grozi uderzenie w ścianę, należy zabezpieczyć ją np. ustawiając przed nią plecaki.

- 5. Przy ewentualnej ocenie należy brać pod uwagę pomysłowość uczniów, oryginalność rozwiązań, efektowność i skuteczność robotów podczas "wyścigów".
- 6. Konkurs winno zakończyć podsumowanie, podzielenie się swoimi refleksjami i wnioskami.
- 7. Omówienie lekcji, refleksje uczniów na temat wykonanych zadań. Udzielenie informacji zwrotnych, samoocena uczniów.

# <span id="page-34-0"></span>**Misja#14 Jeden obraz jest lepszy niż tysiące słów**

**Miejsce:** pracownia mechatroniczna/informatyczna

**Czas trwania:** 2 x 45 minut

**Cel ogólny:** tworzenie prostych brył w wybranym programie CAD, manipulowanie nimi w trójwymiarowej przestrzeni, posługiwanie się zasadami rzutowania

**Cele szczegółowe:** w wyniku przeprowadzonej lekcji, uczeń:

- wymienia zastosowania i przykłady programów CAD,
- tworzyć proste bryły w wybranym programie CAD i manipulować nimi w trójwymiarowej przestrzeni,
- posługiwać się zasadami rzutowania

#### **Formy/metody pracy:**

metoda praktyczna – pokaz z objaśnieniem, metoda problemowa – wykład konwersatoryjny, metoda praktyczna – ćwiczenia,

#### **Środki dydaktyczne i materiały pomocnicze:**

tablica multimedialna (ewentualnie tradycyjna), projektor multimedialny, zestaw komputerowy

- 1. Wprowadzenie do tematu lekcji wykład konwersatoryjny nauczyciela na temat programów CAD. (Należy rozważyć ewentualność przygotowania i przedstawienia zagadnienia przez ucznia lub grupę uczniów.)
- 2. Wykonanie ćwiczenia 1.
- 3. Wykład konwersatoryjny zastosowanie programów CAD.
- 4. Wykonanie ćwiczenia 2.
- 5. Wykonanie ćwiczenia 3. Nauczyciel winien zwracać uwagę, na samodzielną pracę uczniów. W trakcie udzielać uczniom pomocy, kierować ich myśleniem celem uzyskania oczekiwanego efektu. Należy motywować uczniów do tworzenia własnych, oryginalnych pomysłów.
- 6. Omówienie zasad rzutowania.
- 7. Wykonanie ćwiczenia 4 i 5. Nauczyciel winien zwracać uwagę, na samodzielną pracę uczniów. W trakcie udzielać uczniom pomocy, kierować ich myśleniem celem uzyskania oczekiwanego efektu. Należy motywować uczniów do tworzenia własnych, oryginalnych pomysłów.
- 8. Przy ewentualnej ocenie wykonania zadań należy brać pod uwagę pomysłowość uczniów, oryginalność rozwiązań, efektowność i skuteczność podczas wykonywania zadania.
- 9. Omówienie lekcji, refleksje uczniów na temat wykonanych zadań. Udzielenie informacji zwrotnych, samoocena uczniów.
- 10. Sprawdzenie wiadomości i umiejętności zdobytych na lekcjach.

### **Sprawdź, czy potrafisz:**

- *1. Programy typu CAD pomagają w tworzeniu projektów i rysunków technicznych. T*
- *2. Najczęściej stosowaną w technice metodą opisywania budowy przedmiotów jest opis słowny. N*
- *3. Na rzutach przedmiotów przedstawia się wszystkie krawędzie, również te niewidoczne. N*

# **Misja#15 Budujemy dom. Ćwiczenia z programem SketchUp**

**Miejsce:** pracownia mechatroniczna/informatyczna

**Czas trwania:** 2 x 45 minut

**Cel ogólny:** tworzenie złożonych modeli z brył podstawowych,

**Cele szczegółowe:** w wyniku przeprowadzonej lekcji, uczeń:

- tworzyć złożone modele z brył podstawowych,
- przekształcać stworzone modele 3D wykorzystując narzędzia programu CAD,

### **Formy/metody pracy:**

metoda praktyczna – pokaz z objaśnieniem, metoda problemowa – wykład konwersatoryjny, metoda praktyczna – ćwiczenia,

### **Środki dydaktyczne i materiały pomocnicze:**

tablica multimedialna (ewentualnie tradycyjna), projektor multimedialny, zestaw komputerowy

- 1. Wprowadzenie do tematu lekcji wykład konwersatoryjny nauczyciela.
- 2. Wykonanie ćwiczenia 1. Nauczyciel winien zwracać uwagę, na samodzielną pracę uczniów. W trakcie udzielać uczniom pomocy, kierować ich myśleniem celem uzy-

skania oczekiwanego efektu. Należy motywować uczniów do tworzenia własnych, oryginalnych pomysłów.

- 3. Przy ewentualnej ocenie wykonania zadań należy brać pod uwagę pomysłowość uczniów, oryginalność rozwiązań, efektowność i skuteczność podczas wykonywania zadania.
- 4. Omówienie lekcji, refleksje uczniów na temat wykonanych zadań. Udzielenie informacji zwrotnych, samoocena uczniów.

## **Misja#16 Tworzenie dokumentacji technicznej**

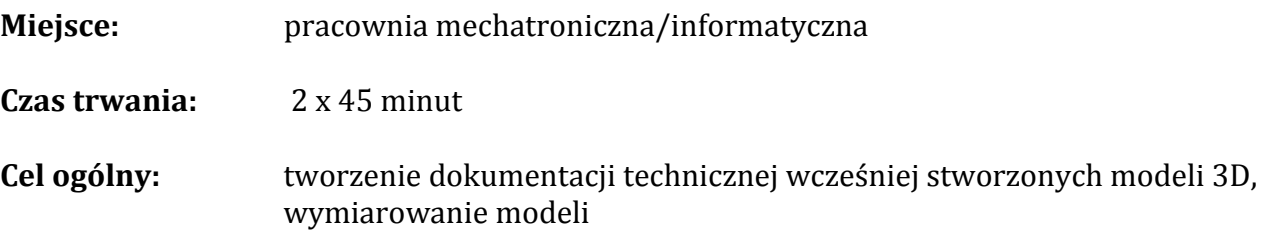

**Cele szczegółowe:** w wyniku przeprowadzonej lekcji, uczeń:

- stosować różne style wizualne przy tworzeniu dokumentacji technicznej i prezentacji,
- tworzyć dokumentację techniczną wykorzystując wcześniej stworzone modele 3D,
- wymiarować stworzone modele.

### **Formy/metody pracy:**

metoda praktyczna – pokaz z objaśnieniem, metoda problemowa – wykład konwersatoryjny, metoda praktyczna – ćwiczenia,

### **Środki dydaktyczne i materiały pomocnicze:**

tablica multimedialna (ewentualnie tradycyjna), projektor multimedialny, zestaw komputerowy, zestaw M-system

- 1. Wprowadzenie do tematu lekcji wykład konwersatoryjny nauczyciela.
- 2. Omówienie zasad wymiarowania.
- 3. Omówienie zasad tworzenia dokumentacji technicznej.
- 4. Wykonanie ćwiczenia 1. Nauczyciel winien zwracać uwagę, na samodzielną pracę uczniów. W trakcie udzielać uczniom pomocy, kierować ich myśleniem celem uzyskania oczekiwanego efektu. Należy motywować uczniów do tworzenia własnych, oryginalnych pomysłów.
- 5. Wykonanie ćwiczenia 2. Nauczyciel winien zwracać uwagę, na samodzielną pracę uczniów. W trakcie udzielać uczniom pomocy, kierować ich myśleniem celem uzyskania oczekiwanego efektu. Należy motywować uczniów do tworzenia własnych, oryginalnych pomysłów.
- 6. Przy ewentualnej ocenie wykonania zadań należy brać pod uwagę pomysłowość uczniów, oryginalność rozwiązań, efektowność i skuteczność podczas wykonywania zadania.
- 7. Omówienie lekcji, refleksje uczniów na temat wykonanych zadań. Udzielenie informacji zwrotnych, samoocena uczniów.

# **Zestaw scenariuszy zajęć – moduł II**

# **Misja#17 Jak i dlaczego płynie prąd? Podstawowe elementy elektroniczne**

**Miejsce:** pracownia mechatroniczna/informatyczna

**Czas trwania:** 2 x 45 minut

**Cel ogólny:** wyjaśnienie pojęcia prądu elektrycznego, podstawowych elementów elektronicznych, zasady działania miernika uniwersalnego, dokonywanie pomiarów napięcia i rezystencji, bhp podczas pracy z urządzeniami elektrycznymi

**Cele szczegółowe:** w wyniku przeprowadzonej lekcji, uczeń:

- wyjaśnia prawo Ohma, pojęcie prądu elektrycznego, napięcia i natężenia prądu
- wyjaśnia funkcje podstawowych elementów elektronicznych (rezystor, dioda, tranzystor, przełącznik, fototranzystor)
- rozpoznaje podstawowe elementy elektroniczne (rezystor, dioda, tranzystor, przełącznik, fototranzystor) oraz odczytywać i zapisywać ich symbole
- opisuje budowę i zasady działania miernika uniwersalnego do pomiaru wielkości elektrycznych
- wykonywać pomiary napięcia i rezystancji przy pomocy miernika uniwersalnego

#### **Formy/metody pracy:**

metoda praktyczna – pokaz z objaśnieniem, metoda problemowa – wykład konwersatoryjny, metoda problemowa – sesja odroczonego wartościowania, metoda praktyczna – ćwiczenia,

### **Środki dydaktyczne i materiały pomocnicze:**

tablica multimedialna (ewentualnie tradycyjna), projektor multimedialny, karty do gry dydaktycznej, miernik uniwersalny dla każdego ucznia, zestaw robota Ambitny Albert,

### **Tok lekcji:**

- 1. Wprowadzenie do tematu lekcji "Historia prądu elektrycznego" wykład konwersatoryjny z użyciem multimediów. (Należy rozważyć ewentualność przygotowania i przedstawienia zagadnienia przez ucznia lub grupę uczniów.)
- 2. Zapoznanie z podstawowymi elementami elektronicznymi.
- 3. Zabawa dydaktyczna Co to za element? W grupach uczniowie losują karty z graficznym przedstawieniem elementu elektronicznego, następnie omawiają jaką pełni rolę. Poprawna odpowiedź – uczeń otrzymuje punkt.
- 4. Podsumowanie zabawy, sprawdzenie ilości uzyskanych przez uczniów punktów.
- 5. Prawo Ohma wyjaśnienie istoty prawa.
- 6. Omówienie budowy i zasad działania miernika uniwersalnego.
- 7. Ćwiczenie 1. Nauczyciel winien zwracać uwagę, na samodzielną pracę uczniów. Ćwiczenie winno zakończyć podsumowanie, podzielenie się swoimi refleksjami i wnioskami. (przed ćwiczeniem należy pouczyć uczniów iż, nie powinni próbować dokonywać pomiaru w gniazdku elektrycznym, a nieumiejętne posługiwanie się

miernikiem grozi porażeniem prądem elektrycznym i uszkodzeniem urządzenia. W tym momencie lekcji, nauczyciel powinien przypomnieć informacje dotyczące bhp podczas posługiwania się urządzeniami elektrycznymi, w tym także

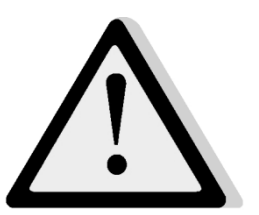

udzielaniem pierwszej pomocy osobom porażonym prądem elektrycznym.

- 8. Zapoznanie z elementami zestawu do montażu robota Ambitny Albert.
- 9. Ćwiczenie 2. Nauczyciel winien zwracać uwagę, na samodzielną pracę uczniów. Ćwiczenie winno zakończyć podsumowanie, podzielenie się swoimi refleksjami i wnioskami.
- 10. Omówienie ćwiczeń, refleksje uczniów na temat wykonanych zadań. Udzielenie informacji zwrotnych, samoocena uczniów.
- 11. Sprawdzenie wiadomości i umiejętności zdobytych na lekcjach.

#### **Sprawdź, czy potrafisz:**

- *1. Fototranzystor jest oznaczany na schematach urządzeń elektronicznych symbo* $lem$   $\sim$   $\sim$   $N$
- *2. Miedź jest doskonałym izolatorem, dlatego wykonuje się z niej przewody elektryczne . N*
- *3. Aby zmierzyć napięcie należy ustawić pokrętło miernika uniwersalnego w pozycji 200mA*

*N*

- *4. Diody przewodzą prąd tylko w jednym kierunku a rezystory w obu kierunkach N.*
- *5. 1mV to inaczej 0,01V. N*
- *6. Pierwsza publiczna elektrownia zasilała prądem stałym o napięciu 110V sieć do której włączono 7200 pralek automatycznych. N*
- *7. Prawo Ohma głosi, że prąd płynący przez przewodnik jest wprost proporcjonalny do napięcia między końcówkami tego przewodnika. T*
- *8. Jednostką natężenia prądu elektrycznego jest amper [A]. T*

# **Misja#18 Montaż urządzeń elektrycznych**

**Miejsce:** pracownia mechatroniczna/informatyczna

**Czas trwania:** 2 x 45 minut

- **Cel ogólny:** bezpieczne posługiwanie się lutownicą, sprawne posługiwanie się instrukcją montażu
- **Cele szczegółowe:** w wyniku przeprowadzonej lekcji, uczeń:
	- zna i stosuje zasady bezpiecznego posługiwania się lutownicą i innymi narzędziami do montażu,
	- posługuje się instrukcją montażu,
	- samodzielnie montuje proste układy elektroniczne na płytce drukowanej posługując się lutownicą

#### **Formy/metody pracy:**

metoda praktyczna – pokaz z objaśnieniem, metoda problemowa – wykład konwersatoryjny, metoda praktyczna – ćwiczenia,

### **Środki dydaktyczne i materiały pomocnicze:**

tablica multimedialna (ewentualnie tradycyjna), projektor multimedialny, miernik uniwersalny dla każdego ucznia, zestaw robota Ambitny Albert, lutownica, zestaw do lutowania

- 1. Wprowadzenie do tematu lekcji "Co to jest lutowanie". (Należy rozważyć ewentualność przygotowania i przedstawienia zagadnienia przez ucznia lub grupę uczniów.)
- 2. Omówienie budowy lutownicy. (Zwrócenie uwagi uczniom iż temperatura pracującej lutownicy wynosi ok 300°C. Dotknię-

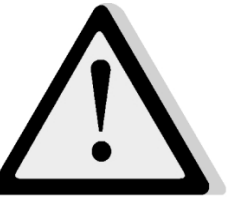

cie lutownicy bądź kontakt z roztopioną cyną grozi oparzeniem. Nigdy więc nie należy dotykać lutownicy ani lutowanych powierzchni dopóki nie ostygną. W tym momencie nauczyciel winien udzielić instruktażu jak należy postępować w przypadku oparzenia.)

- 3. Udzielenie uczniom instruktażu dotyczącego montażu elementów na płytce drukowanej.
- 4. Wprowadzenie do montażu układu elektronicznego Ambitny Albert.
- 5. Zadanie montaż robota. Nauczyciel winien zwracać uwagę, na samodzielną pracę uczniów. Ćwiczenie winno zakończyć podsumowanie, podzielenie się swoimi refleksjami i wnioskami. (Przed ćwiczeniem należy pouczyć uczniów iż nieumiejętne korzystanie z lutownicy może spowodować poparzenie).
- 6. Omówienie lekcji, refleksje uczniów na temat wykonanych zadań. Udzielenie informacji zwrotnych, samoocena uczniów.
- 7. Podsumowanie wiadomości i umiejętności zdobytych na lekcjach.

# **Misja#19 Światełko w tunelu. Uruchomienie i testy robota BEAM**

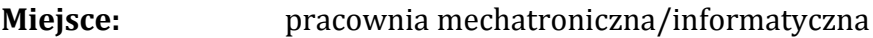

- **Czas trwania:** 2 x 45 minut
- **Cel ogólny:** bezpieczne posługiwanie się lutownicą, sprawne posługiwanie się instrukcją montażu
- **Cele szczegółowe:** w wyniku przeprowadzonej lekcji, uczeń:
	- uruchamia zbudowany układ elektroniczny posługując się instrukcją,
	- testuje zbudowany układ elektroniczny,
	- rozpoznaje najczęściej występujące niesprawności budowanych urządzeń,

#### **Formy/metody pracy:**

metoda praktyczna – pokaz z objaśnieniem, metoda problemowa – wykład konwersatoryjny, metoda praktyczna – ćwiczenia,

### **Środki dydaktyczne i materiały pomocnicze:**

tablica multimedialna (ewentualnie tradycyjna), projektor multimedialny, uproszczone schematy ideowe dla uczniów (1 dla 2 uczniów), zestaw robota Ambitny Albert, baterie (akumulatorki), taśma czarna (matowa), biały karton do przygotowania toru,

- 1. Wprowadzenie do tematu lekcji "Historia robotów i robotyki". (Należy rozważyć ewentualność przygotowania i przedstawienia zagadnienia przez ucznia lub grupę uczniów.)
- 2. Omówienie pojęcia "schemat ideowy".
- 3. Wykonanie ćwiczenia 1. Uczniowie w parach rozpoznają na schemacie poszczególne elementy, nazywają je, omawiają funkcje. Praca trwa ok 3 minut. Po tym czasie nauczyciel wskazuje zespoły uczniowskie do omówienia schematu na forum całej klasy.
- 4. Omówienie schematu ideowego urządzenia oraz przepływu prądu przez poszczególne elementy układu.
- 5. Ćwiczenie 2. Nauczyciel winien zwracać uwagę, na samodzielną pracę uczniów. W trakcie udzielać uczniom pomocy, kierować ich myśleniem celem uzyskania oczekiwanego efektu. Ćwiczenie winno zakończyć podsumowanie, podzielenie się swoimi refleksjami i wnioskami.
- 6. Ćwiczenie 3. Nauczyciel winien zwracać uwagę, na samodzielną pracę uczniów. W trakcie udzielać uczniom pomocy, kierować ich myśleniem celem uzyskania oczekiwanego efektu. Ćwiczenie winno zakończyć podsumowanie, podzielenie się swoimi refleksjami i wnioskami oraz pokazem wykonanego ćwiczenia.
- 7. Rozwiązywanie problemów. Zapoznanie z najczęściej występującymi problemami, określanie objawów (z uwzględnieniem wcześniejszych działań uczniowskich w zakresie wykonania ćwiczeń) oraz prawdopodobnych przyczyn.
- 8. Omówienie lekcji, refleksje uczniów na temat wykonanych zadań. Udzielenie informacji zwrotnych, samoocena uczniów.
- 9. Podsumowanie wiadomości i umiejętności zdobytych na lekcjach.

# **Misja#20 Roboty omijające przeszkody**

**Miejsce:** pracownia mechatroniczna/informatyczna

**Czas trwania:** 2 x 45 minut

**Cel ogólny:** montowanie według własnego pomysłu mobilnego robota omijającego przeszkody, wykorzystuje czujniki w programie robota mobilnego omijającego przeszkody

**Cele szczegółowe:** w wyniku przeprowadzonej lekcji, uczeń:

- wykorzystuje czujniki dotyku w programie robota mobilnego omijającego przeszkody,
- zna przykłady wykorzystania robotów w zastosowaniach wojskowych,
- zna właściwości optycznych i ultradźwiękowych czujników odległości,
- posługując się elementami szkolnego zestawu mechatronicznego montuje według własnego pomysłu mobilnego robota omijającego przeszkody,
- wykorzystuje czujniki odległości w programie robota mobilnego omijającego przeszkody.

### **Formy/metody pracy:**

metoda praktyczna – pokaz z objaśnieniem, metoda problemowa – wykład konwersatoryjny, metoda praktyczna – ćwiczenia,

## **Środki dydaktyczne i materiały pomocnicze:**

tablica multimedialna (ewentualnie tradycyjna), projektor multimedialny, zestawy mechatroniczne M-system,

- 1. Wprowadzenie do tematu lekcji wykład konwersatoryjny nauczyciela wykorzystywania robotów w wojskowości. (Należy rozważyć możliwość urozmaicenia wykładu multimediami.)
- 2. Wykład konwersatoryjny czujniki, ich rodzaje, wykorzystanie czujników dotyku.
- 3. Wykonanie ćwiczenia 1. Nauczyciel winien zwracać uwagę, na samodzielną pracę uczniów. W trakcie udzielać uczniom pomocy, kierować ich myśleniem celem uzyskania oczekiwanego efektu. Należy motywować uczniów do tworzenia własnych, oryginalnych pomysłów. Ćwiczenie powinno zostać zakończone konkursem, w którym udział wezmą po kolei wszystkie roboty.
- 4. Przy ewentualnej ocenie należy brać pod uwagę pomysłowość uczniów, oryginalność rozwiązań, efektowność i skuteczność robotów podczas "misji humanitarnej".
- 5. Zapoznanie z bloczkami w programie Prophio niezbędnymi do wykorzystania czujników dotyku.
- 6. Wykonanie ćwiczenia 2. Nauczyciel winien zwracać uwagę, na samodzielną pracę uczniów. W trakcie udzielać uczniom pomocy, kierować ich myśleniem celem uzyskania oczekiwanego efektu. Należy motywować uczniów do tworzenia własnych, oryginalnych pomysłów. Ćwiczenie powinno zostać zakończone konkursem, w którym udział wezmą wszystkie roboty.
- 7. Przy ewentualnej ocenie należy brać pod uwagę pomysłowość uczniów, oryginalność rozwiązań, efektowność i skuteczność robotów podczas wykonywania zadania.
- 8. Wykład konwersatoryjny czujniki odległości i ich wykorzystanie.
- 9. Zapoznanie z bloczkami w programie Prophio niezbędnymi do wykorzystania czujników odległości.
- 10. Wykonanie ćwiczenia 3. Nauczyciel winien zwracać uwagę, na samodzielną pracę uczniów. W trakcie udzielać uczniom pomocy, kierować ich myśleniem celem uzyskania oczekiwanego efektu. Należy motywować uczniów do tworzenia własnych, oryginalnych pomysłów. Ćwiczenie powinno zostać zakończone konkursem, w którym udział wezmą wszystkie roboty.
- 11. Przy ewentualnej ocenie należy brać pod uwagę pomysłowość uczniów, oryginalność rozwiązań, efektowność i skuteczność robotów podczas wykonywania zadania.
- 12. Omówienie lekcji, refleksje uczniów na temat wykonanych zadań. Udzielenie informacji zwrotnych, samoocena uczniów.
- 13. Sprawdzenie wiadomości i umiejętności zdobytych na lekcjach.

#### **Sprawdź, czy potrafisz:**

- *1. Bloczek "Wejście … nisko?" służy do sprawdzania czy czujnik podłączony do danego wejścia jest położony niżej niż sterownik robota. N.*
- *2. Czujnik ultradźwiękowy mierzy czas powrotu impulsu odbitego od przeszkody. T.*
- *3. Materiał z jakiego wykonany jest obiekt nie ma wpływu na wyniki pomiaru odległości przeprowadzanego przy pomocy czujnika działającego w podczerwieni. N*

# **Misja#21 Czujniki światła. Linefollower**

**Miejsce:** pracownia mechatroniczna/informatyczna

**Czas trwania:** 2 x 45 minut

**Cel ogólny:** wykorzystywanie czujników odbicia w programie robota mobilnego śledzącego linię, montowanie według własnego pomysłu mobilnego robota śledzącego linię

**Cele szczegółowe:** w wyniku przeprowadzonej lekcji, uczeń:

- zna i wymienia przykłady wykorzystania robotów w przemyśle,
- zna i wymienia właściwości i zasadę działania optycznych czujników odbiciowych,
- wykorzystuje czujniki odbiciowe w programie robota mobilnego śledzącego linię,
- tworzy program sterujący mobilnego robota śledzącego linię,
- posługując się elementami szkolnego zestawu mechatronicznego montuje według własnego pomysłu mobilnego robota śledzącego linię,
- planuje i przeprowadza eksperyment polegający na doborze rozmieszczenia czujników w celu optymalizacji czasu potrzebnego na pokonanie zadanej trasy.

### **Formy/metody pracy:**

metoda praktyczna – pokaz z objaśnieniem, metoda problemowa – wykład konwersatoryjny, metoda praktyczna – ćwiczenia,

### **Środki dydaktyczne i materiały pomocnicze:**

tablica multimedialna (ewentualnie tradycyjna), projektor multimedialny, zestawy mechatroniczne M-system, tory wyklejone czarną taśmą na białym papierze,

- 1. Wprowadzenie do tematu lekcji wykład konwersatoryjny nauczyciela na temat wykorzystywania robotów w przemyśle. (Należy rozważyć ewentualność przygotowania i przedstawienia zagadnienia przez ucznia lub grupę uczniów.)
- 2. Wykład konwersatoryjny odbiciowe czujniki światła i ich wykorzystanie.
- 3. Wykonanie ćwiczenia 1. Nauczyciel winien zwracać uwagę, na samodzielną pracę uczniów. W trakcie udzielać uczniom pomocy, kierować ich myśleniem celem uzy-

skania oczekiwanego efektu. Należy motywować uczniów do tworzenia własnych, oryginalnych pomysłów.

- 4. Zapoznanie z bloczkami w programie Prophio odczytywanie danych z dowolnego czujnika.
- 5. Wykonanie ćwiczenia 2. Nauczyciel winien zwracać uwagę, na samodzielną pracę uczniów. W trakcie udzielać uczniom pomocy, kierować ich myśleniem celem uzyskania oczekiwanego efektu. Należy motywować uczniów do tworzenia własnych, oryginalnych pomysłów.
- 6. Wykonanie ćwiczenia 3. Nauczyciel winien zwracać uwagę, na samodzielną pracę uczniów. W trakcie udzielać uczniom pomocy, kierować ich myśleniem celem uzyskania oczekiwanego efektu. Należy motywować uczniów do tworzenia własnych, oryginalnych pomysłów.
- 7. Wykonanie ćwiczenia 4. Nauczyciel winien zwracać uwagę, na samodzielną pracę uczniów. W trakcie udzielać uczniom pomocy, kierować ich myśleniem celem uzyskania oczekiwanego efektu. Należy motywować uczniów do tworzenia własnych, oryginalnych pomysłów.
- 8. Przy ewentualnej ocenie wykonania zadań należy brać pod uwagę pomysłowość uczniów, oryginalność rozwiązań, efektowność i skuteczność robotów podczas wykonywania zadania.
- 9. Omówienie lekcji, refleksje uczniów na temat wykonanych zadań. Udzielenie informacji zwrotnych, samoocena uczniów.

# **Misja#22 Zmienne w programie komputerowym. Awaria w rafinerii**

- **Miejsce:** pracownia mechatroniczna/informatyczna
- **Czas trwania:** 2 x 45 minut
- **Cel ogólny:** wykorzystywanie czujników odbicia w programie robota mobilnego śledzącego linię, montowanie według własnego pomysłu mobilnego robota śledzącego linię

**Cele szczegółowe:** w wyniku przeprowadzonej lekcji, uczeń:

• wykorzystuje czujniki odbiciowe w programie robota mobilnego wykrywającego i zliczającego obiekty,

- zna i wymienia przykłady wykorzystania robotów w ratownictwie,
- opisuje role zmiennych w algorytmach,
- tworzy program (z wykorzystaniem zmiennych) sterujący mobilnego robota wykrywającego i liczącego obiekty,
- posługując się elementami szkolnego zestawu mechatronicznego montuje według własnego pomysłu mobilnego robota śledzącego linię.

### **Formy/metody pracy:**

metoda praktyczna – pokaz z objaśnieniem, metoda problemowa – wykład konwersatoryjny, metoda praktyczna – ćwiczenia,

#### **Środki dydaktyczne i materiały pomocnicze:**

tablica multimedialna (ewentualnie tradycyjna), projektor multimedialny, zestawy mechatroniczne M-system,

- 1. Wprowadzenie do tematu lekcji wykład konwersatoryjny nauczyciela na temat wykorzystywania robotów w ratownictwie "Dlaczego roboty doskonale nadają się do działań ratowniczych". (Należy rozważyć ewentualność przygotowania i przedstawienia zagadnienia przez ucznia lub grupę uczniów.)
- 2. Wykonanie ćwiczenia 1. Nauczyciel winien zwracać uwagę, na samodzielną pracę uczniów. W trakcie udzielać uczniom pomocy, kierować ich myśleniem celem uzyskania oczekiwanego efektu. Należy motywować uczniów do tworzenia własnych, oryginalnych pomysłów. Ćwiczenie powinno zostać zakończone konkursem, w którym udział wezmą wszystkie roboty.
- 3. Przy ewentualnej ocenie wykonania zadań należy brać pod uwagę pomysłowość uczniów, oryginalność rozwiązań, efektowność i skuteczność robotów podczas wykonywania zadania.
- 4. Omówienie lekcji, refleksje uczniów na temat wykonanych zadań. Udzielenie informacji zwrotnych, samoocena uczniów.

# **Misja#23 Zbieranie i opracowywanie danych pomiarowych. Radar**

- **Miejsce:** pracownia mechatroniczna/informatyczna
- **Czas trwania:** 2 x 45 minut

**Cel ogólny:** tworzenie wykresów na podstawie danych pomiarowych przy użyciu arkusza kalkulacyjnego, tworzenie programów rysujących wykresy na podstawie danych z czujnika odległości, montowanie robota tworzącego mapę otoczenia.

**Cele szczegółowe:** w wyniku przeprowadzonej lekcji, uczeń:

- posługuje się układem współrzędnych biegunowych,
- tworzy wykresy na podstawie danych pomiarowych przy użyciu arkusza kalkulacyjnego**,**
- wyznacza charakterystykę czujnika odległości i porównuje wyniki z dokumentacją techniczną**,**
- tworzy program rysujący wykres na podstawie danych z czujnika odległości**,**
- wykorzystuje czujniki odległości w programie robota tworzącego mapę otoczenia**,**
- posługując się elementami szkolnego zestawu mechatronicznego montuje według własnego pomysłu robota tworzącego mapę otoczenia.

### **Formy/metody pracy:**

metoda praktyczna – pokaz z objaśnieniem, metoda problemowa – wykład konwersatoryjny, metoda praktyczna – ćwiczenia,

### **Środki dydaktyczne i materiały pomocnicze:**

tablica multimedialna (ewentualnie tradycyjna), projektor multimedialny, zestaw komputerowy z zainstalowanym systemem operacyjnym i pakietem biurowym, zestawy mechatroniczne M-system,

- 1. Wprowadzenie do tematu lekcji.
- 2. Wykonanie ćwiczenia 1. Nauczyciel winien zwracać uwagę, na samodzielną pracę uczniów. W trakcie udzielać uczniom pomocy, kierować ich myśleniem celem uzyskania oczekiwanego efektu. Należy motywować uczniów do tworzenia własnych, oryginalnych pomysłów.
- 3. Przy ewentualnej ocenie wykonania zadań należy brać pod uwagę pomysłowość uczniów, oryginalność rozwiązań, efektowność i skuteczność robotów podczas wykonywania zadania.
- 4. Wprowadzenie pojęcia układ współrzędnych biegunowych.
- 5. Wykonanie ćwiczenia 2. Nauczyciel winien zwracać uwagę, na samodzielną pracę uczniów. W trakcie udzielać uczniom pomocy, kierować ich myśleniem celem uzyskania oczekiwanego efektu. Należy motywować uczniów do tworzenia własnych, oryginalnych pomysłów.
- 6. Wykonanie ćwiczenia 3. Nauczyciel winien zwracać uwagę, na samodzielną pracę uczniów. W trakcie udzielać uczniom pomocy, kierować ich myśleniem celem uzyskania oczekiwanego efektu. Należy motywować uczniów do tworzenia własnych, oryginalnych pomysłów.
- 7. Omówienie lekcji, refleksje uczniów na temat wykonanych zadań. Udzielenie informacji zwrotnych, samoocena uczniów.

# **Misja#24 Czujniki temperatury, wilgotności i gazu – ich zastosowanie w urządzeniach mechatronicznych**

**Miejsce:** pracownia mechatroniczna/informatyczna

- **Czas trwania:** 2 x 45 minut
- **Cel ogólny:** tworzenie prostych programów odczytujących stan czujnika i prezentujących wynik w formie graficznej, montowanie według własnego pomysłu układu umożliwiającego testowanie czujników temperatury, wilgotności i gazu

**Cele szczegółowe:** w wyniku przeprowadzonej lekcji, uczeń:

- zna i wymienia zastosowania czujników temperatury, wilgotności, gazu,
- stosuje pojęcie funkcji do obliczania rzeczywistych wartości mierzonych wielkości fizycznych,
- tworzy proste programy odczytujące stan czujnika i prezentujące wynik w formie graficznej,
- posługując się elementami szkolnego zestawu mechatronicznego montuje według własnego pomysłu układy umożliwiające testowanie czujników temperatury, wilgotności i gazu.

### **Formy/metody pracy:**

metoda praktyczna – pokaz z objaśnieniem, metoda problemowa – wykład konwersatoryjny, metoda praktyczna – ćwiczenia,

### **Środki dydaktyczne i materiały pomocnicze:**

tablica multimedialna (ewentualnie tradycyjna), projektor multimedialny, zestaw komputerowy z zainstalowanym systemem operacyjnym i pakietem biurowym, program Prophio, zestawy mechatroniczne M-system,

- 1. Wprowadzenie do tematu lekcji wykład konwersatoryjny nauczyciela dotyczący czujników w otaczającej nas przestrzeni.. (Należy rozważyć możliwość urozmaicenia wykładu multimediami.)
- 2. Wykład konwersatoryjny czujniki, ich rodzaje, wykorzystanie czujników temperatury.
- 3. Wykonanie ćwiczenia 1. Nauczyciel winien zwracać uwagę, na samodzielną pracę uczniów. W trakcie udzielać uczniom pomocy, kierować ich myśleniem celem uzyskania oczekiwanego efektu. Należy motywować uczniów do tworzenia własnych, oryginalnych pomysłów.
- 4. Przy ewentualnej ocenie należy brać pod uwagę pomysłowość uczniów, oryginalność rozwiązań, efektowność i skuteczność stworzonych programów.
- 5. Wykład konwersatoryjny czujniki, ich rodzaje, wykorzystanie czujników wilgotności.
- 6. Wykonanie ćwiczenia 2. Nauczyciel winien zwracać uwagę, na samodzielną pracę uczniów. W trakcie udzielać uczniom pomocy, kierować ich myśleniem celem uzyskania oczekiwanego efektu. Należy motywować uczniów do tworzenia własnych, oryginalnych pomysłów.
- 7. Przy ewentualnej ocenie należy brać pod uwagę pomysłowość uczniów, oryginalność rozwiązań, efektowność i skuteczność wykonanego zadania.
- 8. Wykład konwersatoryjny czujniki gazu i ich wykorzystanie.
- 9. Wykonanie ćwiczenia 3. Nauczyciel winien zwracać uwagę, na samodzielną pracę uczniów. W trakcie udzielać uczniom pomocy, kierować ich myśleniem celem uzyskania oczekiwanego efektu. Należy motywować uczniów do tworzenia własnych, oryginalnych pomysłów.
- 10. Przy ewentualnej ocenie należy brać pod uwagę pomysłowość uczniów, oryginalność rozwiązań, efektowność i skuteczność robotów podczas wykonywania zadania.
- 11. Omówienie lekcji, refleksje uczniów na temat wykonanych zadań. Udzielenie informacji zwrotnych, samoocena uczniów.
- 12. Sprawdzenie wiadomości i umiejętności zdobytych na lekcjach.

### **Sprawdź, czy potrafisz:**

- *1. Czujniki elektroniczne to urządzenia przekształcające różne wielkości fizyczne na wielkości elektryczne, takie jak napięcie, prąd i rezystancja. T*
- *2. Elektroniczny czujnik temperatury wykorzystuje zjawisko rozszerzalności cieplnej rtęci. N*
- *3. Elektroniczne czujniki gazu mogą wykrywać tylko gazy posiadające woń lub widzialne gołym okiem. N*

## **Misja#25 System alarmowy**

**Miejsce:** pracownia mechatroniczna/informatyczna

**Czas trwania:** 2 x 45 minut

**Cel ogólny:** tworzenie programów odczytujących dane z czujników pomiarowych podłączonych do sterownika mikroprocesorowego, montowanie według własnego pomysłu urządzenie realizujące funkcje systemu alarmowego.

**Cele szczegółowe:** w wyniku przeprowadzonej lekcji, uczeń:

- tworzy program odczytujący dane z czujników pomiarowych podłączonych do sterownika mikroprocesorowego,
- posługując się elementami szkolnego zestawu mechatronicznego montuje według własnego pomysłu urządzenie realizujące funkcje systemu alarmowego.

### **Formy/metody pracy:**

metoda praktyczna – pokaz z objaśnieniem, metoda problemowa – wykład konwersatoryjny, metoda praktyczna – ćwiczenia,

### **Środki dydaktyczne i materiały pomocnicze:**

tablica multimedialna (ewentualnie tradycyjna), projektor multimedialny, zestaw komputerowy z zainstalowanym systemem operacyjnym i pakietem biurowym, program Prophio, zestawy mechatroniczne M-system,

### **Tok lekcji:**

- 1. Wprowadzenie do tematu lekcji wykład konwersatoryjny nauczyciela dotyczący podsumowania wiadomości i umiejętności dotyczących czujników i ich roli w systemach mechatronicznych. (Należy rozważyć możliwość urozmaicenia wykładu multimediami.)
- 2. Wykonanie ćwiczenia 1. Nauczyciel winien zwracać uwagę, na samodzielną pracę uczniów. W trakcie udzielać uczniom pomocy, kierować ich myśleniem celem uzyskania oczekiwanego efektu. Należy motywować uczniów do tworzenia własnych, oryginalnych pomysłów.
- 3. Przy ewentualnej ocenie należy brać pod uwagę pomysłowość uczniów, oryginalność rozwiązań, efektowność i skuteczność stworzonych programów.
- 4. Wykonanie ćwiczenia 2. Nauczyciel winien zwracać uwagę, na samodzielną pracę uczniów. W trakcie udzielać uczniom pomocy, kierować ich myśleniem celem uzyskania oczekiwanego efektu. Należy motywować uczniów do tworzenia własnych, oryginalnych pomysłów.
- 5. Przy ewentualnej ocenie należy brać pod uwagę pomysłowość uczniów, oryginalność rozwiązań, efektowność i skuteczność wykonanego zadania.
- 6. Wykład konwersatoryjny czujniki gazu i ich wykorzystanie.
- 7. Omówienie lekcji, refleksje uczniów na temat wykonanych zadań. Udzielenie informacji zwrotnych, samoocena uczniów.

## **Misja#26 Zapasy sumo robotów**

**Miejsce:** pracownia mechatroniczna/informatyczna

- **Czas trwania:** 2 x 45 minut
- **Cel ogólny:** tworzenie programów sterujących mobilnego robota przeznaczonego do sportowej rywalizacji, planować i przeprowadzać eksperyment polegający na doborze odpowiedniej konstrukcji mechanicznej, położenia czujników i programu sterującego w celu optymalizacji strategii rywalizacji sportowej z innymi robotami.

**Cele szczegółowe:** w wyniku przeprowadzonej lekcji, uczeń:

- tworzy program sterujący mobilnego robota przeznaczonego do sportowej rywalizacji z innymi robotami, według reguł zapasów sumo,
- posługując się elementami szkolnego zestawu mechatronicznego montuje

według własnego pomysłu mobilnego robota przeznaczonego do sportowej rywalizacji z innymi robotami, według reguł zapasów sumo,

• planuje i przeprowadza eksperyment polegający na doborze odpowiedniej konstrukcji mechanicznej, położenia czujników i programu sterującego w celu optymalizacji strategii rywalizacji sportowej z innymi robotami.

#### **Formy/metody pracy:**

metoda praktyczna – pokaz z objaśnieniem, metoda problemowa – wykład konwersatoryjny, metoda praktyczna – ćwiczenia,

#### **Środki dydaktyczne i materiały pomocnicze:**

tablica multimedialna (ewentualnie tradycyjna), projektor multimedialny, zestaw komputerowy z zainstalowanym systemem operacyjnym i pakietem biurowym, program Prophio, zestawy mechatroniczne M-system, ring do zawodów

#### **Tok lekcji:**

- 1. Wprowadzenie do tematu lekcji wykład konwersatoryjny nauczyciela.
- 2. Omówienie zasad zapasów sumo robotów:.

*Poniższe zasady zostały zaczerpnięte z regulaminów organizowanych w Polsce zawodów robotów sumo i dostosowane do charakteru robotów budowanych ze szkolnego zestawu mechatronicznego.*

- *1. Walka toczy się na ringu o średnicy co najmniej 120 cm. Ring jest otoczony czarną linią o szerokości 5-10 cm. Najłatwiej wykonać go wyklejając czarną taśmą kształt zbliżony do koła (na przykład ośmiokąt), na dużym arkuszu białego papieru.*
- *2. Walkę wygrywa robot który pierwszy zdobędzie 2 punkty.*
- *3. Punkt zdobywa robot który wypchnie przeciwnika z ringu lub jeśli przeciwnik sam z niego wyjedzie.*
- *4. Przed walką zawodnicy ustawiają roboty na ringu:*
	- o *W pierwszej rundzie rzut monetą decyduje o kolejności ustawiania robotów na ringu. Jako pierwszy swojego robota stawia zawodnik, który "przegrał" rzut.*
	- o *Roboty mogą ustawiane na dowolnej części ringu bliższej zawodnika, z wyłączeniem neutralnego pasa na środku, o szerokości ok 30cm.*
	- o *W kolejnych rundach jako pierwszy robota stawia zwycięzca poprzedniej rundy*
	- o *Poprawne ustawienie robotów zatwierdza sędzia.*
- *5. Po komendzie start robot nie może poruszyć się przez 3 sekundy, a zawodnicy muszą odsunąć się od ringu na odległość 1m. Ma to zapewnić, że w czasie walki, w pobliżu ringu nie będzie żadnych obiektów mogących zmylić czujniki robotów.*
- *6. Nie wolno dotykać robotów w czasie walki ani zbliżać się do ringu*
- *7. Jeżeli roboty przez dłuższy czas nie wykazują przewagi nad przeciwnikiem (zakleszczenie, poruszanie się w kółko w zwarciu itp.) sędzia może przerwać rundę i zarządzić jej powtórzenie*

*lub ogłosić remis.*

- *8. W przypadku zaistnienia innych, nieopisanych sytuacji, głos decydujący ma sędzia a jego decyzje są ostateczne.*
- 3. Omówienie pojęcia siła tarcia.
- 4. Wykonanie ćwiczenia 1.
- 5. Wykonanie ćwiczenia 2. Nauczyciel winien zwracać uwagę, na samodzielną pracę uczniów. W trakcie udzielać uczniom pomocy, kierować ich myśleniem celem uzyskania oczekiwanego efektu. Należy motywować uczniów do tworzenia własnych, oryginalnych pomysłów. Ćwiczenie winien zakończyć turniej, przeprowadzony zgodnie z wcześniej określonymi zasadami, np. zaproponowanymi powyżej.
- 6. Przy ewentualnej ocenie należy brać pod uwagę pomysłowość uczniów, oryginalność rozwiązań, efektowność i skuteczność wykonanego zadania.
- 7. Omówienie lekcji, refleksje uczniów na temat wykonanych zadań. Udzielenie informacji zwrotnych, samoocena uczniów.

# **Misja#27 Projekt – jak go zbudować?**

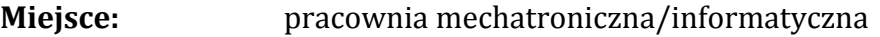

**Czas trwania:** 2 x 45 minut

**Cel ogólny:** istota projektu, etapy tworzenia projektu, dokumentacja projektowa

**Cele szczegółowe:** w wyniku przeprowadzonej lekcji, uczeń:

- uzasadnia potrzebę planowania działań i wykorzystania zasobów,
- stosuje różne techniki do planowania działań (np. diagram Gantta),
- wykorzystuje różne techniki do sporządzania założeń projektowych (np. sesja odroczonego wartościowania)
- ocenia własne pomysły,
- planuje i organizować pracę własną i innych,
- komunikuje się z innymi uczniami.

### **Formy/metody pracy:**

metoda praktyczna – pokaz z objaśnieniem, metoda problemowa – wykład konwersatoryjny, metoda praktyczna – ćwiczenia,

### **Środki dydaktyczne i materiały pomocnicze:**

tablica multimedialna (ewentualnie tradycyjna), projektor multimedialny, zestaw komputerowy z systemem operacyjnym i zainstalowanym pakietem biurowym,

### **Tok lekcji:**

- 1. Wprowadzenie do tematu lekcji "Co to jest projekt i jak go się przygotowuje?". (Należy rozważyć ewentualność przygotowania i przedstawienia zagadnienia przez ucznia lub grupę uczniów.)
- 2. Omówienie etapów towarzyszących tworzeniu projektu.
- 3. Wykonanie ćwiczenia 1. Ćwiczenie winno zakończyć podsumowanie, podzielenie się swoimi refleksjami i wnioskami.
- 4. Stworzenie szczegółowego planu realizacji wymyślonego projektu z wykorzystaniem wybranego pakietu biurowego - samodzielne ćwiczenia uczniów. Ćwiczenie winno zakończyć podsumowanie, podzielenie się swoimi refleksjami i wnioskami.
- 5. Wypełnienie diagramu Ishikawy do podanego problemu. Omówienie pracy na forum całej klasy.
- 6. Dokumentacja projektu. Omówienie przykładów, wybór wzoru do dalszego wykorzystywania (podczas tworzenia projektu). Należy zwrócić uwagę, iż wiele szkół posiada regulacje wewnątrzszkolne dotyczące realizacji projektów edukacyjnych. W takim przypadku należy przeanalizować dokumenty obowiązujące w szkole.
- 7. Omówienie lekcji, refleksje uczniów na temat wykonanych zadań. Udzielenie informacji zwrotnych, samoocena uczniów.

# **Misja#28 Jak efektywnie pracować w zespole?**

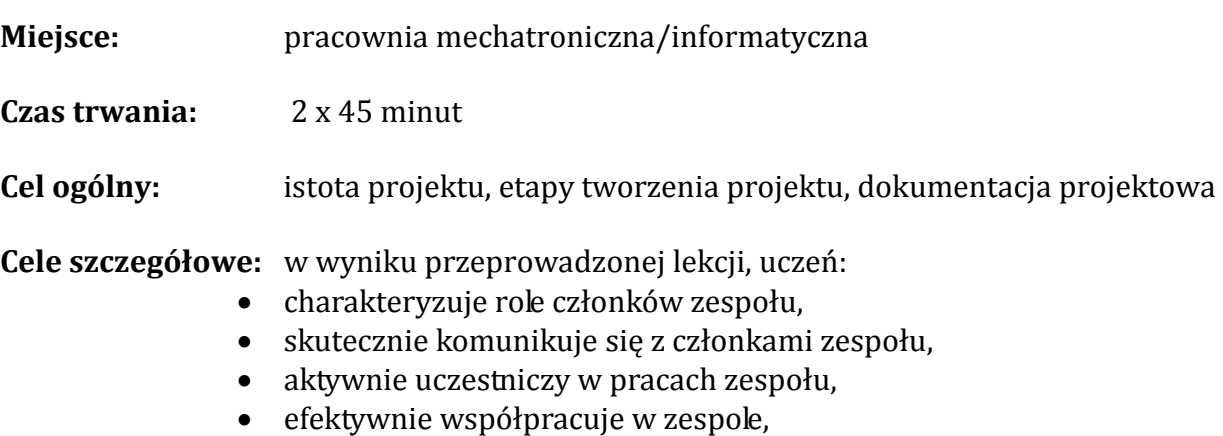

- przyjmuje na siebie odpowiedzialność,
- przejawia twórcze myślenie,
- planuje i organizuje pracę swoją i innych uczniów w grupie,
- zbiera i selekcjonuje informacje

### **Formy/metody pracy:**

metoda praktyczna – pokaz z objaśnieniem, metoda problemowa – wykład konwersatoryjny, metoda praktyczna – ćwiczenia, projekt edukacyjny,

### **Środki dydaktyczne i materiały pomocnicze:**

tablica multimedialna (ewentualnie tradycyjna), projektor multimedialny, zestaw komputerowy z systemem operacyjnym i zainstalowanym pakietem biurowym,

- 1. Wprowadzenie do tematu lekcji "Co to jest dobry zespół i jak go zorganizować?". (Należy rozważyć ewentualność przygotowania i przedstawienia zagadnienia przez ucznia lub grupę uczniów.)
- 2. Prezentacja ról jaką mogą pełnić członkowie zespołu.
- 3. Refleksja uczniów na temat ról, próba identyfikacji z zaprezentowanymi rolami, uzasadnienie wyboru.
- 4. Zapoznanie z podstawowymi narzędziami pracy grupowej.
- 5. Wykonanie ćwiczenia 1. Istota ćwiczenia jest stworzenie zespołu, który na kolejnych spotkaniach będzie pracował nad wybranym przez siebie problemie (praca będzie realizowana w formie projektu).
- 6. Wykonanie ćwiczenia 2, mającego na celu integrowanie zespołu.
- 7. Wykonanie ćwiczenia 3, mającego także na celu integrowanie zespołu.
- 8. Wykonanie ćwiczenia 4, którego zasadniczym efektem będzie podjecie decyzji dotyczącej wyboru problemów, jakimi zajmą się poszczególne zespoły realizujące projekt.
- 9. Rozpoczęcie realizacji projektu, zaplanowanie projektu, podział zajęć, określenie ram czasowych, uzgodnienie i przygotowanie dokumentacji projektu.
- 10. Omówienie lekcji, refleksje uczniów na temat wykonanych zadań. Udzielenie informacji zwrotnych, samoocena uczniów.

# **Misja#29 Jak efektywnie komunikować się w zespole?**

**Miejsce:** pracownia mechatroniczna/informatyczna

**Czas trwania:** 2 x 45 minut

**Cel ogólny:** realizacja projektu edukacyjnego, skuteczne komunikowanie się w zespole

**Cele szczegółowe:** w wyniku przeprowadzonej lekcji, uczeń:

- skutecznie komunikuje się z członkami zespołu,
- wskazuje konstruktywne sposobu rozwiązywania konfliktów,
- aktywnie uczestniczy w pracach zespołu,
- efektywnie współpracuje w zespole,
- przyjmuje na siebie odpowiedzialność,
- przejawia twórcze myślenie,
- planuje i organizuje pracę swoją i innych uczniów w grupie,
- zbiera i selekcjonuje informacje.

#### **Formy/metody pracy:**

metoda praktyczna – pokaz z objaśnieniem, metoda problemowa – wykład konwersatoryjny, metoda praktyczna – ćwiczenia, projekt edukacyjny,

#### **Środki dydaktyczne i materiały pomocnicze:**

tablica multimedialna (ewentualnie tradycyjna), projektor multimedialny, zestaw komputerowy z systemem operacyjnym i zainstalowanym pakietem biurowym, inne środki potrzebne zespołom uczniowskim w realizacji ich projektów

### **Tok lekcji:**

1. Wprowadzenie do tematu lekcji – "Co znaczy skutecznie się komunikować?". (Nale-

ży rozważyć ewentualność przygotowania i przedstawienia zagadnienia przez ucznia lub grupę uczniów.)

- 2. Omówienie sposobów komunikacji.
- 3. Wykonanie ćwiczenia 1. Podsumowanie i omówienie ćwiczenia.
- 4. Wykonanie ćwiczenia 2. Podsumowanie i omówienie ćwiczenia.
- 5. Omówienie technik efektywnej komunikacji interpersonalnej.
- 6. Wykonanie ćwiczenia 3. Podsumowanie i omówienie ćwiczenia.
- 7. Praca nad projektem (rozpoczęcie pracy nastąpiło podczas wcześniejszej misji.). Jest to zasadnicza i najważniejsza część zajęć. Uczniowie realizują projekt zgodnie

z wcześniej stworzonym planem, dokumentują swoja pracę. Nauczyciel udziela wsparcia, rad, prowadzi konsultacje.

8. Podsumowanie zajęć, refleksje uczniów na temat pracy podczas lekcji. Udzielenie informacji zwrotnych, samoocena uczniów.

# **Misja#30 Jak efektywnie rozwiązywać konflikty?**

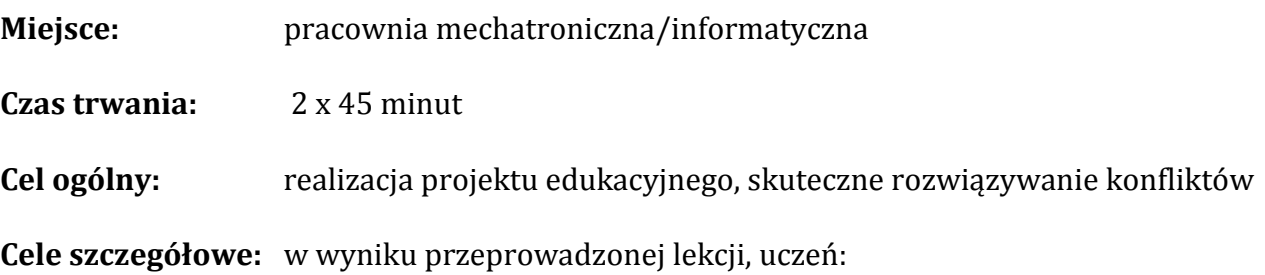

- skutecznie komunikuje się z członkami zespołu,
- wskazuje konstruktywne sposobu rozwiązywania konfliktów,
- aktywnie uczestniczy w pracach zespołu,
- efektywnie współpracuje w zespole,
- przyjmuje na siebie odpowiedzialność,
- przejawia twórcze myślenie,
- planuje i organizuje pracę swoją i innych uczniów w grupie,
- zbiera i selekcjonuje informacje.

#### **Formy/metody pracy:**

metoda praktyczna – pokaz z objaśnieniem, metoda problemowa – wykład konwersatoryjny, metoda praktyczna – ćwiczenia, projekt edukacyjny,

### **Środki dydaktyczne i materiały pomocnicze:**

tablica multimedialna (ewentualnie tradycyjna), projektor multimedialny, zestaw komputerowy z systemem operacyjnym i zainstalowanym pakietem biurowym, inne środki potrzebne zespołom uczniowskim w realizacji ich projektów

- 1. Wprowadzenie do tematu lekcji "Co to jest konflikt i jakie są przyczyny powstawania konfliktów?". (Należy rozważyć ewentualność przygotowania i przedstawienia zagadnienia przez ucznia lub grupę uczniów.)
- 2. Omówienie stylów reagowania na konflikt.
- 3. Prezentacja technik rozwiązywania konfliktów w zespole.
- 4. Praca nad projektem. Jest to zasadnicza i najważniejsza część zajęć. Uczniowie realizują projekt zgodnie z wcześniej stworzonym planem, dokumentują swoja pracę. Nauczyciel udziela wsparcia, rad, prowadzi konsultacje.
- 5. Podsumowanie zajęć, refleksje uczniów na temat pracy podczas lekcji. Udzielenie informacji zwrotnych, samoocena uczniów.

## **Misja#31 Jak skutecznie negocjować? Skuteczna prezentacja**

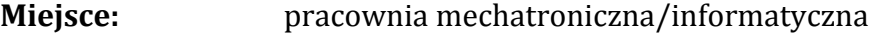

- **Czas trwania:** 2 x 45 minut
- **Cel ogólny:** realizacja projektu edukacyjnego, skuteczne negocjowanie

### **Cele szczegółowe:** w wyniku przeprowadzonej lekcji, uczeń:

- skutecznie komunikuje się z członkami zespołu,
- wskazuje konstruktywne sposobu rozwiązywania konfliktów,
- aktywnie uczestniczy w pracach zespołu,
- efektywnie współpracuje w zespole,
- przyjmuje na siebie odpowiedzialność,
- przejawia twórcze myślenie,
- planuje i organizuje pracę swoją i innych uczniów w grupie,
- zbiera i selekcjonuje informacje,
- prezentuje efekty pracy swojej i zespołu w którym pracuje.

### **Formy/metody pracy:**

metoda praktyczna – pokaz z objaśnieniem, metoda problemowa – wykład konwersatoryjny, metoda praktyczna – ćwiczenia, projekt edukacyjny,

## **Środki dydaktyczne i materiały pomocnicze:**

tablica multimedialna (ewentualnie tradycyjna), projektor multimedialny, zestaw komputerowy z systemem operacyjnym i zainstalowanym pakietem biurowym, inne środki potrzebne zespołom uczniowskim w realizacji ich projektów

### **Tok lekcji:**

1. Wprowadzenie do tematu lekcji – "Co to znaczy negocjować?". (Należy rozważyć ewentualność przygotowania i przedstawienia zagadnienia przez ucznia lub grupę uczniów.)

- 2. Omówienie faz i stylów negocjowania.
- 3. Omówienie technik i taktyk negocjacyjnych.
- 4. Wykonanie ćwiczenia 1. Omówienie ćwiczenia, refleksje uczniów.
- 5. Omówienie zasad dobrej prezentacji. (Należy rozważyć ewentualność przygotowania i przedstawienia zagadnienia przez ucznia lub grupę uczniów.)
- 6. Praca nad projektem. Jest to zasadnicza i najważniejsza część zajęć. Uczniowie realizują projekt zgodnie z wcześniej stworzonym planem, dokumentują swoja pracę, przygotowują się do prezentacji projektów. Nauczyciel udziela wsparcia, rad, prowadzi konsultacje.
- 7. Prezentacja projektów edukacyjnych. Ocena przygotowanych projektów. Samoocena uczniów pracujących nad projektami.
- 8. Podsumowanie zajęć, refleksje uczniów na temat pracy nad projektem edukacyjnym. Udzielenie informacji zwrotnych, samoocena uczniów.

# **Dokumentacja projektu (przykłady)**

# **Karta projektu**

Karta projektu przygotowana i wykorzystywana w programach CEO.

Wolno kopiować i rozprowadzać. Do użycia niekomercyjnego.

### **I. Podstawowe informacje - zespół uczniowski i wybrane tematy projektu**

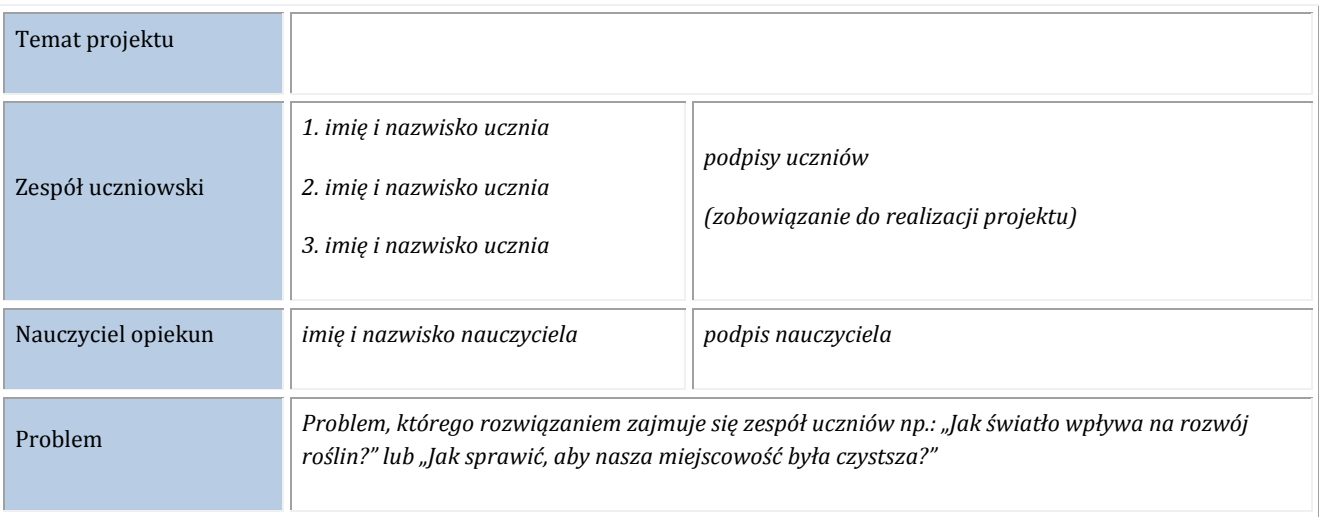

### **II. Określenie celów projektu i zaplanowanie etapów realizacji**

(tabele wypełniane na etapie planowania, z wyjątkiem informacji o wykonaniu, dopisywanej po zakończeniu zadania)

### a) Główne cele

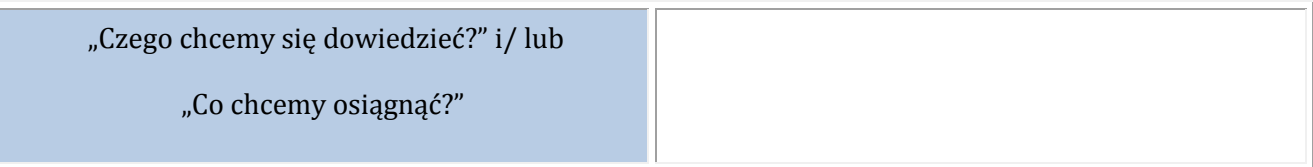

#### b) Planowanie etapów realizacji projektu

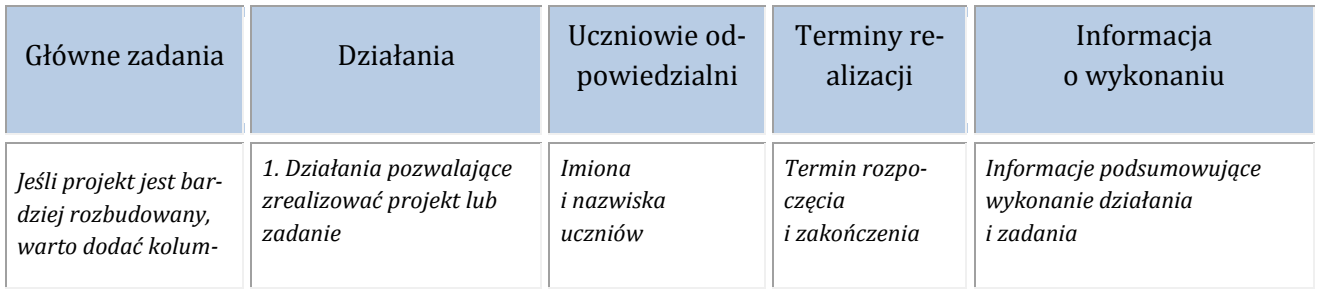

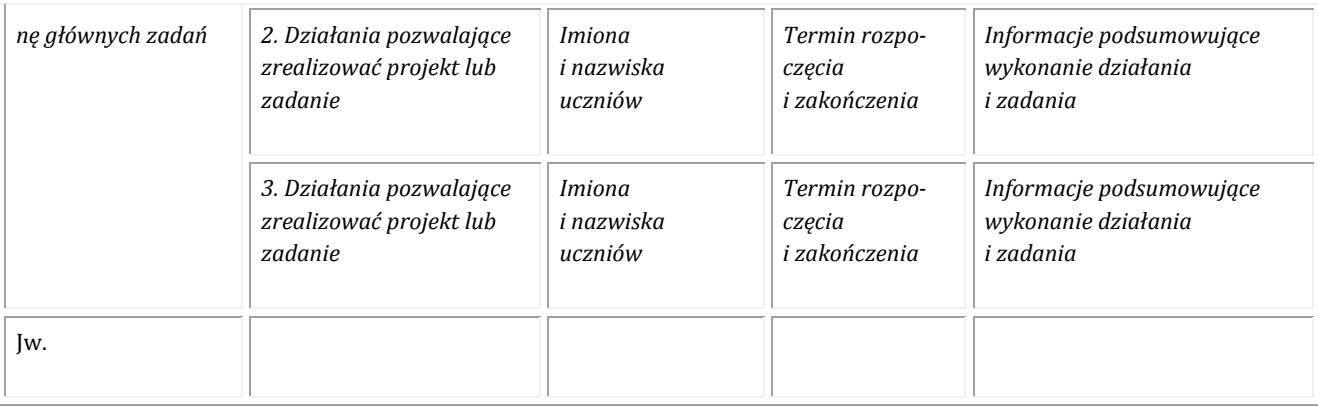

## **III. Konsultacje z nauczycielem**

(tabela wypełniana sukcesywnie w czasie realizacji projektu)

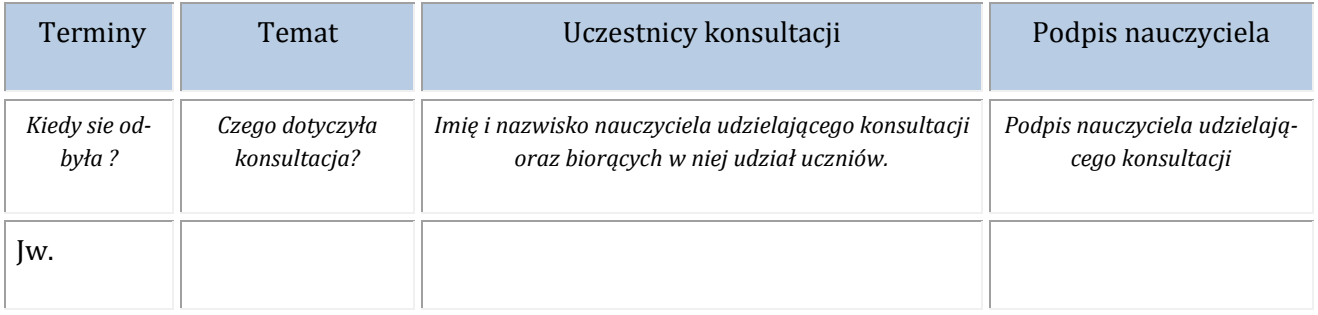

## **IV. Publiczne przedstawienie rezultatów projektu**

(tabela wypełniana po prezentacji)

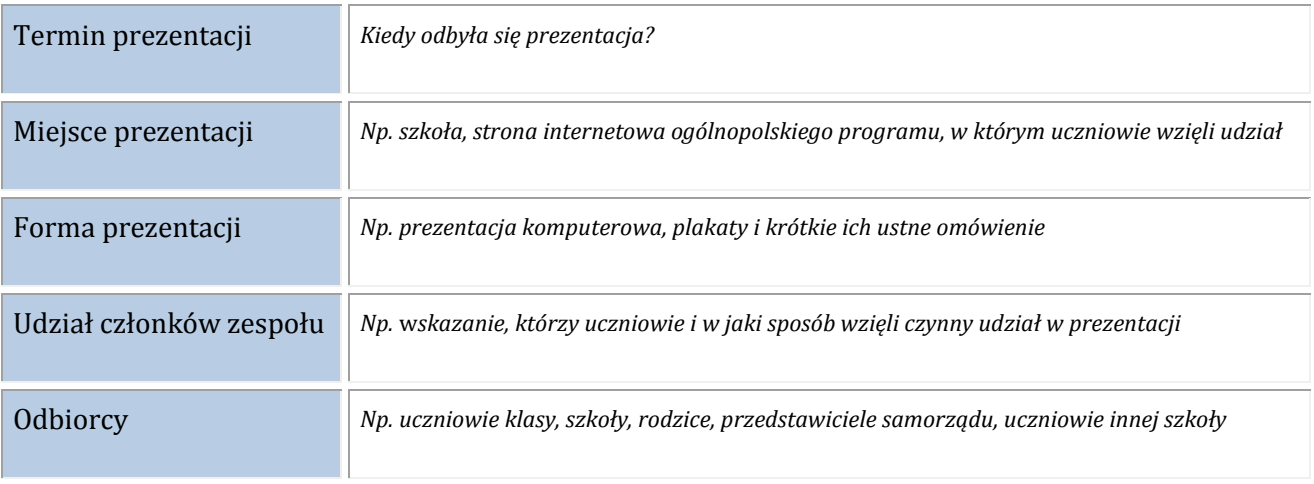

## **KARTA PROJEKTU**

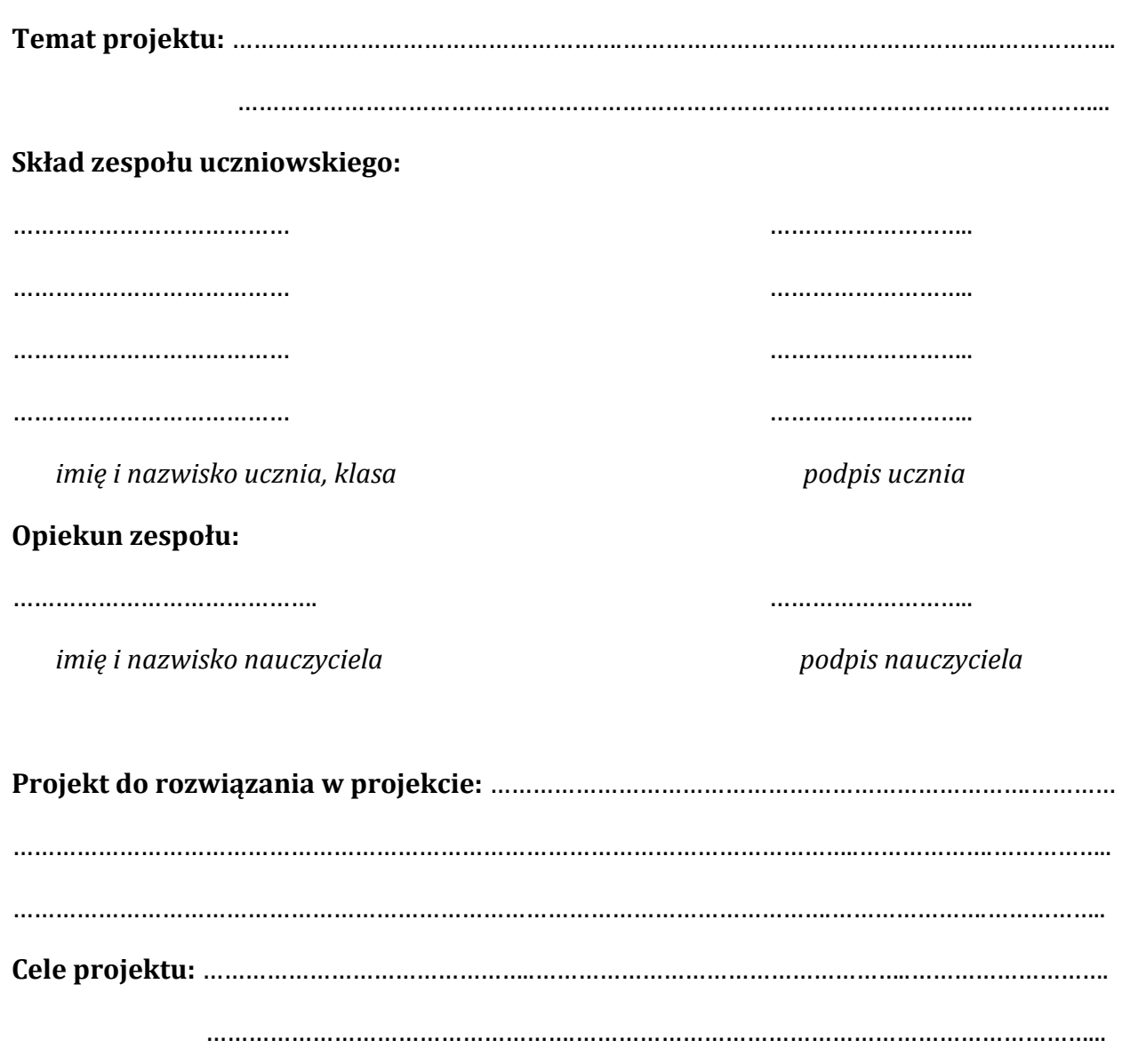

……………………………………………….……………………………………………………………...

## **Plan pracy:**

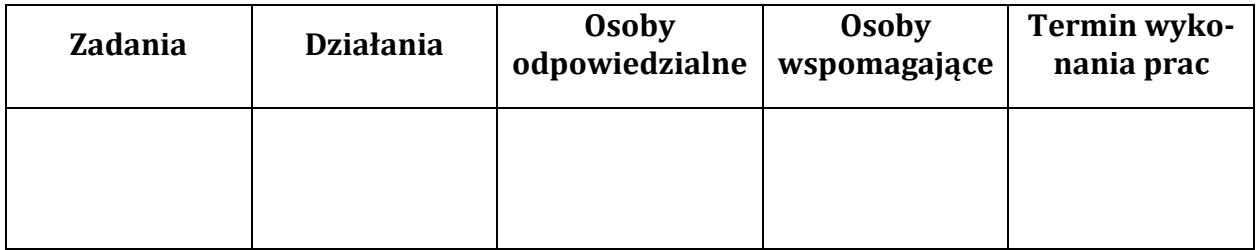

## **Konsultacje:**

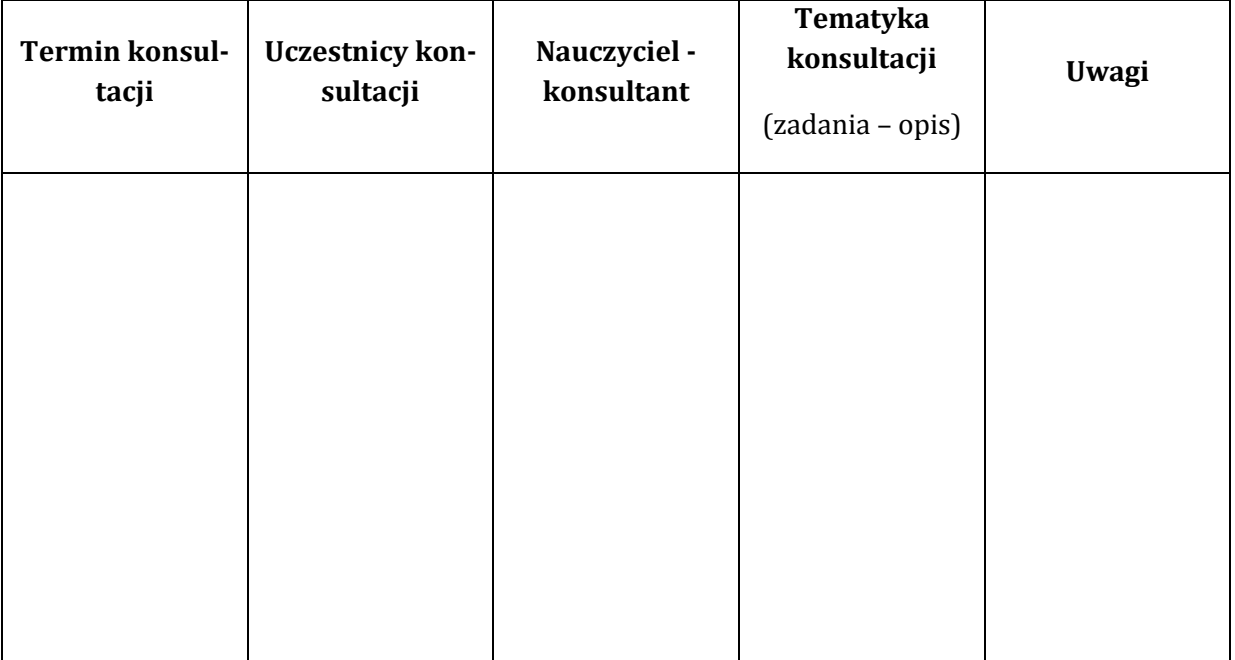

# **Data zakończenia projektu:** ………………………………….

# **Prezentacja:**

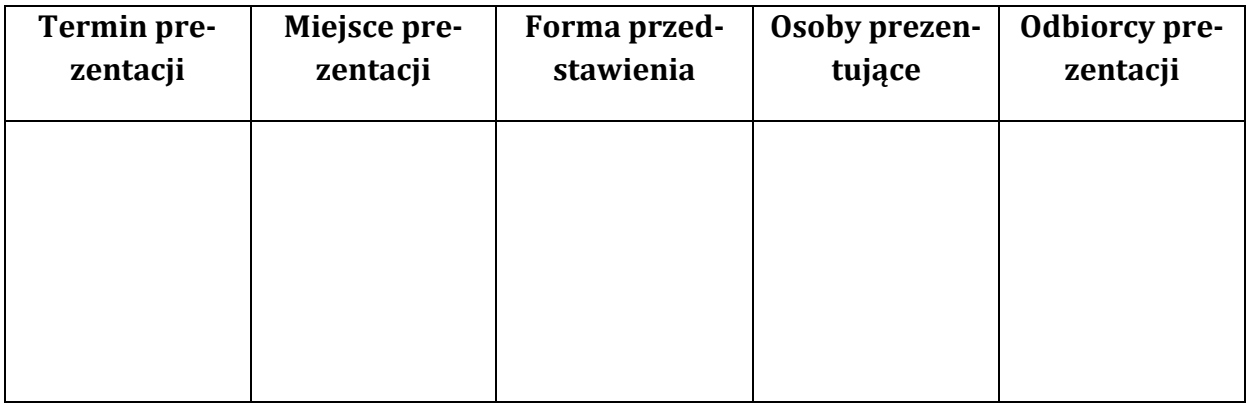

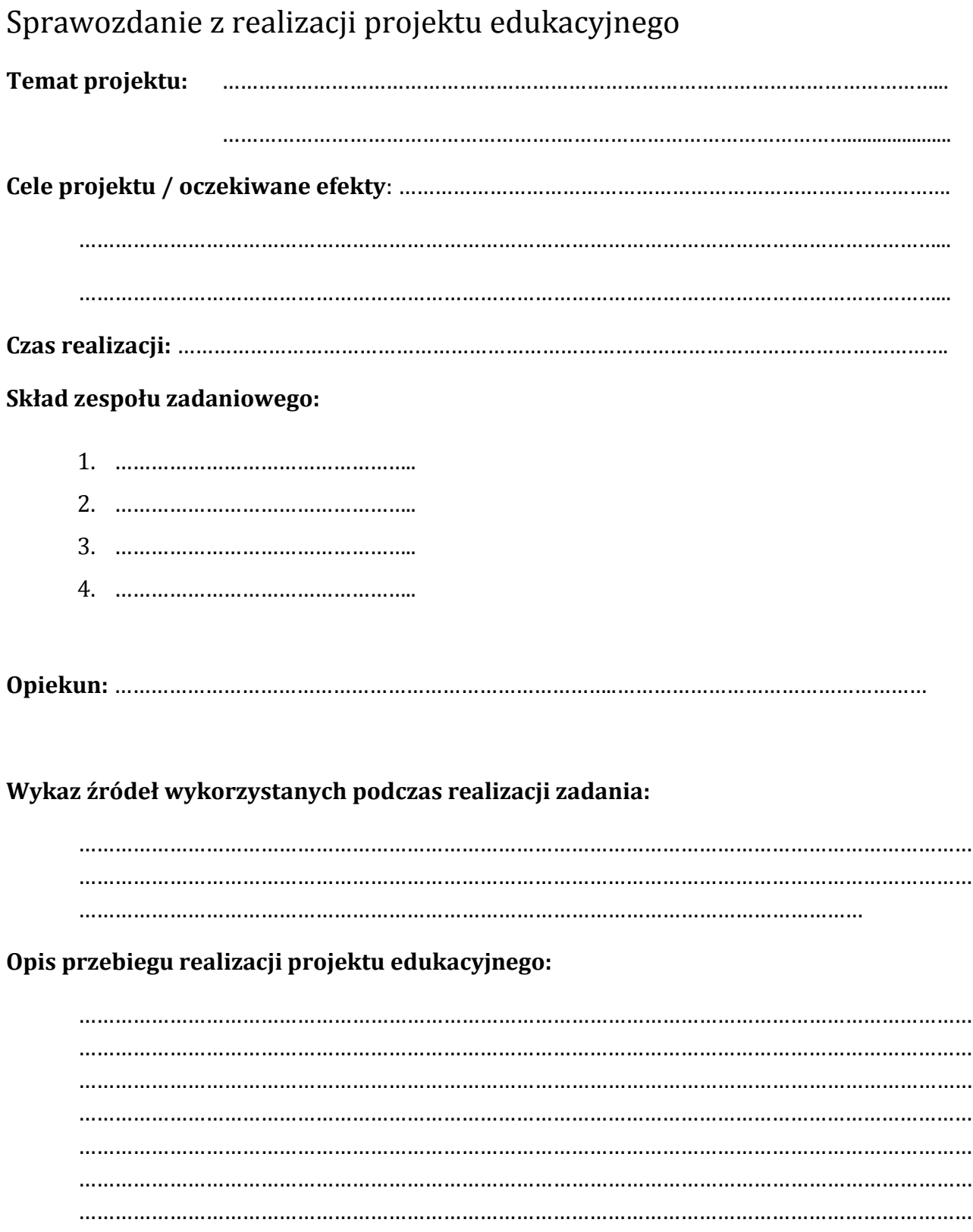

Dziennik refleksyjnego praktyka Refleksje po zrealizowaniu projektu (co było kłopotem, co sprawiło satysfakcję, jakie są konkretne efekty, czego się nauczyliśmy, jakich nabyliśmy umiejętności):

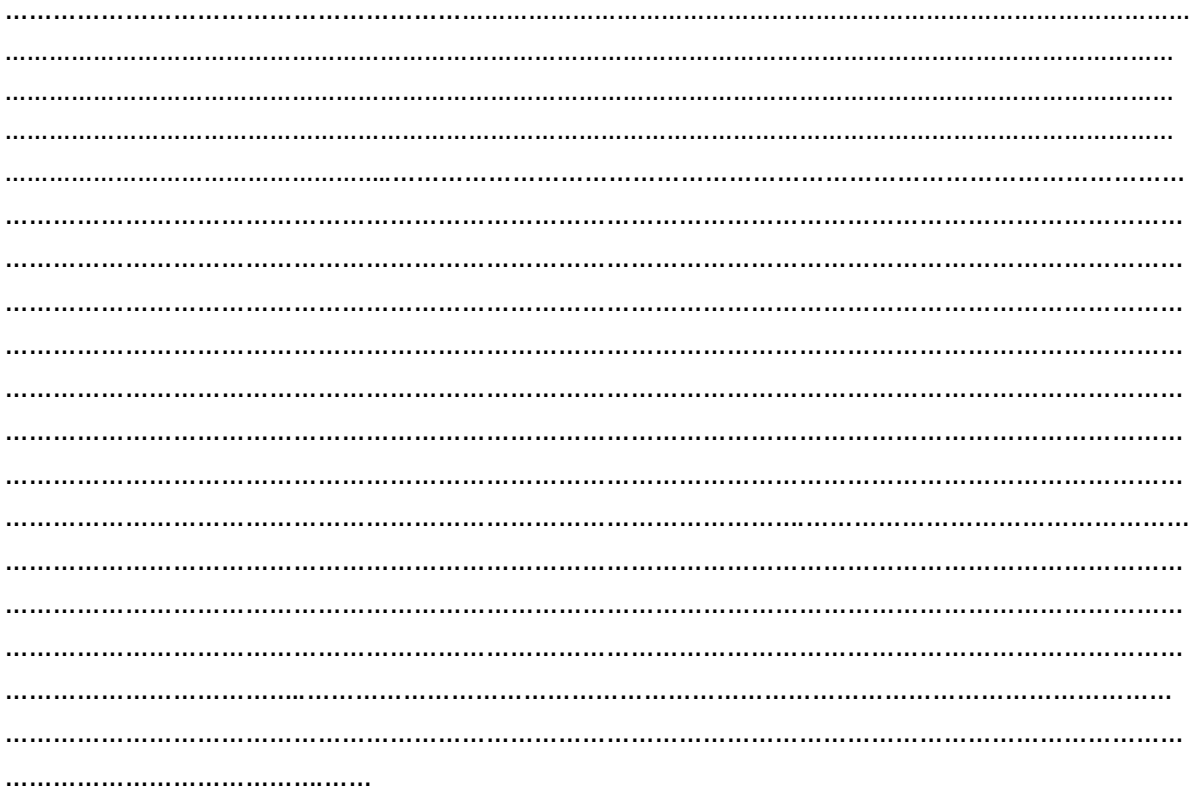

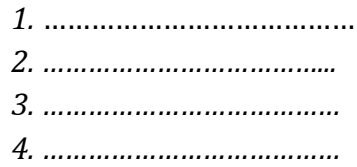

podpisy uczniów

# **Plan wynikowy przedmiotu**

 $\overline{a}$ 

## Moduł I – Mechatronika - konstruowanie robotów mobilnych

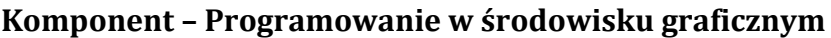

| Lp. | <b>Bloki tematyczne</b><br>/szczegółowe cele<br>kształcenia                                                    | Treści nauczania zapisane w postaci rejestru<br>osiągnięć uczniów                                                                            | Poziom<br>wyma-<br>gań | Propozycje sposobów osiągania<br>założonych celów kształcenia i<br>wychowania <sup>11</sup>                               | Realizacja celów<br>kształcenia określo-<br>nych w podstawie<br>programowej <sup>12</sup>                                                                                                    |
|-----|----------------------------------------------------------------------------------------------------|----------------------------------------------------------------------------------------------------|------------------------|----------------------------------------------------------------------------------------------------|----------------------------------------------------------------------------------------------------|
| 1.  | Witaj świecie!<br>Zapoznanie ze środo-<br>wiskiem programi-<br>stycznym. BHP na za-<br>jęciach z mechatroniki. | potrafi zorganizować stanowisko pracy w<br>sposób zgodny z przepisami bezpieczeństwa<br><i>i</i> higieny pracy                               | $\mathbf K$            | metoda praktyczna – pokaz z obja-<br>śnieniem, metoda podająca – wykład<br>informacyjny                                   | Rozpoznawanie urządzeń<br>technicznych i rozumienie<br>ich działania.<br>Opracowywanie koncepcji<br>rozwiązań typowych pro-<br>technicznych<br>blemów<br>oraz przykładowych roz-<br>wiązań konstrukcyjnych.<br>Planowanie pracy o róż-<br>stopniu złożoności,<br>nym<br>formach<br>różnych<br>przy<br>organizacyjnych pracy.<br>Bezpieczne posługiwanie<br>się narzędziami i przyrzą-<br>dami. |
|     |                                                                                                    | stosuje regulamin pracowni mechatronicznej<br>i przepisy BHP obowiązujące podczas zajęć<br>z mechatroniki                                    | $\mathbf K$            | metoda praktyczna – pokaz z obja-<br>śnieniem, metoda podająca – wykład<br>informacyjny                                   |                                                                                                    |
|     |                                                                                                    | pracuje w wybranym środowisku programi-<br>styczne (np. program Prophio), opisuje funk-<br>cjonalność tego środowiska programistyczne-<br>go | $\mathbf{P}$           | metoda praktyczna – pokaz z obja-<br>śnieniem, metoda podająca - wykład<br>informacyjny, metoda praktyczna -<br>ćwiczenia |                                                                                                    |
|     |                                                                                                    | opisuje wygląd interfejsu środowiska pro-<br>gramistycznego,                                                                                 | $\mathbf K$            | metoda praktyczna – pokaz z obja-<br>śnieniem, metoda podająca - wykład<br>informacyjny, metoda praktyczna -<br>ćwiczenia |                                                                                                    |
|     |                                                                                                    | · modyfikuje wygląd obiektów (np. postaci<br>zwierząt, ludzi, pojazdów) przy pomocy wbu-<br>dowanego edytora grafiki rastrowej               | D                      | metoda praktyczna – pokaz z obja-<br>śnieniem, metoda praktyczna - ćwi-<br>czenia                                         |                                                                                                    |
|     |                                                                                                    | tworzy funkcje i procedury, wykorzystuje<br>w programie wyniki ich działań                                                                   | $\mathbf R$            | metoda praktyczna – pokaz z obja-<br>śnieniem, metoda praktyczna - ćwi-<br>czenia                                         |                                                                                                    |

 $^{11}$  metody przywołane za F. Szlosek, Wstęp do dydaktyki przedmiotów zawodowych, Radom, 1995.

<sup>12</sup> Rozporządzenie Ministra Edukacji Narodowej z dnia 27 sierpnia 2012 r. w sprawie podstawy programowej wychowania przedszkolnego oraz kształcenia ogólnego w poszczególnych typach szkół (Dz. U. 2012, poz. 977).

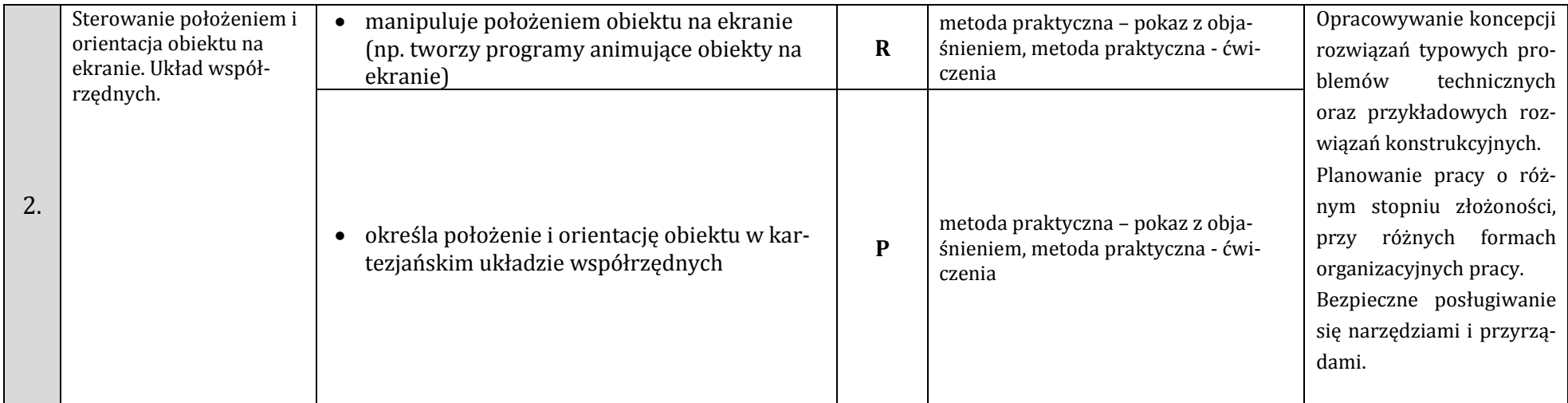

# **Komponent – Algorytmy w praktycznym zastosowaniu**

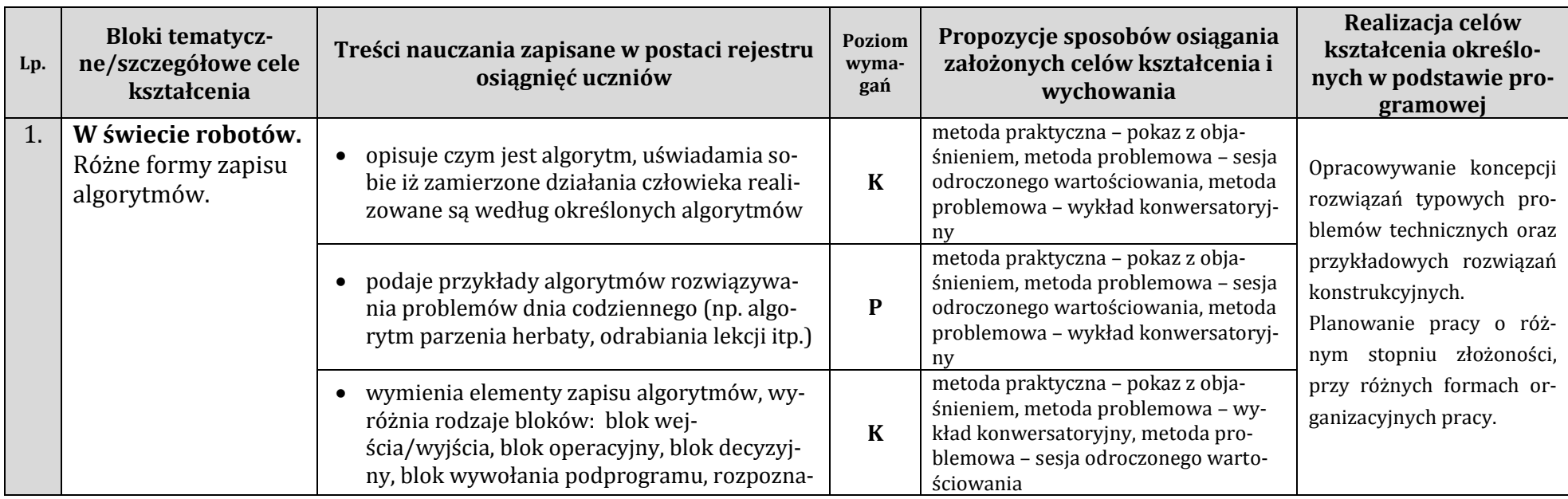

|    |                                                                                                    | je elementy budowy schematów blokowych                                                |             |                                                                                                    |                                                                                                    |
|----|----------------------------------------------------------------------------------------------------|---------------------------------------------------------------------------------------|-------------|----------------------------------------------------------------------------------------------------|----------------------------------------------------------------------------------------------------|
|    |                                                                                                    | • zapisuje algorytmy w postaci schematów<br>blokowych                                 | $\mathbf R$ | metoda praktyczna – pokaz z obja-<br>śnieniem, metoda problemowa - wy-<br>kład konwersatoryjny, metoda prak-<br>tyczna – ćwiczenia | Bezpieczne posługiwanie<br>się narzędziami i przyrzą-<br>dami.                                                                                                    |
|    |                                                                                                    | · wyjaśnia zastosowanie pętli w algorytmach                                           | $\mathbf R$ | metoda praktyczna – pokaz z obja-<br>śnieniem, metoda problemowa - wy-<br>kład konwersatoryjny, metoda prak-<br>tyczna - ćwiczenia |                                                                                                    |
|    |                                                                                                    | • tworzy proste programy poruszające obiek-<br>tami na ekranie monitora komputerowego | D           | metoda praktyczna - pokaz z obja-<br>śnieniem, metoda praktyczna - ćwi-<br>czenia                                                  |                                                                                                    |
| 2. | Cwiczenia na przy-<br>kładzie prostych<br>elementów gier<br>komputerowych i<br>animacji. Instrukcje<br>warunkowe                    | • omawia zastosowanie instrukcji warunko-<br>wych                                     | $\mathbf K$ | metoda praktyczna – pokaz z obja-<br>śnieniem, metoda problemowa - wy-<br>kład konwersatoryjny                                     | Opracowywanie koncepcji<br>rozwiązań typowych pro-<br>blemów technicznych oraz<br>przykładowych rozwiązań<br>konstrukcyjnych.                                            |
|    |                                                                                                    | dobiera optymalny rodzaj instrukcji sterują-<br>cej                                   | $\mathbf R$ | metoda praktyczna – pokaz z obja-<br>śnieniem, metoda problemowa - gra<br>dydaktyczna <sup>13</sup>                                |                                                                                                    |
|    |                                                                                                    | tworzy proste programy z wykorzystaniem<br>instrukcji warunkowych                     | $\mathbf R$ | metoda praktyczna – pokaz z obja-<br>śnieniem, metoda problemowa - gra<br>dydaktyczna                                              | Planowanie pracy o róż-<br>nym stopniu złożoności,<br>przy różnych formach or-<br>ganizacyjnych pracy.<br>Bezpieczne posługiwanie<br>się narzędziami i przyrzą-<br>dami. |
| 3. | Ćwiczenia na przy-<br>kładzie prostych<br>elementów gier<br>komputerowych i<br>animacji. Operatory<br>logiczne i arytme-<br>tyczne. | • manipuluje położeniem obiektu na ekranie<br>monitora komputerowego                  | $\mathbf R$ | metoda praktyczna – pokaz z obja-<br>śnieniem, metoda praktyczna - ćwi-<br>czenia                                                  | Opracowywanie koncepcji<br>rozwiązań typowych pro-                                                                                                    |
|    |                                                                                                    | · modyfikuje wygląd obiektu przy pomocy<br>edytora grafiki rastrowej                  | D           | metoda praktyczna – pokaz z obja-<br>śnieniem, metoda praktyczna - ćwi-<br>czenia                                                  | blemów technicznych oraz<br>przykładowych rozwiązań<br>konstrukcyjnych.                                                                                                  |

<sup>&</sup>lt;sup>13</sup> Gry dydaktyczne to rodzaj metod kształcenia należących do grupy metod problemowych i organizujących treści kształcenia w modele rzeczywistych zjawisk, sytuacji lub procesów w celu zbliżenia procesu poznawczego ucznia do poznania bezpośredniego dzięki dostarczaniu okazji do manipulowania modelem. (K. Kruszewski, Gry dydaktyczne – zarys tematu. Kwartalnik Pedagogiczny 2/1984).

 $\overline{a}$ 

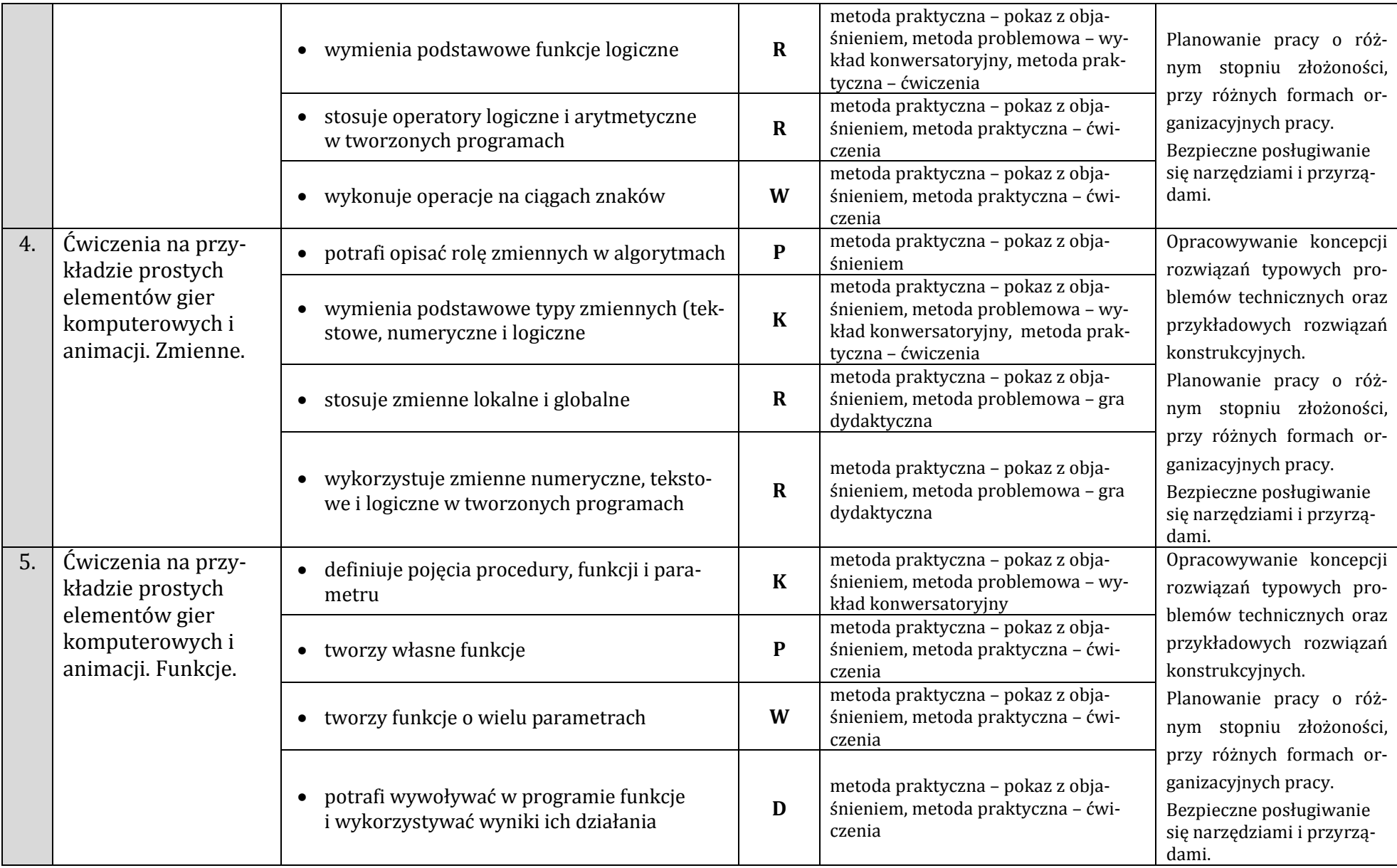
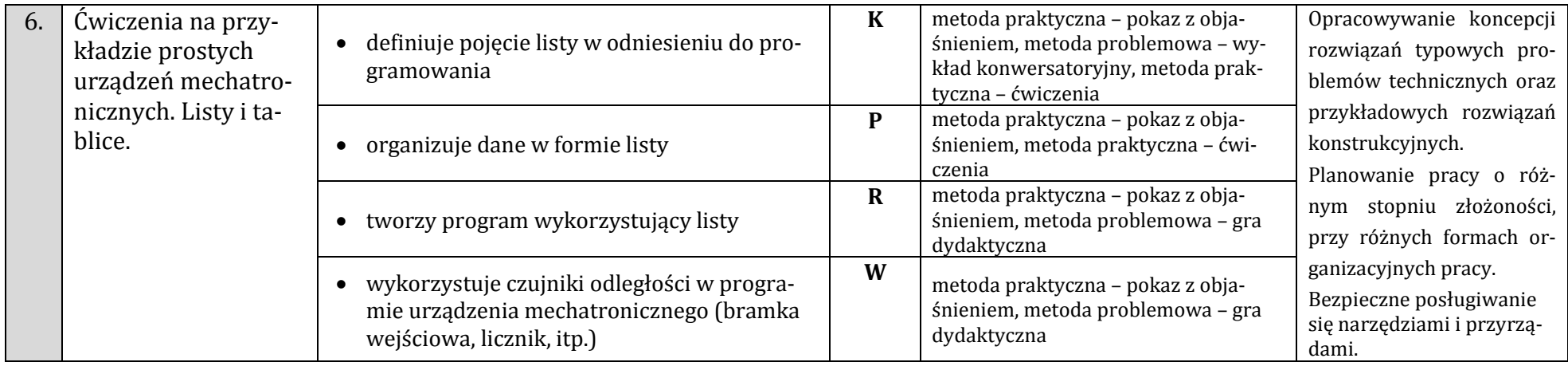

### **Komponent – Konstruowanie robotów mobilnych**

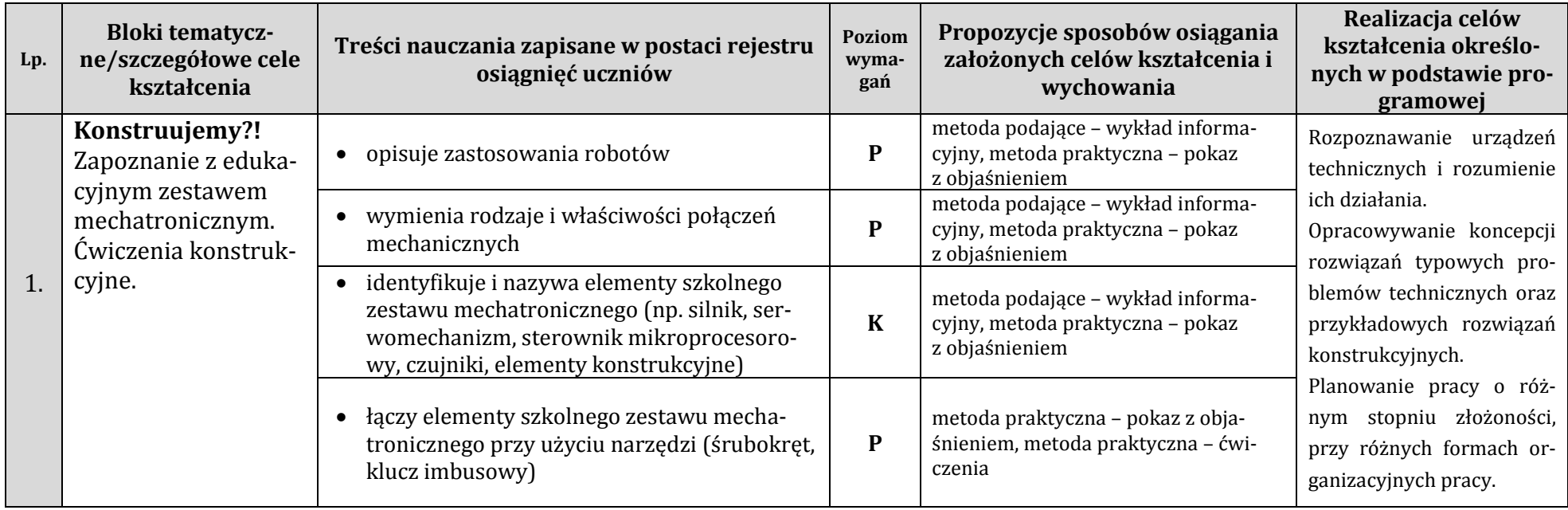

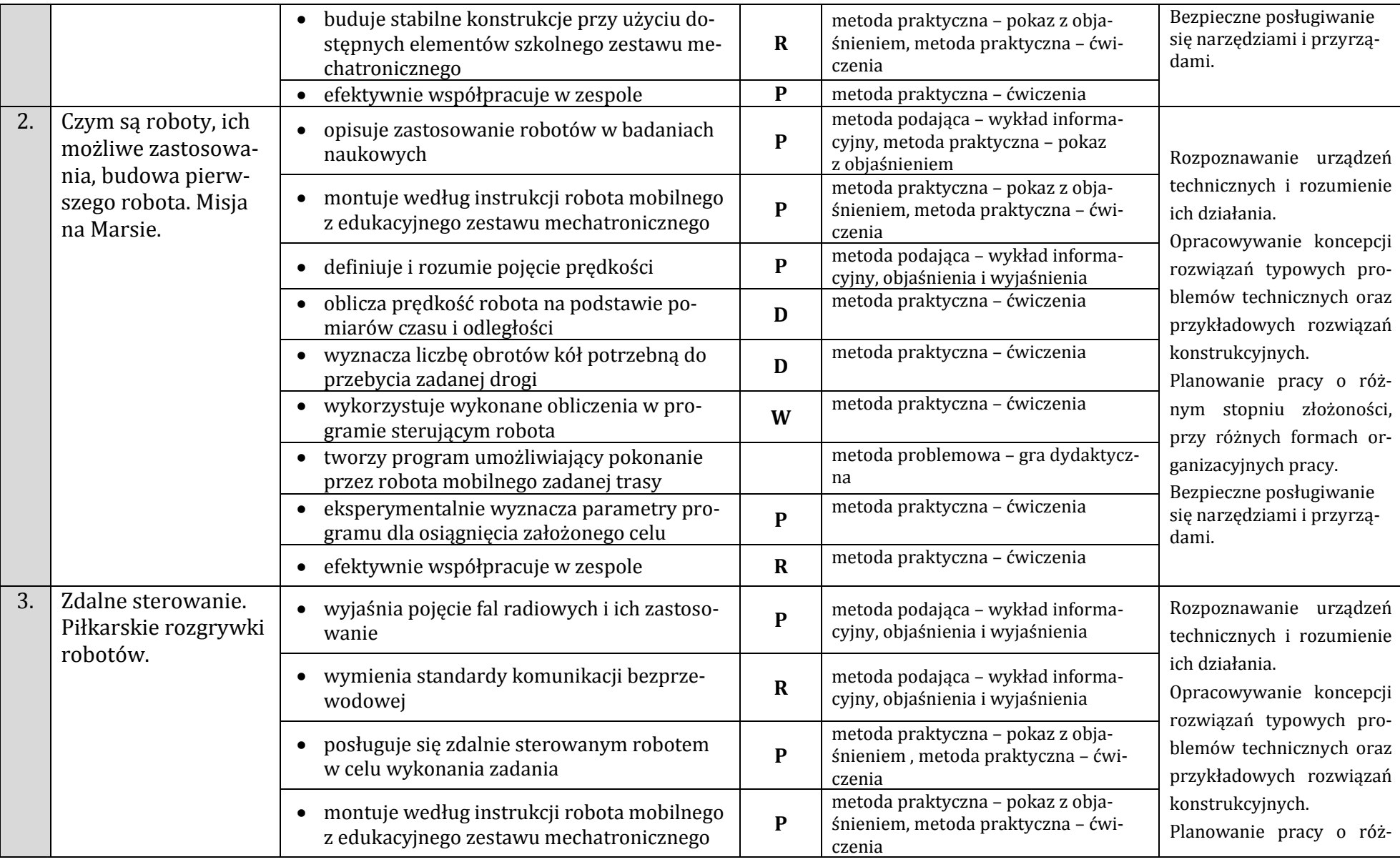

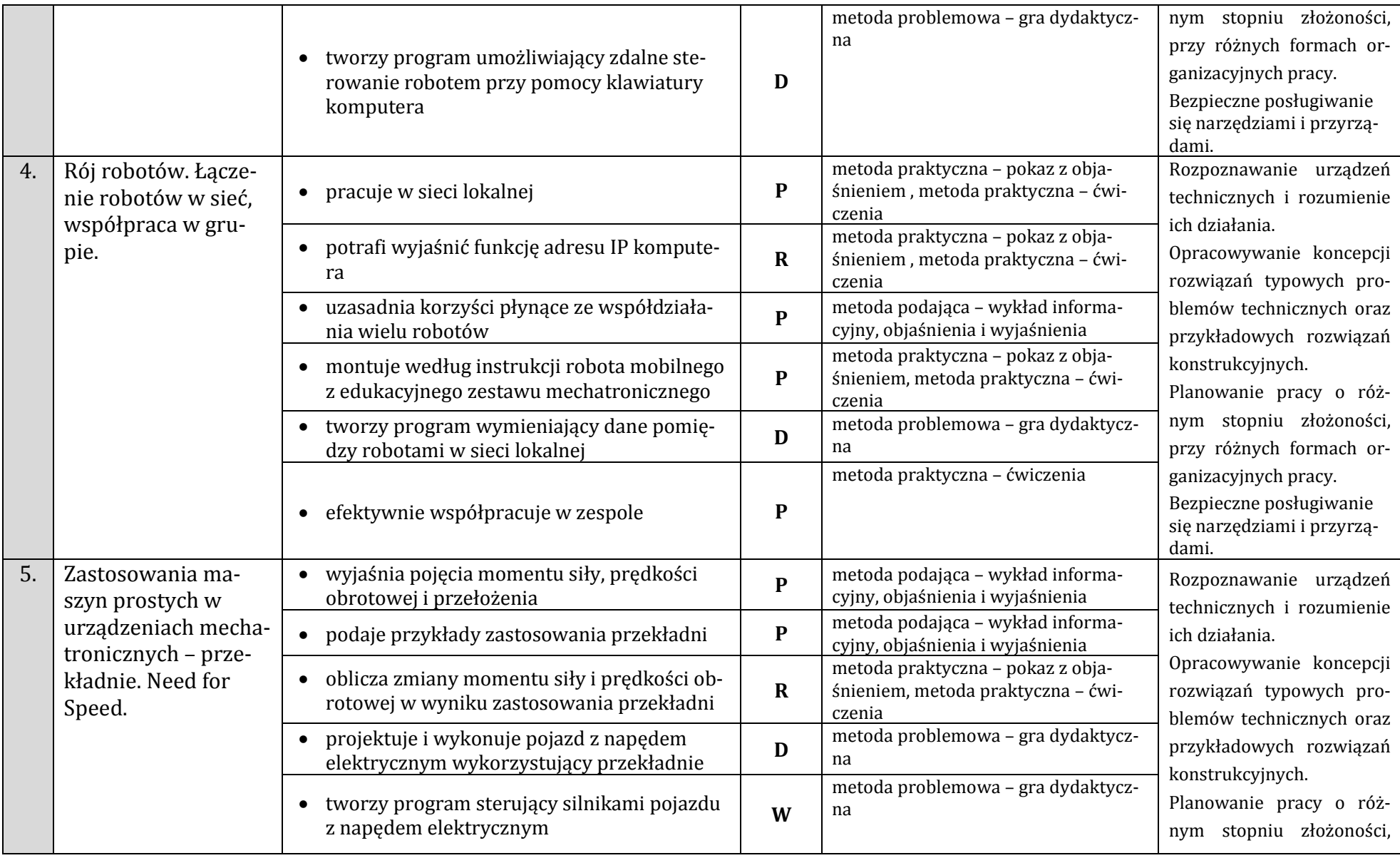

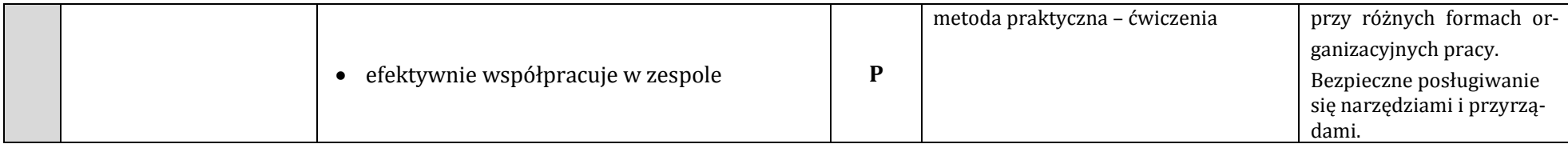

## **Komponent – Komputerowe wspomaganie projektowania**

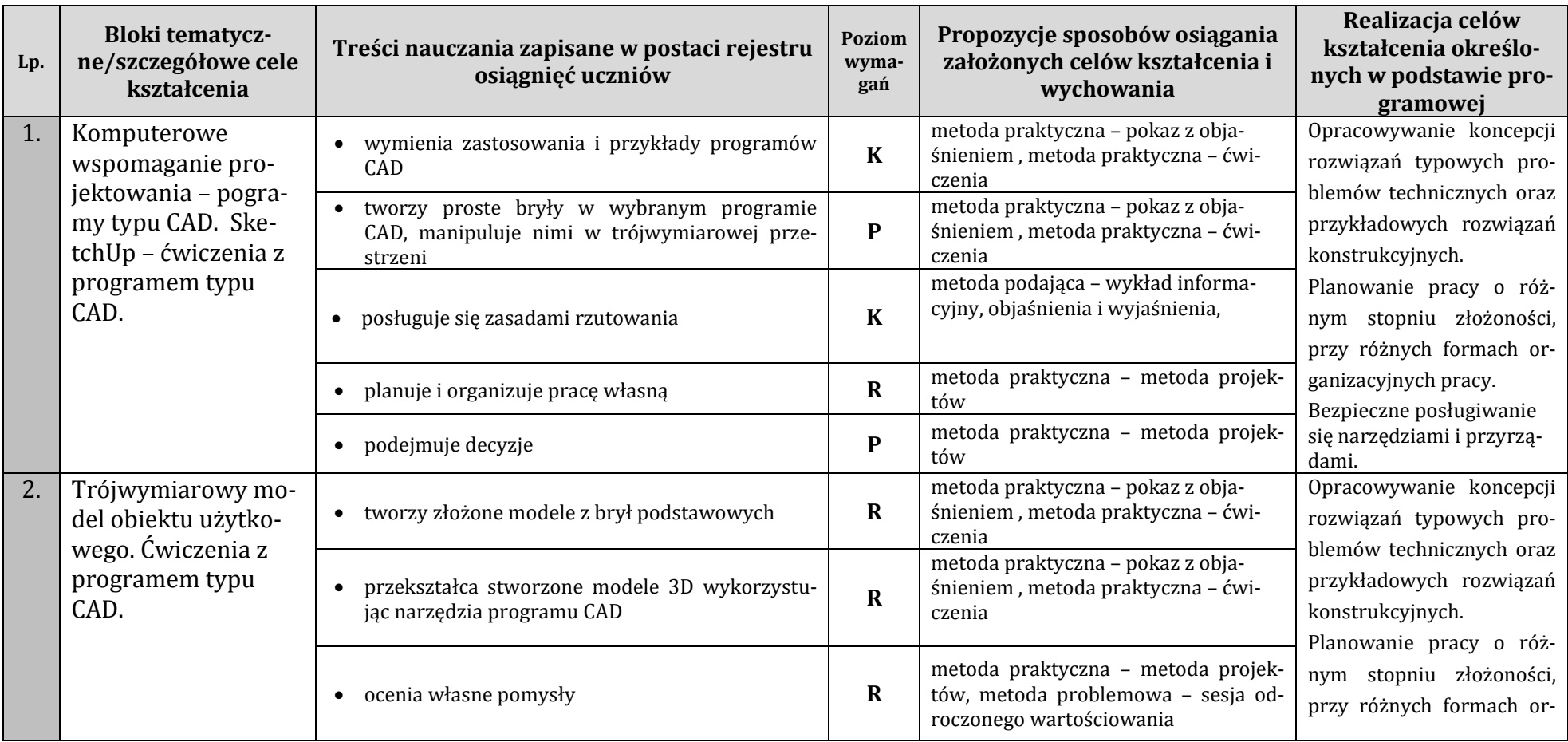

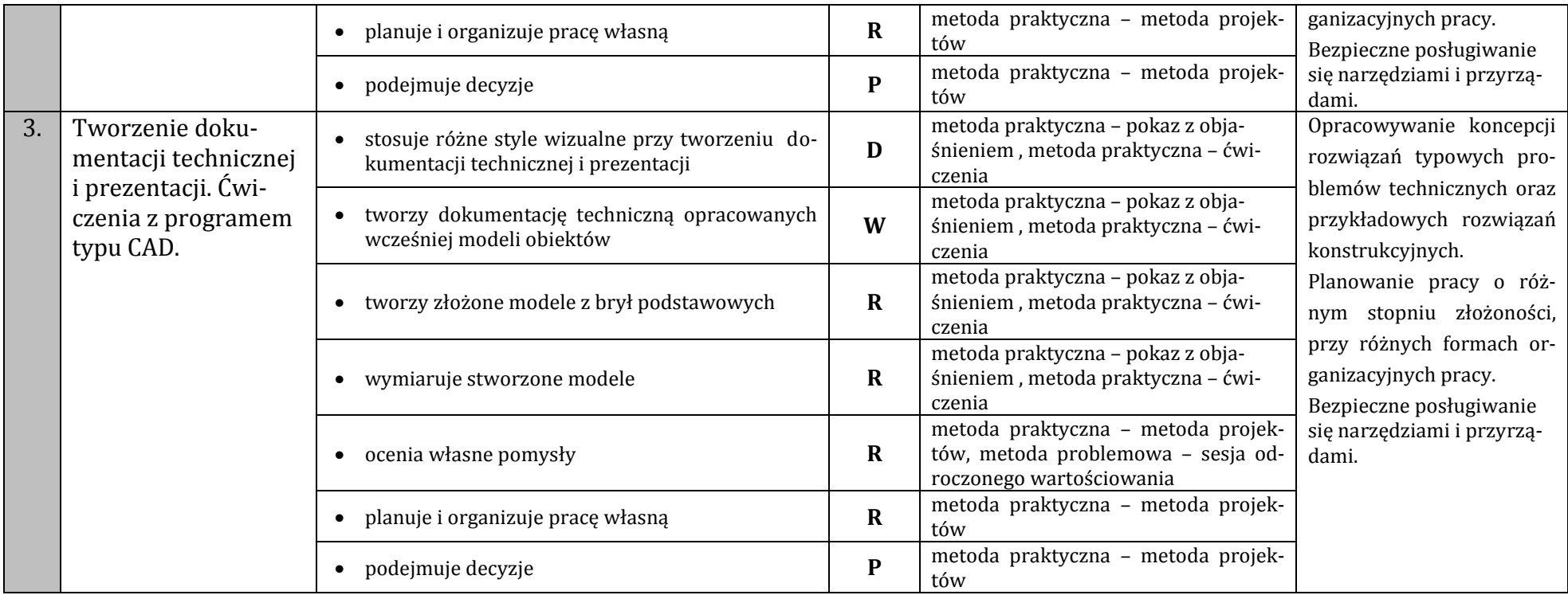

## Moduł II – Mechatronika - urządzenia elektroniczne. Montaż i zasady działania

## **Komponent – Sensoryka i przetwarzanie sygnałów**

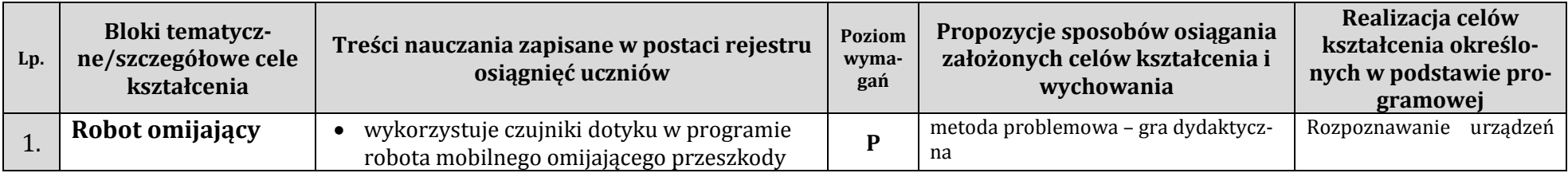

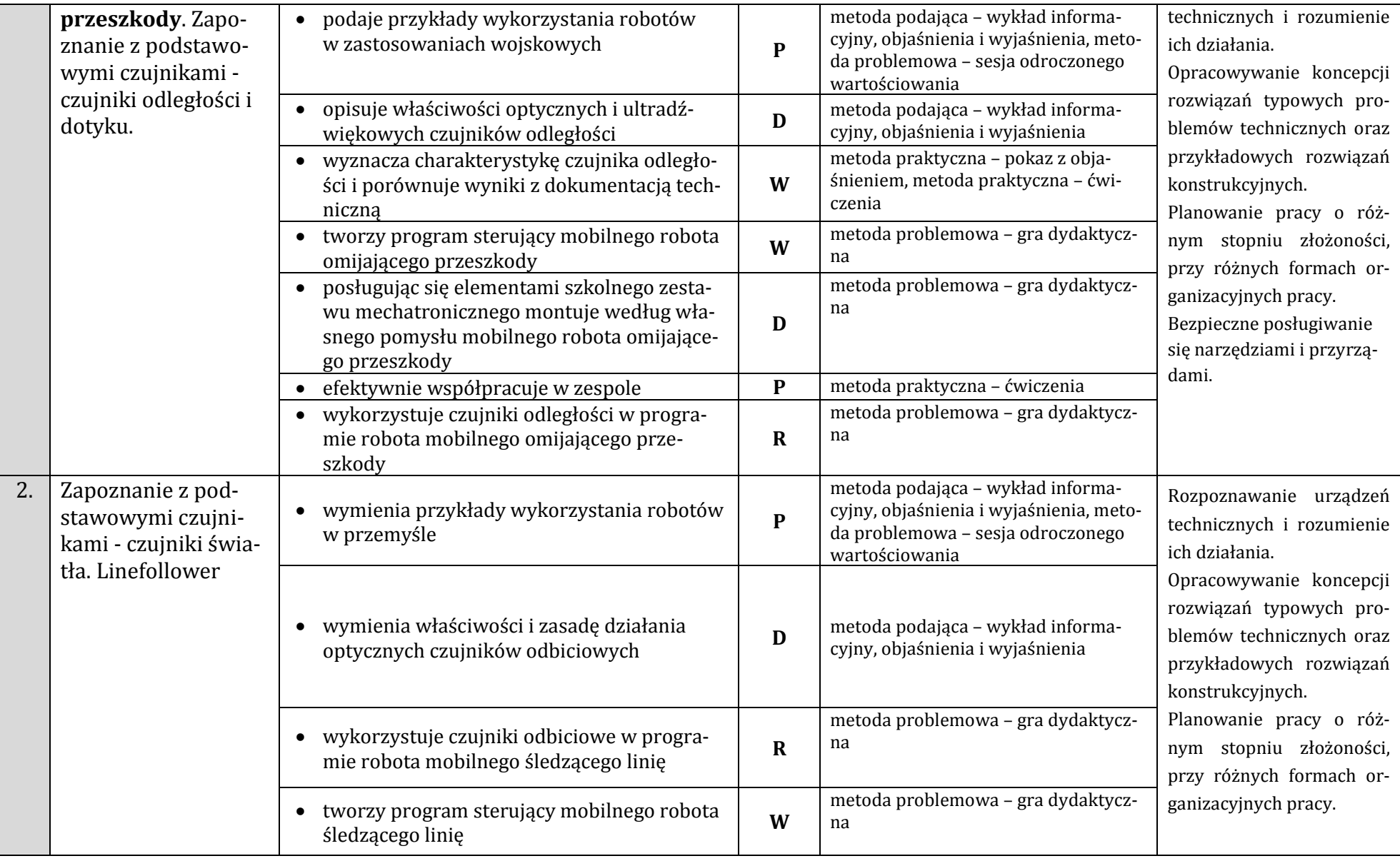

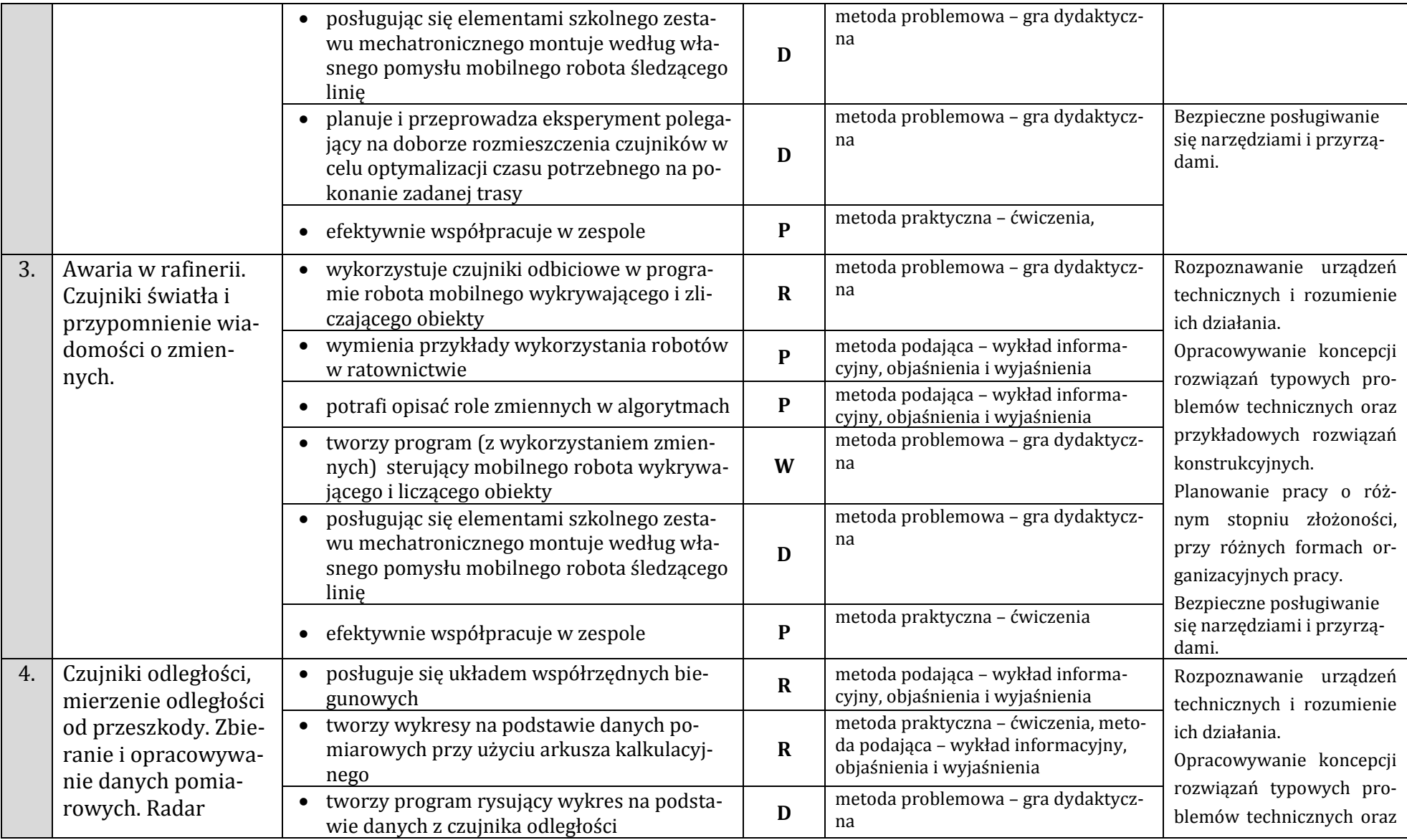

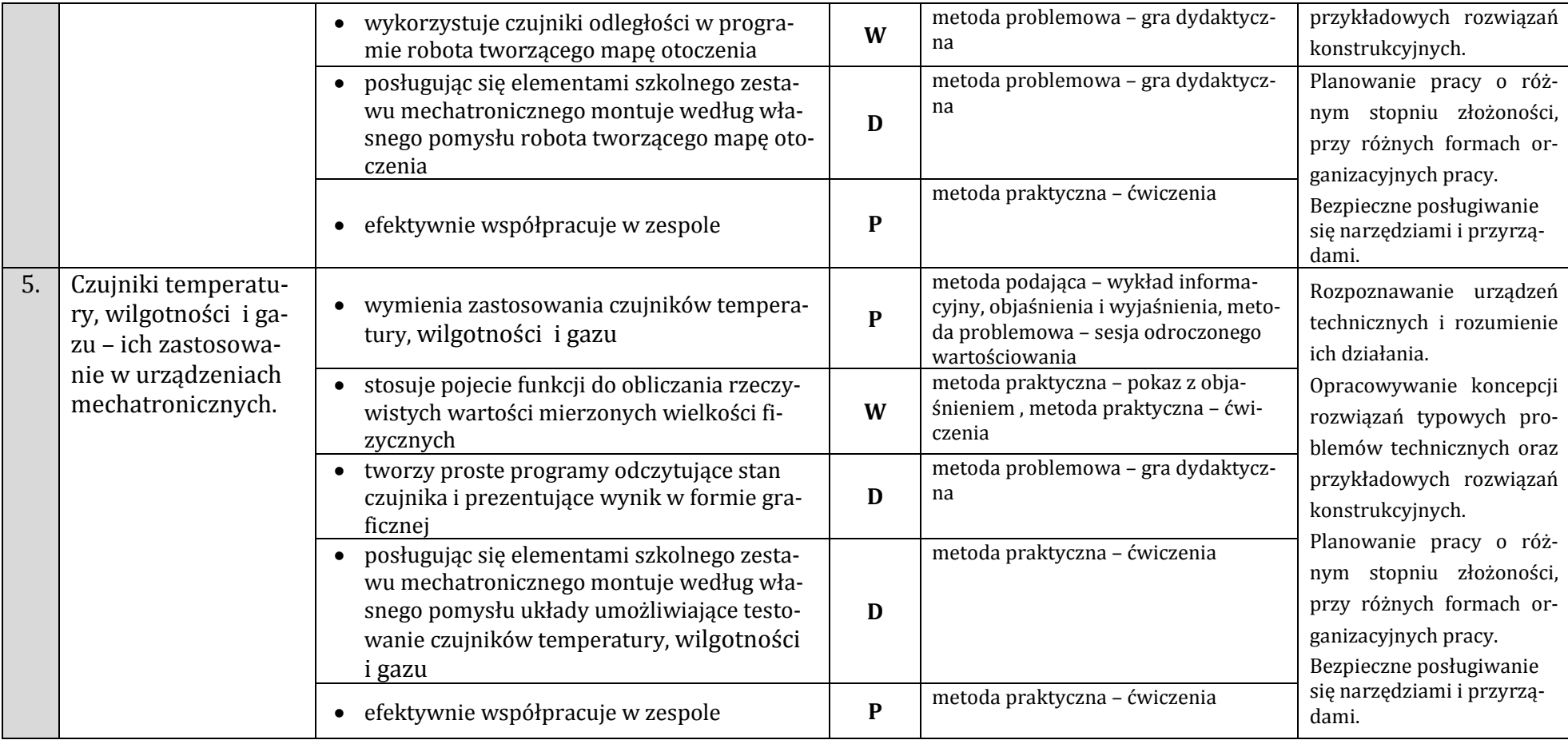

## **Komponent – Konstruowanie robotów mobilnych**

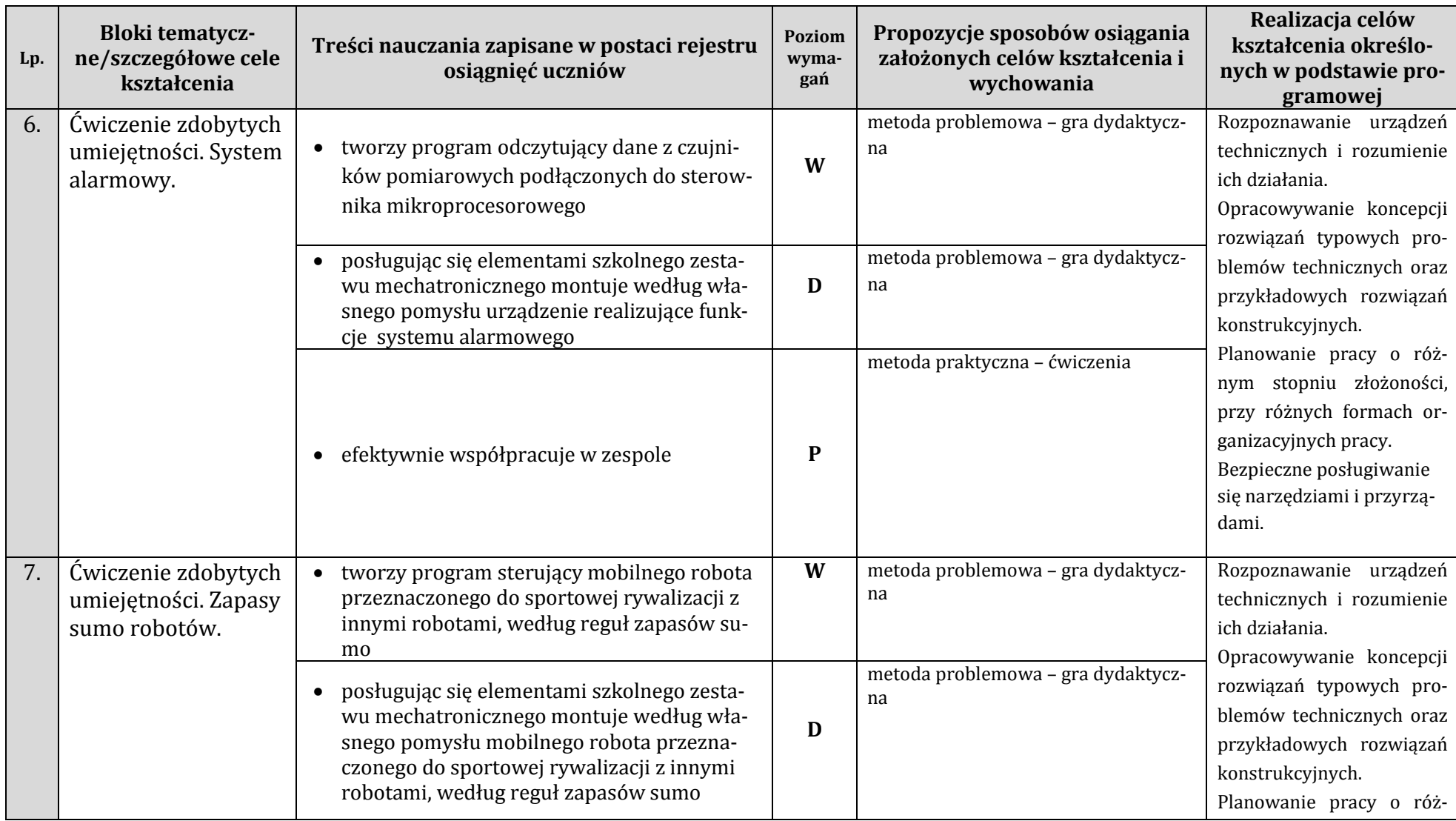

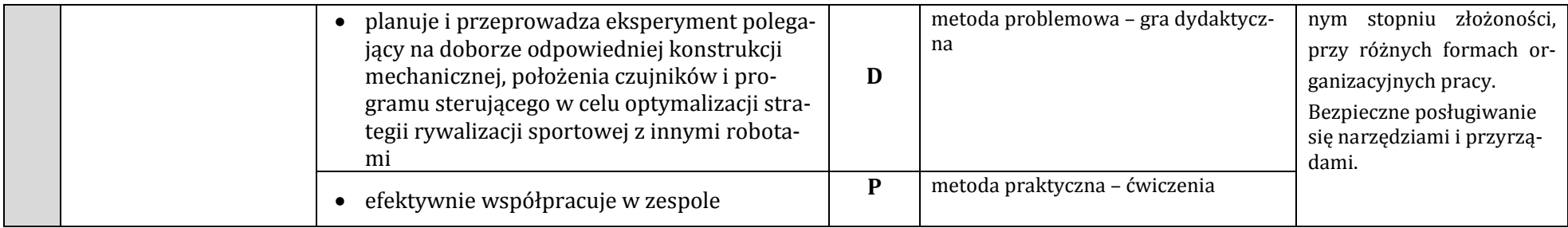

## **Komponent - Urządzenia elektroniczne. Zasady działania i ich montaż**

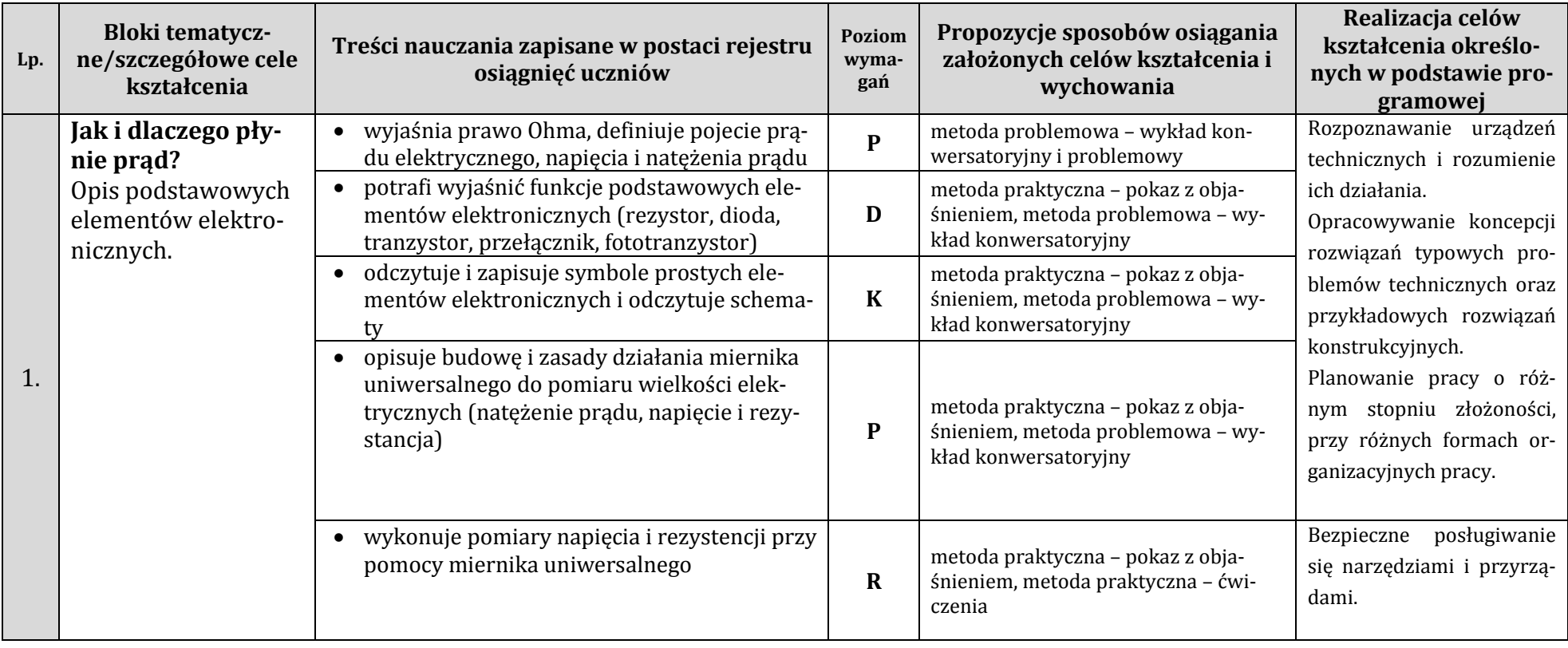

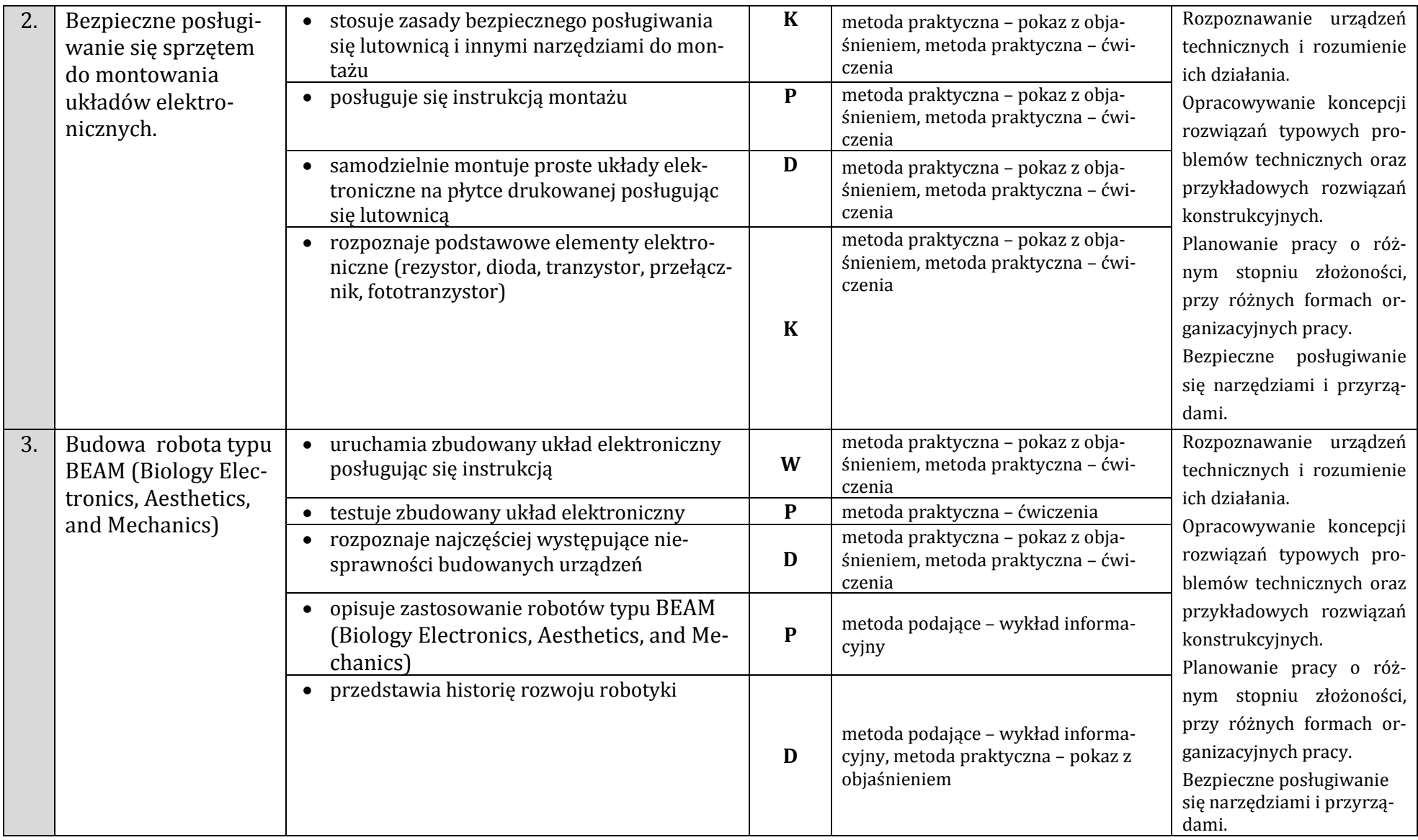

## **Komponent – Warsztat pracy inżyniera**

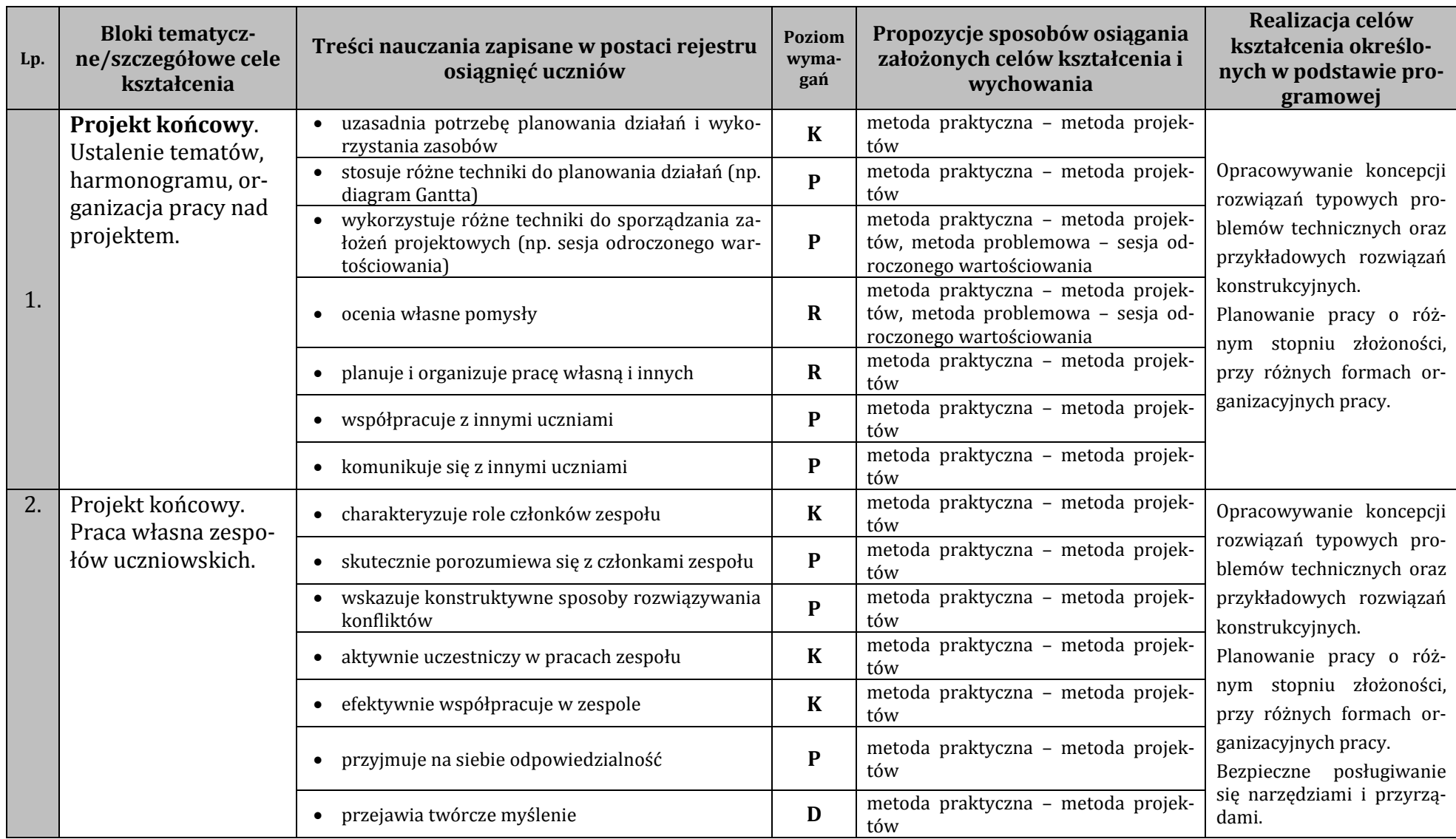

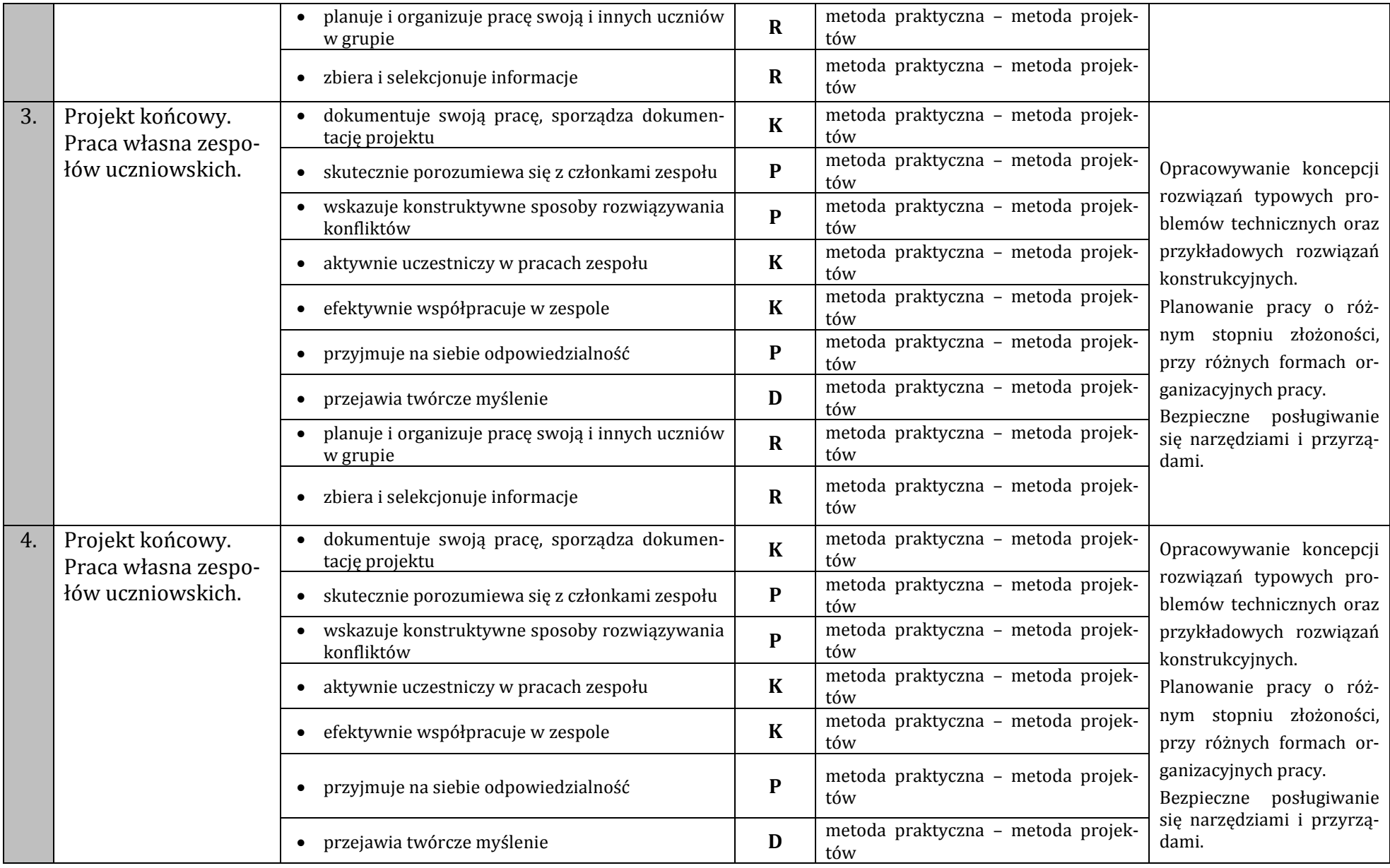

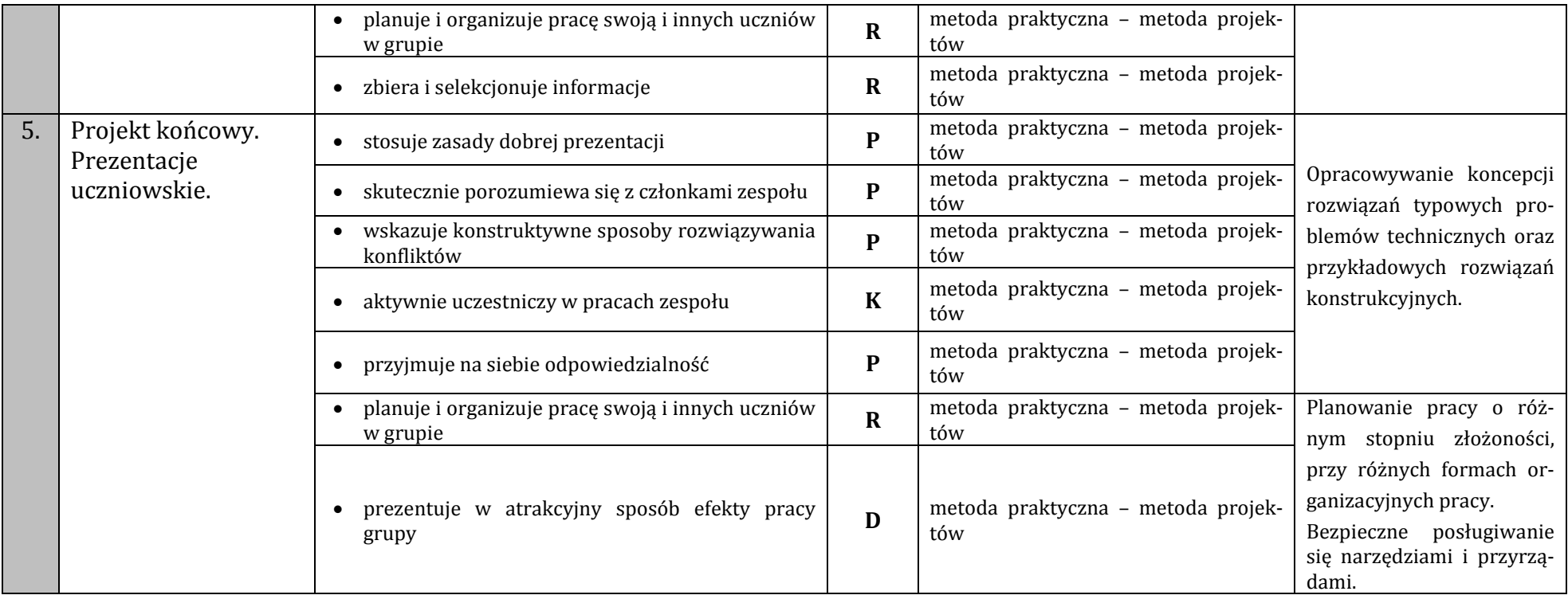

## **Przedmiotowy system oceniania**

Wymagania programowe stanowią oczekiwane umiejętności i osiągnięcia uczniów. Ich sformułowanie polega na opisie czynności uczniów w taki sposób, by ocena tych osiągnięć nie budziła wątpliwości co do ich spełnienia. Szczegółowy zestaw umiejętności i wiadomości uczniów w odniesieniu do poziomu oceny szkolnej ustala nauczyciel na etapie tworzenia przedmiotowego systemu oceniania. Należy zwrócić uwagę, iż liczba określonych przez nauczyciela poziomów wymagań może być różna i wynika przede wszystkim z przyjętej przez niego hierarchii wymagań14. Zaproponowana przez autorów programu, przyjęta za B. Niemierko, skala obejmuje pięć poziomów wymagań, których odniesienie znajduje się w części *Treści nauczania zapisane w postaci rejestru osiągnięć uczniów* niniejszego programu. Pogrupowany, według przyjętych poziomów wymagań, katalog osiągnięć uczniów umieszczony został w kolejnej części programu. Skala przyjęta przez twórców programu obejmuje:

- **wymagania konieczne (K)** określają te wiadomości i umiejętności, których opanowanie przez ucznia jest konieczne, by mógł aktywnie uczestniczyć w innych sekwencjach lekcji i całego przedmiotu, stosować je w życiu i w dalszej edukacji w ogóle;
- **wymagania podstawowe (P)**  odnoszą się do zrozumienia wiadomości i opanowania umiejętności niezbędnych do wzbogacania wiedzy uczniów na bardziej zaawansowanym poziomie wymagań i ich wykorzystywania w rozwiązywaniu z pomocą nauczyciela typowych zadań teoretycznych i praktycznych;
- **wymagania rozszerzające (R)**  określają wiadomości i umiejętności wykraczające poza poziom podstawowy oraz ich praktyczne wykorzystywanie w samodzielnym rozwiązywaniu typowych problemów teoretycznych i projektów praktycznych z zakresu mechatroniki;
- **wymagania dopełniające (D)**  poziom ten dotyczy stosowania zdobytej wiedzy i umiejętności w sytuacjach problemowych, sytuacje te wymagają samodzielnego, twórczego doboru metod, planowania i racjonalnego postępowania;
- **wymagania wykraczające (W)** wymagania te są dodatkowe, obejmują wiadomości i umiejętności wykraczające poza prezentowany program, a ich stosowanie uwarunkowane jest nowymi, nietypowymi sytuacjami problemowymi związanymi z mechatroniką. Wiadomości i umiejętności wynikają z indywidualnych zainteresowań uczniów oraz ich pozaszkolnej aktywności w tym zakresie.

Należy zwrócić uwagę, iż szczegółowe wymagania na poszczególne oceny szkolne będą różne w zależności od poziomu intelektualnego zespołu uczniowskiego, bazy sprzętowej, możliwości udziału uczniów w projektach ogólnoszkolnych, konkursach, zawodach. Nie bez

 $\overline{a}$ <sup>14</sup> Niemierko B., Miedzy oceną szkolną a dydaktyką, WSiP, Warszawa 2001.

znaczenia pozostaje także liczba godzin przeznaczonych na realizację treści przedmiotu mechatronika lub inny podział godzin na poszczególne jego komponenty. Ostateczną decyzje w zakresie wymagań na poszczególne stopnie podejmuje nauczyciel, korzystając z zaproponowanych przez autorów programu poziomów wymagań wraz z przyporządkowanymi do nich osiągnięciami uczniów lub modyfikując je, dostosowuje zgodnie z własnym uznaniem.

## Wymagania – osiągnięcia uczniów dla obu modułów

### **Spodziewane osiągnięcia uczniów – wymagania konieczne**

- 1. potrafi zorganizować stanowisko pracy w sposób zgodny z przepisami bezpieczeństwa i higieny pracy,
- 2. stosuje regulamin pracowni mechatronicznej i przepisy BHP obowiązujące podczas zajęć z mechatroniki,
- 3. opisuje wygląd interfejsu środowiska programistycznego,
- 4. opisuje czym jest algorytm, uświadamia sobie, iż zamierzone działania człowieka realizowane są według określonych algorytmów,
- 5. wymienia elementy zapisu algorytmów, wyróżnia rodzaje bloków: blok graficzny, blok wejścia/wyjścia, blok operacyjny, blok decyzyjny, blok warunkowy, blok wywołania podprogramu, blok fragmentu, blok komentarza, łącznik wewnętrzny i łącznik zewnętrzny; rozpoznaje elementy budowy schematów blokowych (strzałka, operand, predykat, etykieta),
- 6. omawia zastosowanie instrukcji warunkowych,
- 7. wymienia podstawowe typy zmiennych (tekstowe, numeryczne i logiczne),
- 8. definiuje pojęcia procedury, funkcji i parametru,
- 9. definiuje pojęcie listy w odniesieniu do programowania,
- 10. opisuje i odczytuje symbole prostych elementów elektronicznych i odczytuje schematy,
- 11. stosuje zasady bezpiecznego posługiwania się lutownicą i innymi narzędziami do montażu,
- 12. rozpoznaje podstawowe elementy elektroniczne (rezystor, dioda, tranzystor, przełącznik, fototranzystor),
- 13. identyfikuje i nazywa elementy szkolnego zestawu mechatronicznego (np. silnik, serwomechanizm, sterownik mikroprocesorowy, czujniki, elementy konstrukcyjne),
- 14. uzasadnia potrzebę planowania działań i wykorzystania zasobów,
- 15. wymienia zastosowania i przykłady programów CAD,
- 16. posługuje się zasadami rzutowania,
- 17. charakteryzuje role członków zespołu uczniowskiego, w którym pracuje,
- 18. aktywnie uczestniczy w pracach zespołu,
- 19. efektywnie współpracuje w zespole,
- 20. dokumentuje swoją pracę, sporządza dokumentację projektu.

### **Spodziewane osiągnięcia uczniów – wymagania podstawowe**

- 1. pracuje w wybranym środowisku programistycznym (np. program Prophio), opisuje funkcjonalność tego środowiska programistycznego,
- 2. określa położenie i orientację obiektu w kartezjańskim układzie współrzędnych,
- 3. podaje przykłady algorytmów rozwiązywania problemów dnia codziennego (np. algorytm parzenia herbaty, odrabiania lekcji itp. ),
- 4. potrafi opisać rolę zmiennych w algorytmach,
- 5. tworzy własne funkcje,
- 6. organizuje dane w formie listy,
- 7. wyjaśnia prawo Ohma, definiuje pojęcie prądu elektrycznego, napięcia i natężenia prądu,
- 8. opisuje budowę i zasady działania miernika uniwersalnego do pomiaru wielkości elektrycznych (natężenie prądu, napięcie i rezystancja),
- 9. testuje zbudowany układ elektroniczny,
- 10. opisuje zastosowanie robotów typu BEAM (Biology Electronics, Aesthetics and Mechanics),
- 11. opisuje zastosowania robotów,
- 12. wymienia rodzaje i właściwości połączeń mechanicznych,
- 13. łączy elementy szkolnego zestawu mechatronicznego przy użyciu narzędzi (śrubokręt, klucz imbusowy),
- 14. opisuje zastosowanie robotów w badaniach naukowych,
- 15. montuje według instrukcji robota mobilnego z edukacyjnego zestawu mechatronicznego,
- 16. wyjaśnia pojęcia momentu siły, prędkości obrotowej i przełożenia,
- 17. podaje przykłady zastosowania przekładni,
- 18. posługuje się instrukcją montażu,
- 19. definiuje i rozumie pojęcie prędkości,
- 20. eksperymentalnie wyznacza parametry programu dla osiągnięcia założonego celu,
- 21. posługuje się zdalnie sterowanym robotem w celu wykonania zadania,
- 22. montuje według instrukcji robota mobilnego z edukacyjnego zestawu mechatronicznego,
- 23. pracuje w sieci lokalnej,
- 24. uzasadnia korzyści płynące ze współdziałania wielu robotów,
- 25. montuje według instrukcji robota mobilnego z edukacyjnego zestawu mechatronicznego,
- 26. wykorzystuje czujniki dotyku w programie robota mobilnego omijającego przeszkody,
- 27. wyjaśnia pojęcie fal radiowych i ich zastosowanie,
- 28. podaje przykłady wykorzystania robotów w zastosowaniach wojskowych,
- 29. wymienia przykłady wykorzystania robotów w przemyśle,
- 30. wymienia przykłady wykorzystania robotów w ratownictwie,
- 31. potrafi opisać role zmiennych w algorytmach,
- 32. wymienia zastosowania czujników temperatury, dźwięku, przyspieszenia,
- 33. stosuje różne techniki do planowania działań (np. diagram Gantta),
- 34. wykorzystuje różne techniki do sporządzania założeń projektowych (np. sesja odroczonego wartościowania),
- 35. współpracuje z innymi uczniami,
- 36. tworzy proste bryły w wybranym programie CAD, manipuluje nimi w trójwymiarowej przestrzeni,
- 37. efektywnie współpracuje w zespole,
- 38. podejmuje decyzje,
- 39. wskazuje konstruktywne sposoby rozwiązywania konfliktów,
- 40. przyjmuje na siebie odpowiedzialność,
- 41. stosuje zasady dobrej prezentacji,
- 42. skutecznie porozumiewa się z członkami zespołu.

### **Spodziewane osiągnięcia uczniów – wymagania rozszerzające**

- 1. tworzy funkcje i procedury, wykorzystuje w programie wyniki ich działań ,
- 2. manipuluje położeniem obiektu na ekranie (np. tworzy programy animujące obiekty na ekranie),
- 3. zapisuje algorytmy w postaci schematów blokowych,
- 4. wyjaśnia zastosowanie pętli w algorytmach,
- 5. dobiera optymalny rodzaj instrukcji sterującej ,
- 6. tworzy proste programy z wykorzystaniem instrukcji warunkowych,
- 7. manipuluje położeniem obiektu na ekranie monitora komputerowego,
- 8. wymienia podstawowe funkcje logiczne,
- 9. stosuje operatory logiczne i arytmetyczne w tworzonych programach,
- 10. stosuje zmienne lokalne i globalne,
- 11. wykorzystuje zmienne numeryczne, tekstowe i logiczne w tworzonych programach,
- 12. tworzy program wykorzystujący listy,
- 13. wykonuje pomiary napięcia i rezystencji przy pomocy miernika uniwersalnego,
- 14. buduje stabilne konstrukcje przy użyciu dostępnych elementów szkolnego zestawu mechatronicznego,
- 15. wymienia standardy komunikacji bezprzewodowej,
- 16. potrafi wyjaśnić funkcję adresu IP komputera,
- 17. oblicza zmiany momentu siły i prędkości obrotowej w wyniku zastosowania przekładni,
- 18. wykorzystuje czujniki odległości w programie robota mobilnego omijającego przeszkody,
- 19. wykorzystuje czujniki odbiciowe w programie robota mobilnego śledzącego linię,
- 20. wykorzystuje czujniki odbiciowe w programie robota mobilnego wykrywającego i zliczającego obiekty,
- 21. posługuje się układem współrzędnych biegunowych,
- 22. tworzy wykresy na podstawie danych pomiarowych przy użyciu arkusza kalkulacyjnego,
- 23. ocenia własne pomysły,
- 24. tworzy złożone modele z brył podstawowych,
- 25. przekształca stworzone modele 3D wykorzystując narzędzia programu CAD,
- 26. wymiaruje stworzone modele,
- 27. zbiera i selekcjonuje informacje,
- 28. planuje i organizuje pracę swoją i innych uczniów w grupie.

### **Spodziewane osiągnięcia uczniów – wymagania dopełniające**

- 1. modyfikuje wygląd obiektów (np. postaci zwierząt, ludzi, pojazdów) przy pomocy wbudowanego edytora grafiki rastrowej,
- 2. tworzy proste programy poruszające obiektami na ekranie monitora komputerowego,
- 3. modyfikuje wygląd obiektu przy pomocy edytora grafiki rastrowej,
- 4. potrafi wywoływać w programie funkcje i wykorzystywać wyniki ich działania,
- 5. potrafi wyjaśnić funkcje podstawowych elementów elektronicznych (rezystor, dioda, tranzystor, przełącznik, fototranzystor),
- 6. samodzielnie montuje proste układy elektroniczne na płytce drukowanej posługując się lutownicą,
- 7. rozpoznaje najczęściej występujące niesprawności budowanych urządzeń,
- 8. oblicza prędkość robota na podstawie pomiarów czasu i odległości,
- 9. wyznacza liczbę obrotów kół potrzebną do przebycia zadanej drogi,
- 10. tworzy program umożliwiający zdalne sterowanie robotem przy pomocy klawiatury komputera,
- 11. tworzy program wymieniający dane pomiędzy robotami w sieci lokalnej,
- 12. projektuje i wykonuje pojazd z napędem elektrycznym wykorzystujący przekładnie,
- 13. przedstawia historię rozwoju robotyki,
- 14. tworzy program umożliwiający pokonanie przez robota mobilnego zadanej trasy,
- 15. posługując się elementami szkolnego zestawu mechatronicznego montuje według własnego pomysłu układy umożliwiające testowanie czujników temperatury, dźwięku i przyspieszenia,
- 16. posługując się elementami szkolnego zestawu mechatronicznego montuje według własnego pomysłu mobilnego robota przeznaczonego do sportowej rywalizacji z innymi robotami, według reguł zapasów sumo,
- 17. planuje i przeprowadza eksperyment polegający na doborze odpowiedniej konstrukcji mechanicznej, położenia czujników i programu sterującego w celu optymalizacji strategii rywalizacji sportowej z innymi robotami,
- 18. opisuje właściwości optycznych i ultradźwiękowych czujników odległości,
- 19. posługując się elementami szkolnego zestawu mechatronicznego montuje według własnego pomysłu mobilnego robota omijającego przeszkody,
- 20. posługując się elementami szkolnego zestawu mechatronicznego montuje według własnego pomysłu urządzenie realizujące funkcje systemu alarmowego,
- 21. wymienia właściwości i zasadę działania optycznych czujników odbiciowych,
- 22. posługując się elementami szkolnego zestawu mechatronicznego montuje według własnego pomysłu mobilnego robota śledzącego linię,
- 23. planuje i przeprowadza eksperyment polegający na doborze rozmieszczenia czujników w celu optymalizacji czasu potrzebnego na pokonanie zadanej trasy,
- 24. posługując się elementami szkolnego zestawu mechatronicznego montuje według własnego pomysłu mobilnego robota śledzącego linię,
- 25. tworzy program rysujący wykres na podstawie danych z czujnika odległości,
- 26. posługując się elementami szkolnego zestawu mechatronicznego montuje według własnego pomysłu robota tworzącego mapę otoczenia,
- 27. tworzy proste programy odczytujące stan czujnika i prezentujące wynik w formie graficznej,
- 28. stosuje różne style wizualne przy tworzeniu dokumentacji technicznej i prezentacji,
- 29. przejawia twórcze myślenie,
- 30. prezentuje w atrakcyjny sposób efekty pracy grupy.

#### **Spodziewane osiągnięcia uczniów – wymagania wykraczające**

- 1. wykonuje operacje na ciągach znaków,
- 2. tworzy funkcje o wielu parametrach,
- 3. wykorzystuje czujniki odległości w programie urządzenia mechatronicznego (bramka wejściowa, licznik, itp.),
- 4. tworzy program sterujący silnikami pojazdu z napędem elektrycznym,
- 5. tworzy program odczytujący dane z czujników pomiarowych podłączonych do sterownika mikroprocesorowego,
- 6. uruchamia zbudowany układ elektroniczny posługując się instrukcją,
- 7. wykorzystuje wykonane obliczenia w programie sterującym robota,
- 8. tworzy program sterujący mobilnego robota przeznaczonego do sportowej rywalizacji z innymi robotami, według reguł zapasów sumo,
- 9. wyznacza charakterystykę czujnika odległości i porównuje wyniki z dokumentacją techniczną,
- 10. tworzy program sterujący mobilnego robota omijającego przeszkody,
- 11. tworzy program sterujący mobilnego robota śledzącego linię,
- 12. tworzy program (z wykorzystaniem zmiennych) sterujący mobilnego robota wykrywającego i liczącego obiekty,
- 13. wykorzystuje czujniki odległości w programie robota tworzącego mapę otoczenia,
- 14. stosuje pojęcie funkcji do obliczania rzeczywistych wartości mierzonych wielkości fizycznych.
- 15. tworzy dokumentację techniczną opracowanych wcześniej modeli obiektów,

### **Ocenianie osiągnięć edukacyjnych uczniów**

**.** 

Fundamentalnym dokumentem normującym kwestie oceniania uczniów we współczesnej szkole jest rozporządzenie ministra właściwego do spraw oświaty15. Analiza tego aktu prawnego pozwala jednoznacznie stwierdzić co podlega ocenianiu, na czym ów proces polega, co obejmuje i jakie ustawodawca określił cele w zakresie oceniania. Jednym z aspektów oceny uczniów jest ocena osiągnięć edukacyjnych . Polega ona na rozpoznaniu przez nauczycieli poziomu i postępów w opanowaniu przez ucznia wiadomości i umiejętności w stosunku do wymagań edukacyjnych wynikających z podstawy programowej, określonej w przepisach prawa i realizowanych w szkole programów nauczania uwzględniających tę podstawę. Ocenianie

<sup>&</sup>lt;sup>15</sup> Rozporządzenie Ministra Edukacji Narodowej z dnia 30 kwietnia 2007 r. w sprawie warunków i sposobu oceniania, klasyfikowania i promowania uczniów i słuchaczy oraz przeprowadzania sprawdzianów i egzaminów w szkołach publicznych (Dz .U. z 2007 r. Nr 83, poz. 562, z późn. zm.).

odbywać się winno w ramach oceniania wewnątrzszkolnego, które ma na celu informowanie ucznia o poziomie jego osiągnięć edukacyjnych oraz o postępach w tym zakresie, udzielanie uczniowi pomocy w samodzielnym planowaniu swojego rozwoju, motywowaniu go do dalszych postępów w nauce. Powinno być tak prowadzone, by dostarczać rodzicom ucznia i nauczycielowi informacji o postępach i trudnościach w nauce oraz ewentualnych specjalnych uzdolnieniach ucznia. Informacja uzyskiwana przez nauczyciela winna służyć ewaluacji swoich działań i ostatecznie umożliwić mu doskonalenie organizacji i metod pracy dydaktyczno – wychowawczej. Przepisy prawa dość ściśle określają co obejmuje ocenianie. Zdaniem ustawodawcy jest to między innymi formułowanie przez nauczycieli wymagań edukacyjnych niezbędnych do uzyskania poszczególnych śródrocznych i rocznych ocen klasyfikacyjnych z obowiązkowych i dodatkowych zajęć edukacyjnych, ocenianie bieżące, ustalanie warunków i trybu uzyskania wyższych niż przewidywane rocznych ocen klasyfikacyjnych oraz ustalanie warunków i sposobu przekazywania rodzicom informacji o postępach i trudnościach ucznia w nauce. Należy pamiętać, iż szczegółowe warunki i sposób oceniania wewnątrzszkolnego określone są w statutach poszczególnych szkół.

Ważnymi, z perspektywy oceniania uczniów uczestniczących w zajęciach technicznych z implementacją mechatroniki, wydają się słowa profesora Kruszewskiego "*największą szansę w rywalizacji poza szkołą mają ludzie, którzy w szkole myśleli nie o rywalizowaniu z rówieśnikami, ale o własnym rozwoju" <sup>16</sup>,* i w tych słowach właśnie autorzy programu upatrują, poza innowacyjnym podejściem do treści nauczania, wykorzystywanych środków dydaktycznych i odmiennego organizowania przestrzeni uczenia się uczniów (jak choćby częste stosowanie aktywnych metod nauczania) nowatorskiego podejścia do proponowanego przedmiotu w ogóle. Ocenianie uczniów "eksperymentatorów" i twórczych poszukiwaczy własnej ścieżki rozwoju implikuje potrzebę stosowania specyficznych i odmiennych, od dotychczas często i chętnie wykorzystywanych w polskiej szkole, sposobów oceniania osiągnięć edukacyjnych uczniów ("odpowiedzi ustne, "kartkówki", "klasówki", wypracowania czy wypełnianie testów zamkniętych). Poszukiwania swoistej drogi prowadzącej do uogólniania osiągnięć edukacyjnych uczniów w formie oceny szkolnej musi jednak (mimo innowacyjnego charakteru) odpowiadać obowiązującemu stanowi prawnemu.

Oceny uzyskiwane przez uczniów w bieżącym i okresowym ocenianiu w zakresie zajęć technicznych z implementacją mechatroniki wynikać powinny bezpośrednio z poprawnie sformułowanych przez nauczyciela i podanych do wiadomości uczniom oraz ich rodzicom wymagań edukacyjnych zaplanowanych przez nauczyciela. Zaproponowany przez autorów programu wykaz wymagań edukacyjnych w formie spodziewanych osiągnięć uczniów zamieszczony został wcześniej. Zestaw ten bezpośrednio determinować będzie ostateczną ocenę bieżącą, śródroczną i roczną osiągnięć uczniów.

 Ocenę **dopuszczającą** powinien, zdaniem autorów programu, otrzymać uczeń, który opanował wiadomości i umiejętności w stopniu minimalnym, dającym podstawę do przypusz-

 $\overline{a}$ 

<sup>16</sup> Kruszewski K., Od tłumacza, [w:] Brophy J., Motywowanie uczniów do nauki, Warszawa, PWN 2002, s. 11.

czenia, iż będzie mógł uczestniczyć w sposób aktywny w kolejnych lekcjach zajęć technicznych. Opanowane wiadomości i umiejętności potrafi zastosować z pomocą nauczyciela w rozwiązywaniu elementarnych zadań wytwórczych (praktycznych). Wskaźnikiem osiągnięcia poziomu oceny dopuszczającej może być fakt opanowania poziomu koniecznego (K) spodziewanych osiągnięć uczniów.

- Ocenę **dostateczną** otrzymuje uczeń, który opanował wiadomości i umiejętności w zakresie podstawowym, a opanowane umiejętności i wiadomości potrafi zastosować z pomocą nauczyciela w rozwiązywaniu typowych zadań praktycznych i teoretycznych. Wskaźnikiem osiągnięcia poziomu oceny dostatecznej może być fakt opanowania poziomu koniecznego (K) i podstawowego (P) spodziewanych osiągnięć uczniów.
- Ocenę **dobrą** powinien otrzymać uczeń, który w stopniu zadawalającym opanował umiejętności i wiadomości określone niniejszym programem, a stopień ich opanowania umożliwia samodzielne ich stosowanie w rozwiązywaniu typowych zadań praktycznych proponowanych podczas realizacji programu, aktywnie uczestniczy w pracy grupowej. Wskaźnikiem osiągnięcia poziomu oceny dobrej może być fakt opanowania poziomu koniecznego (K), podstawowego (P) i rozszerzającego (R) spodziewanych osiągnięć uczniów.
- Ocenę **bardzo dobrą**, zdaniem twórców programu, powinien otrzymać uczeń, który w pełnym zakresie opanował wiadomości i umiejętności wynikające z programu nauczania, potrafi samodzielnie zastosować zdobyte umiejętności i wiadomości w rozwiązywaniu problemów praktycznych i teoretycznych proponowanych podczas realizacji programu, podejmuje udane próby stosowania wiadomości i umiejętności w rozwiązywaniu nowych problemów, przejawia twórcze podejście do proponowanych zadań, aktywnie uczestniczy w pracy grupowej, potrafi organizować pracę grupy w sposób zapewniający optymalne rozwiązanie zaproponowanych zadań (w tym zadań projektowo - wytwórczych). Ponadto samodzielnie rozwija swoje wiadomości i umiejętności z zakresu mechatroniki. Wskaźnikiem osiągnięcia poziomu oceny bardzo dobrej może być fakt opanowania poziomu koniecznego (K), podstawowego (P), rozszerzającego (R) i dopełniającego (D) spodziewanych osiągnięć uczniów.
- Ocenę **celującą** powinien otrzymać uczeń, który opanował wiadomości i umiejętności wykraczające poza program nauczania, potrafi samodzielnie stosować wiadomości i umiejętności w sytuacjach nietypowych (problemowych), potrafi samodzielnie formułować problemy i twórczo opracowywać ich rozwiązania z wykorzystaniem narzędzi mechatronicznych, aktywnie uczestniczy w pracy grupowej, potrafi organizować pracę grupy w sposób zapewniający optymalne rozwiązanie zaproponowanych zadań (w tym zadań projektowo - wytwórczych). Ponadto samodzielnie pogłębia swe wiadomości i umiejętności, aktywnie włącza się w przedsięwzięcia dotyczące mechatroniki (udział w zawodach, konkursach, prezentacjach). Wskaźnikiem osiągnięcia poziomu oceny celującej może być fakt opanowania wszystkich poziomów spodziewanych osiągnięć uczniów.

Odnosząc się do wskaźników osiągania poziomów wymagań i związku ich z ostateczną oceną ucznia, autorzy programu zwracają uwagę, iż spodziewane osiągnięcia uczniów należy traktować jako przesłanki utwierdzające nauczyciela w przekonaniu, że uczeń opanował pewien poziom kompetencji w zakresie przedmiotu. Nie mogą one stać się jedynym, ograniczającym w swoim autonomicznym działaniu nauczyciela, wyznacznikiem ostatecznej "noty szkolnej". W przypadku nie osiągnięcia przez ucznia pewnych wymagań poziomu niższego, przy jednoczesnym osiągnięciu wyższego poziomu, ostateczną decyzję w zakresie oceny powinien podjąć nauczyciel, kierując się całościowym oglądem postępów i osiągnięć edukacyjnych ucznia oraz własną refleksją dotyczącą wpływu nieosiągniętych kompetencji na funkcjonowanie ucznia podczas kolejnych etapów realizacji treści nauczania i możliwości uzupełnienia wiadomości i umiejętności dotychczas nienależycie opanowanych przez ucznia.

Autorzy programu bardzo mocno akcentują fakt, iż proponowane treści stwarzają możliwość oryginalnego i twórczego podejścia do zadań stawianych uczniom do wykonania. Proponowane zadania dają możliwość różnych podejść projektowych, niejednokrotnie bardzo się różniących od tych proponowanych przez nauczyciela, w konsekwencji doprowadzających do oczekiwanego rezultatu. Właśnie efekt pracy powinien stanowić najważniejszy punkt odniesienia przy dokonywaniu oceny uczniów. Ocenie może podlegać także efektywność przyjętego sposobu realizacji zadania, jego optymalizacja, zasadność przyjętych rozwiązań. W każdym przypadku ważna jest interpretacja ucznia, uzasadnienie wybranych rozwiązań, zastosowanej metody.

### **Ocenianie kształtujące na zajęciach technicznych z implementacją mechatroniki**

Każdy refleksyjny nauczyciel stawia sobie wiele pytań dotyczących oceniania uczniów. Wśród nich są takie, które dotyczą sposobów oceniania pomagających uczniowi się uczyć. Zdaniem autorów programu, nurtem spełniającym oczekiwania ambitnych i twórczych nauczycieli (w sposób szczególny dbających o wszechstronny rozwój ucznia) jest ocenianie kształtujące. Odpowiada ono "filozofii" przedmiotu, dlatego też jest preferowane przez twórców programu. Proponujemy więc, aby obok oceniania sumującego (wystawianie ocen w ramach przyjętej kilkustopniowej skali), nauczyciele sięgnęli po ocenianie kształtujące, które umożliwia przekazanie uczniom oraz ich rodzicom pełniejszej, precyzyjnej informacji na temat sposobu oraz efektów pracy, postępów i ewentualnych trudności, ze wskazaniem ich przyczyn. Ocena kształtująca bezsprzecznie wspiera proces uczenia się, ułatwia bowiem uczniowi zrozumienie celu zajęć i oczekiwanych osiągnięć, kryteriów, według których jego praca i praca jego kolegów będzie oceniana, co w konsekwencji zwiększa jego samodzielność i poczucie odpowiedzialności za własną naukę.

Ocenianie kształtujące, jak już wspomniano, to element sposobu nauczania humanistycznego, który nastawiony jest przede wszystkim na pomoc uczniowi w uczeniu się – motywuje i angażuje, pozwala mu na bieżąco śledzić własne postępy w nauce, sprzyja braniu przez ucznia odpowiedzialności za swoją naukę. Ocenianie kształtujące to także pewnego rodzaju "skrzynka narzędziowa", pomagająca nauczycielowi w atrakcyjny sposób organizować przestrzeń uczenia się ucznia.

Dlatego, by szkoła stała się miejscem intensywnej pracy nauczycieli i uczniów, nie zaś, jak wykazały badania przeprowadzone przez profesora Kwiecińskiego, miejscem spędzania czasu bez wysiłku i bez "przykrości" pracy, a chodzenie do szkoły i przebywanie w niej nie stało się "...nabywaniem przez ucznia – z lekcji na lekcję, z dnia na dzień – etosu i nawyku unikania pracy"17, proponujemy stosowanie w procesie oceniania uczniów na zajęciach technicznych z implementacją mechatroniki oceniania kształtującego.

Osoby zainteresowane problemem oceniania kształtującego odsyłamy do wielu prac poświeconych temu zagadnieniu. Ciekawą pozycją z punktu widzenia stosowania tego rodzaju oceniania na lekcjach z mechatroniki może okazać się praca pt. "Ocenianie kształtujące w praktyce" autorstwa Danuty Sterny, wydana w 2006 roku przez Centrum Edukacji Obywatelskiej.

### **Zestaw propozycji do sprawdzania umiejętności uczniów**

Zarówno w opracowywanym w szkole systemie oceniania jak i ocenianiu szkolnym podejmowanym przez poszczególnych nauczycieli w ich codziennej praktyce (podczas oceniania bieżącego, semestralnego i końcowego) dostrzec można, w mniejszym lub większym stopniu, reprezentowane poglądy psychologiczne i filozoficzne. Nauczyciele – zwolennicy "pozytywistycznego" poglądu na wiedzę i behawiorystycznej koncepcji rozwoju człowieka - koncentrują się na ocenie produktu uczenia się, podczas gdy nauczycielom humanistom - "refleksyjnym praktykom" - bliższe będzie ciągłe monitorowanie procesu uczenia się i rozmawiania na ten temat z uczniami i ich rodzicami. Temu zróżnicowanemu postrzeganiu oceniania towarzyszy inny dobór metod sprawdzania osiągnięć uczniów oraz różny stopień wpływu uczniów na proces oceniania.<sup>18</sup> Przez metodę oceniania będziemy rozumieć rodzaj czynności podejmowanych przez nauczyciela w celu gromadzenia materiału empirycznego, umożliwiającego następnie szacowanie różnych aspektów uczenia się uczniów, w konsekwencji ocenę osiągnięć uczniów. Autorzy programu zalecają nauczycielowi (podczas dokonywania oceny osiągnięć edukacyjnych uczniów uczestniczących w zajęciach technicznych z implementacją mechatro-

**.** 

<sup>17</sup> Kwieciński Z., Pedagogie postu. Preteksty – konteksty – podteksty, Wyd. Impuls, Kraków 2012 r. s. 233.

<sup>18</sup> Kwieciński Z., Śliwerski B. (red.), Pedagogika. Podręcznik akademicki, Wydawnictwo Naukowe PWN, Warszawa 2003.

niki) podejście humanistyczne, refleksyjne i motywujące ucznia. Wśród proponowanych metod nauczyciel winien stosować przede wszystkim metody komplementarne z ocenianiem kształtującym.

Między innymi:

- zadania wytwórcze (np. konstruowanie robotów)
- eksperyment doświadczenie (np. dobór przełożenia przekładni pasowej w celu uzyskania oczekiwanej prędkości pojazdu)
- obserwacja pracy uczniów (np. aktywność, zainteresowanie, oryginalność pomysłów, pomoc koleżeńska, samokontrola)
- prezentacje efektów pracy (np. prezentacje w formie multimedialnej)
- zadania rysunkowe w programie SketchUp,
- projekt edukacyjny

ponadto:

- testy dydaktyczne (np. quiz dydaktyczny)
- pomiary wielkości (np. odległość, czas, itp.)
- odpowiedzi pisemne (tabele, krzyżówki, uzupełnienia luk w tekście)

W trakcie rozwiązywania różnego typu problemów, zadań wytwórczych nauczyciel powinien zwracać uwagę na:

- przestrzeganie zasad BHP
- odpowiednie organizowanie stanowiska pracy, przestrzeganie zasad organizacji pracy
- posługiwanie się urządzeniami, narzędziami, przyrządami
- umiejętność dostrzegania problemów, zakładanych hipotez, wyciągania wniosków, argumentowania
- umiejętność pracy z instrukcjami (schematami)
- aktywność i pomysłowość podczas wykonywania pracy

Na zakończenie należy powrócić na chwilę do uregulowań prawnych dotyczących oceniania. Przepisy prawa wyraźnie wskazują, co winien brać pod uwagę nauczyciel uczący przedmiotów technicznych i artystycznych. Przy ustalaniu oceny z zajęć technicznych należy w szczególności brać pod uwagę wysiłek wkładany przez ucznia w wywiązywanie się z obowiązków wynikających ze specyfiki zajęć.

# **Karta oceny projektu edukacyjnego**

### **(propozycja)**

**Imię i nazwisko ucznia** ………………………………………………klasa ……………….

#### **Temat projektu**:

……………………………………………………………………………………………………….…………………………………… ……………………...…………………………………………………………………………………………...………….

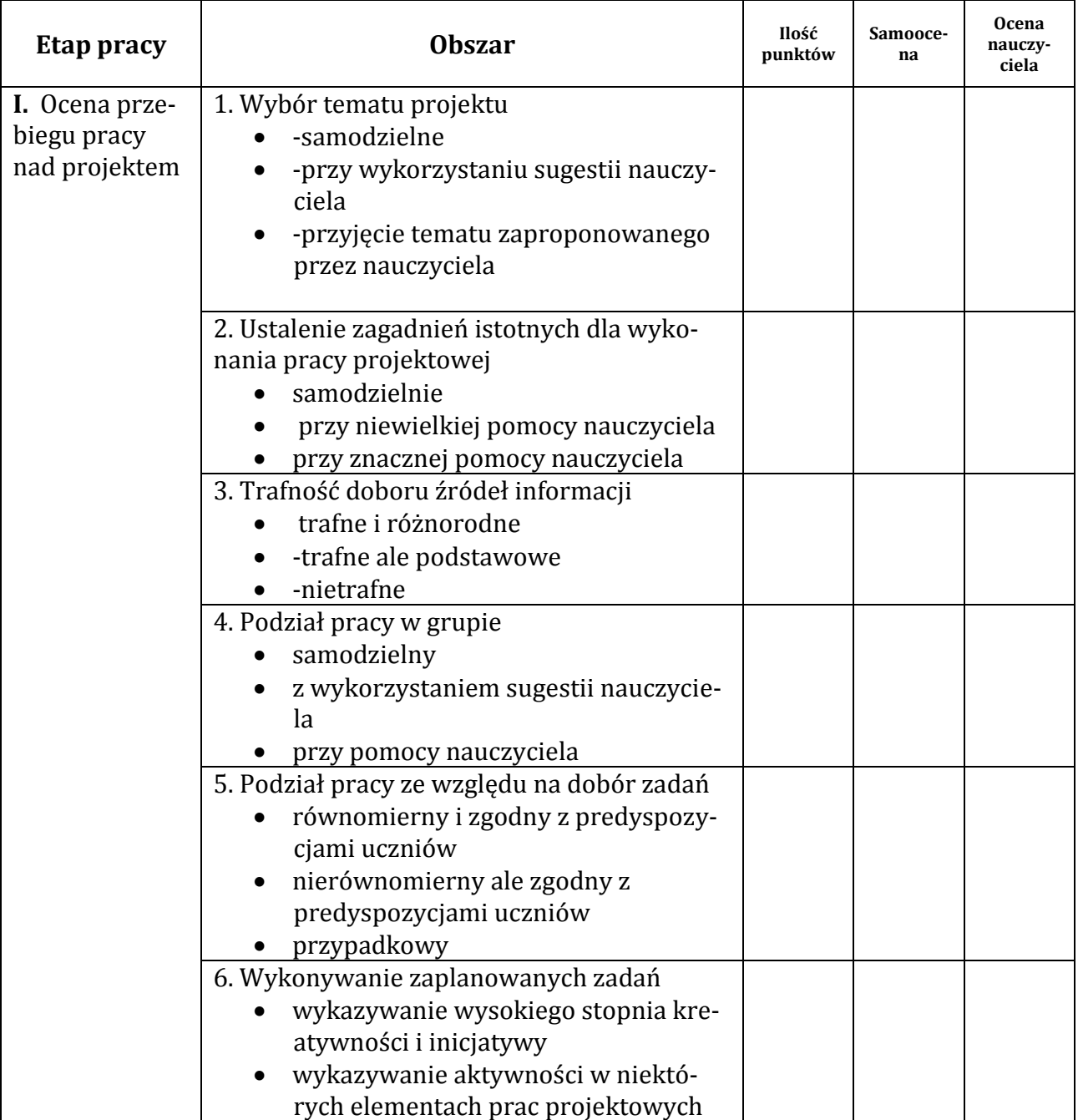

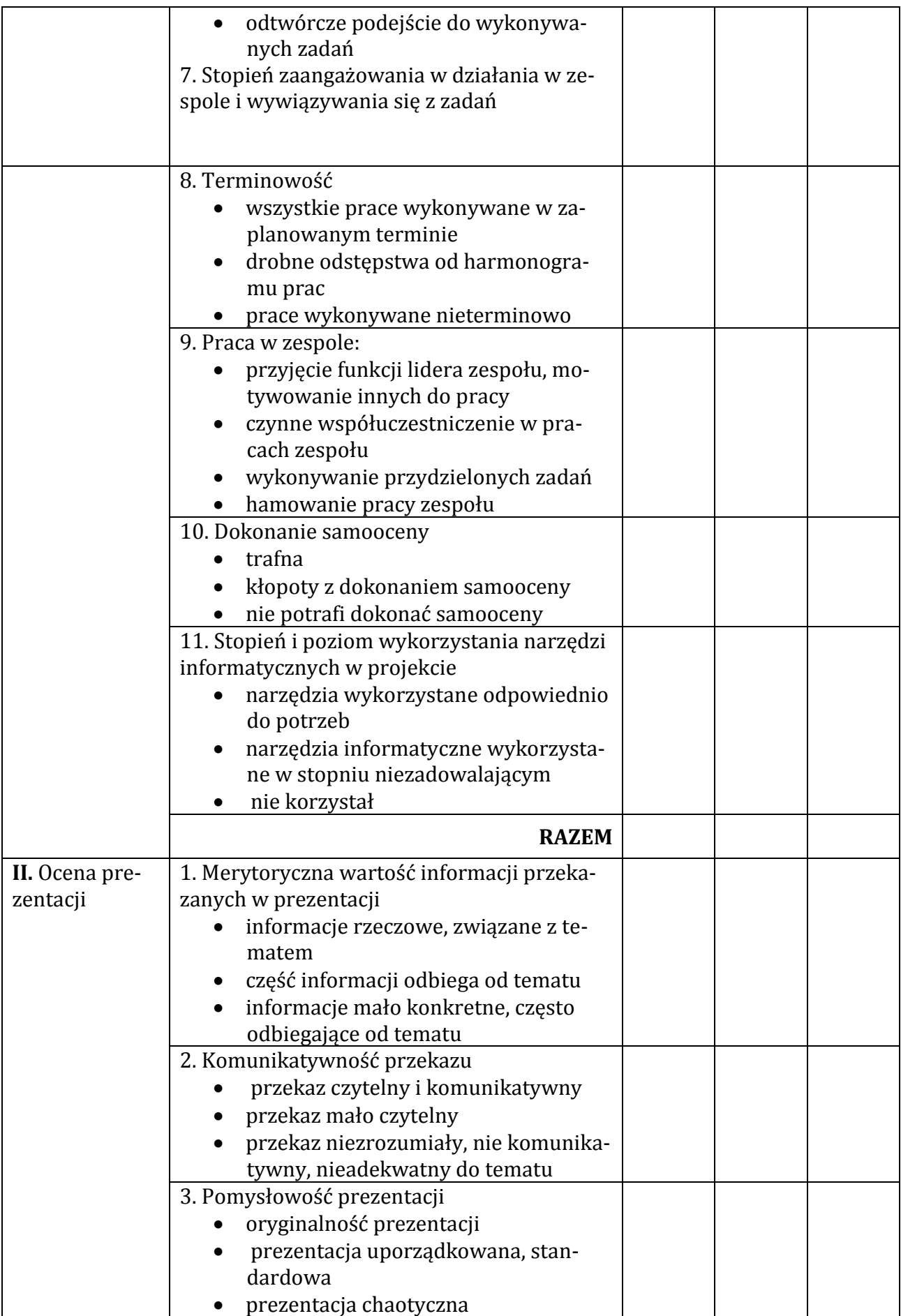

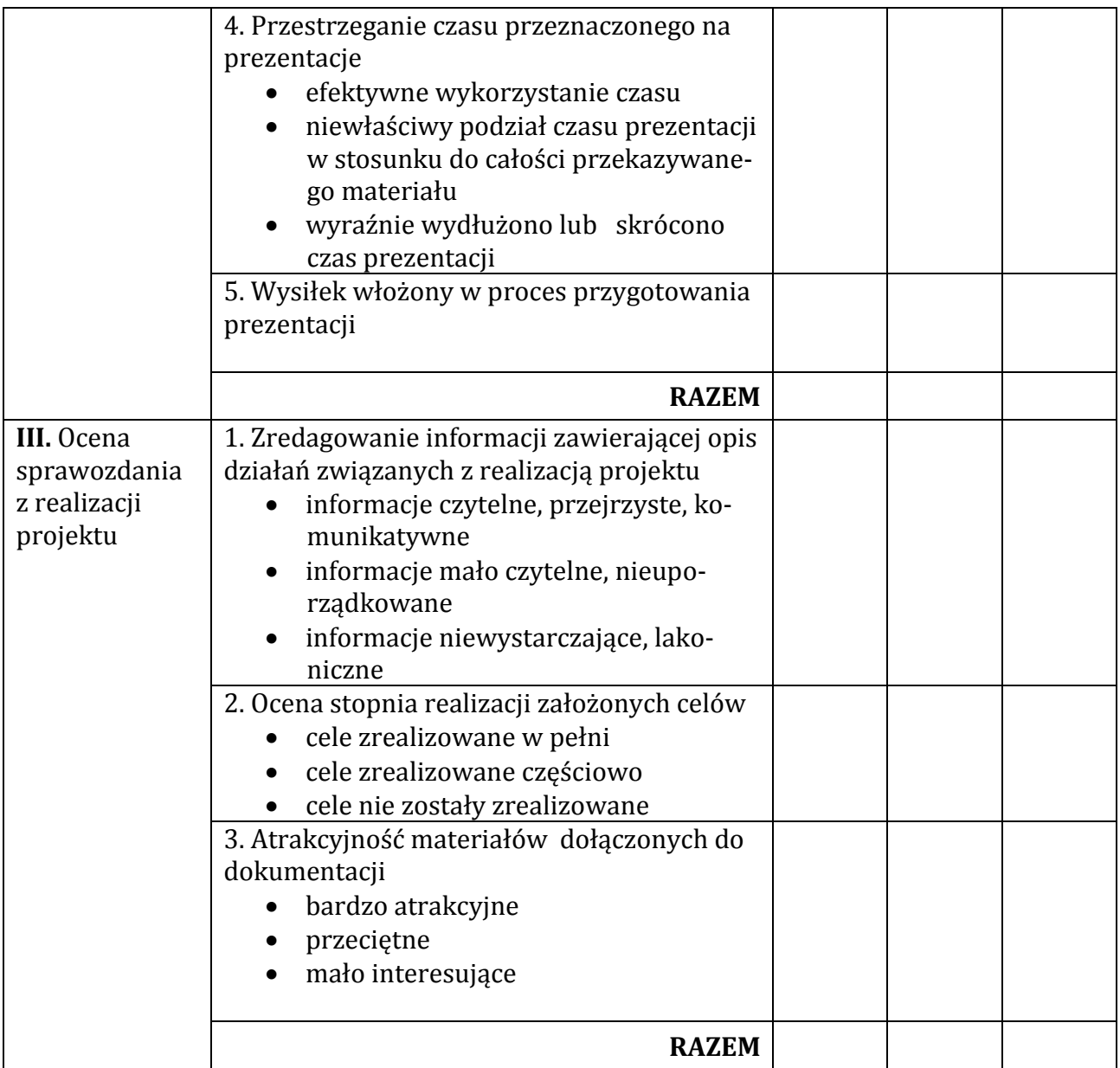

### **Komentarz metodyczny**

Aby ułatwić nauczycielom realizację programu, tym samym osiągniecie zakładanych celów kształcenia, poniżej zamieszczone zostały wskazówki dotyczące specjalnych warunków dotyczących jego realizacji, proponowane przez autorów programu formy organizowania zajęć oraz sposoby indywidualizacji pracy w zależności od potrzeb i możliwości uczniów. Wskazówki te są subiektywną wizją autorów i należy je traktować jedynie jako pewne "drogowskazy" na drodze osiągania założonych celów. Należy pamiętać, iż ostatecznie osobą odpowiedzialną za atrakcyjne zorganizowanie przestrzeni uczenia się uczniów jest nauczyciel, który podejmie się realizacji proponowanego programu. Jego doświadczenie, znajomość potrzeb wychowanków i warunków, w których odbywać się będzie proces rozwijania umiejętności uczniów oraz zdobywania przez nich wiedzy, jest głównym wyznacznikiem stosowanych ostatecznie zabiegów dydaktycznych i organizacyjnych.

Poniższe wskazówki mają za zadanie ułatwić nauczycielowi realizację programu nauczania i tym samym przyczynić się do całościowego osiągnięcia założonych celów edukacyjnych i wychowawczych proponowanych w programie.

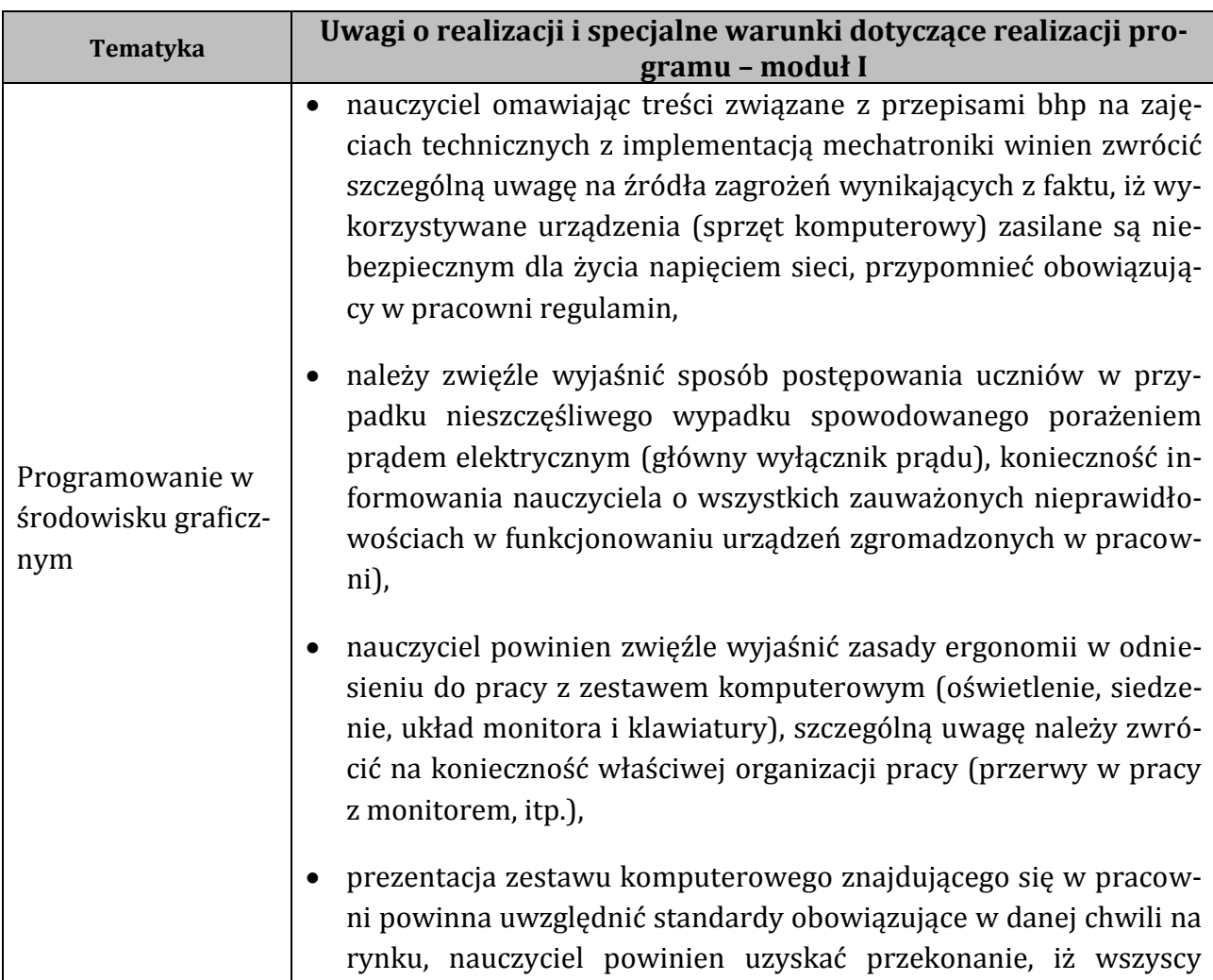

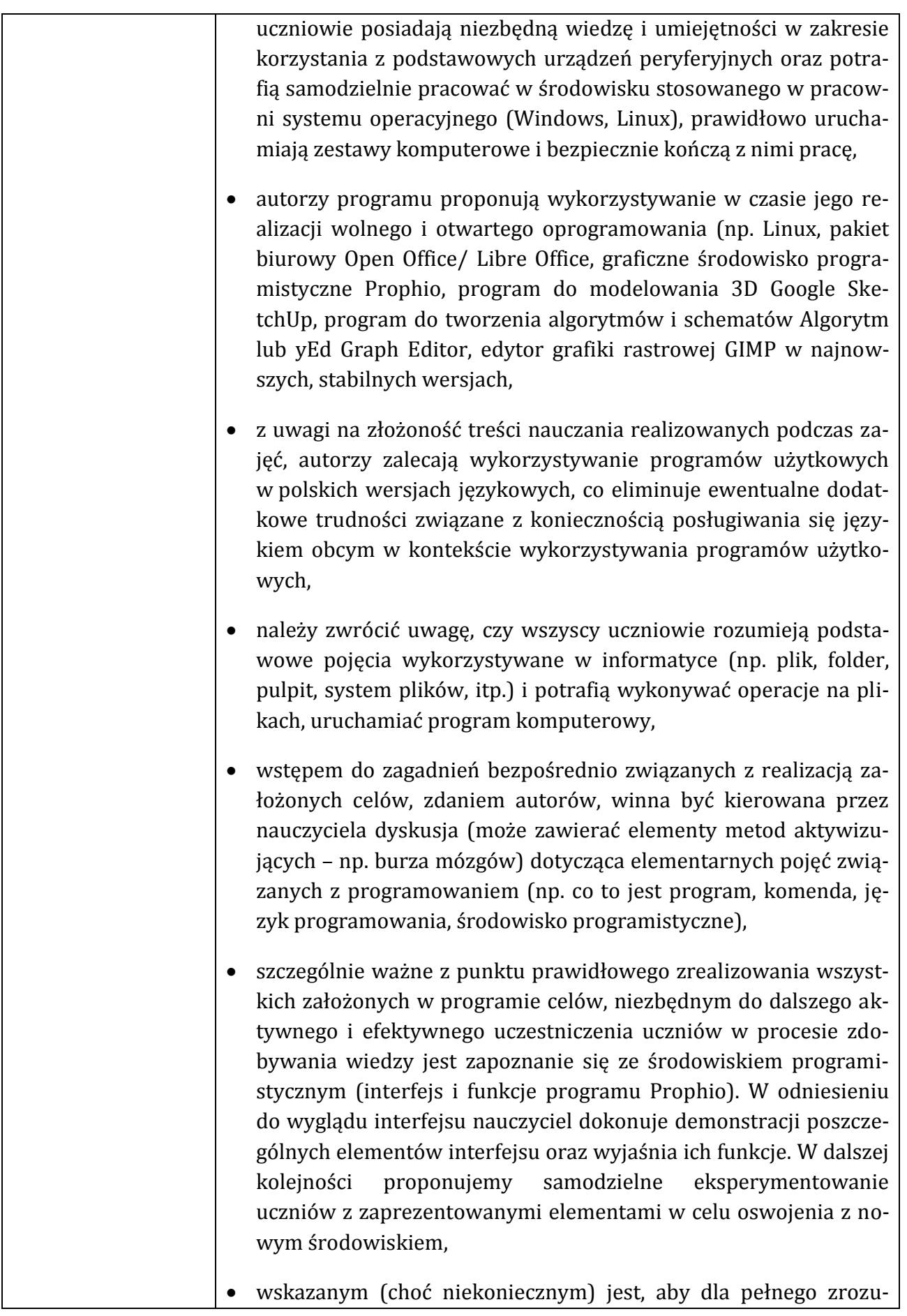

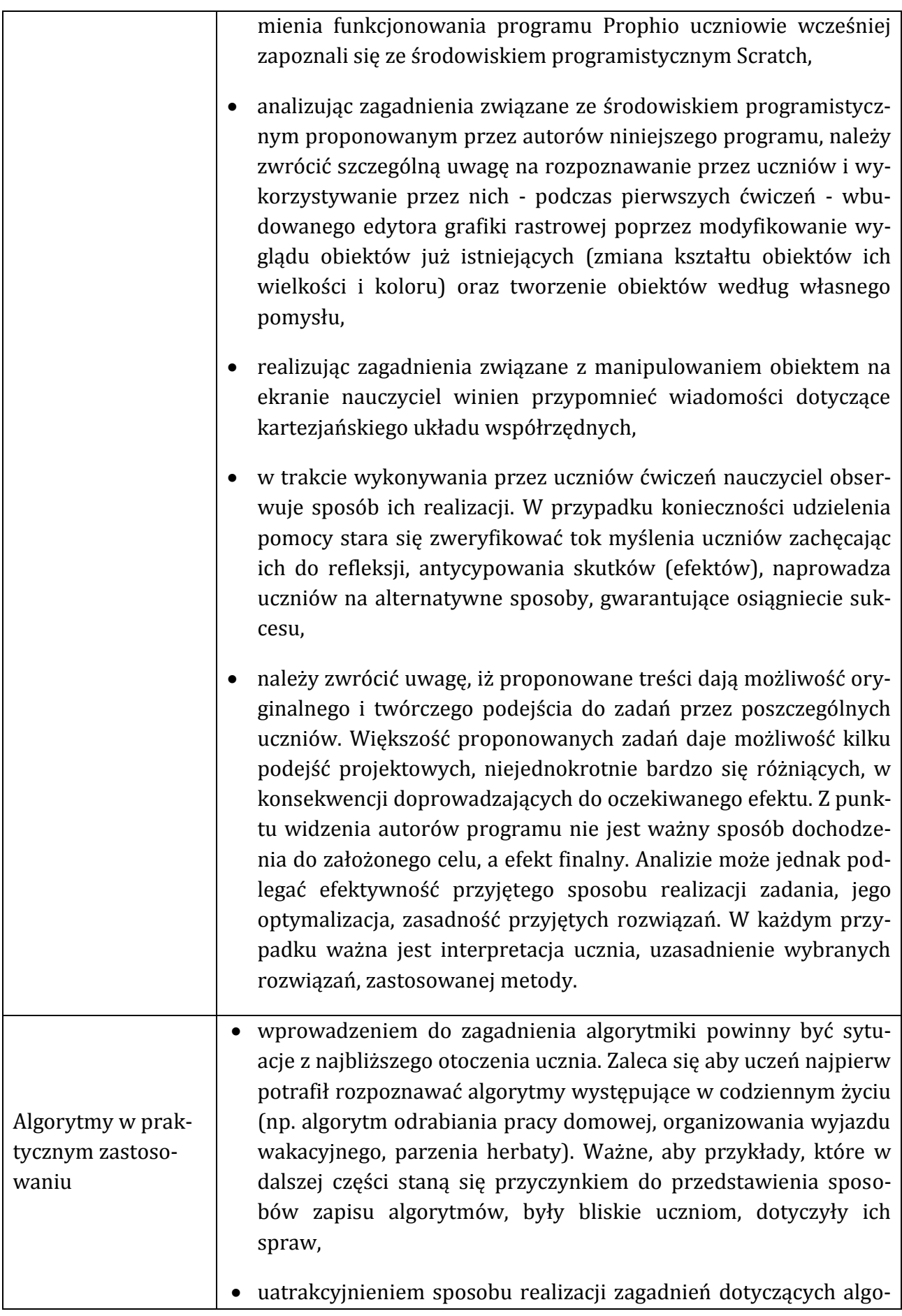

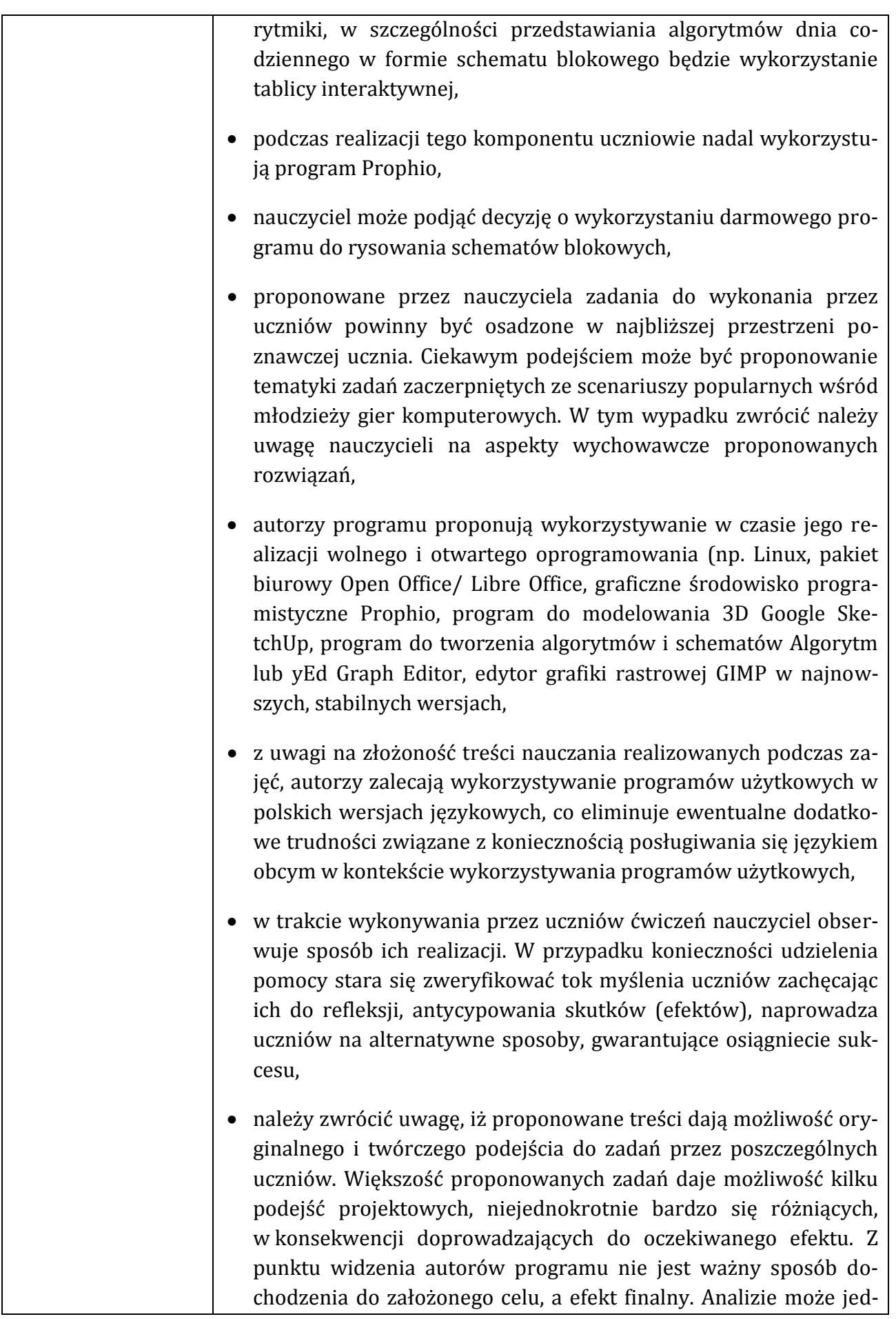

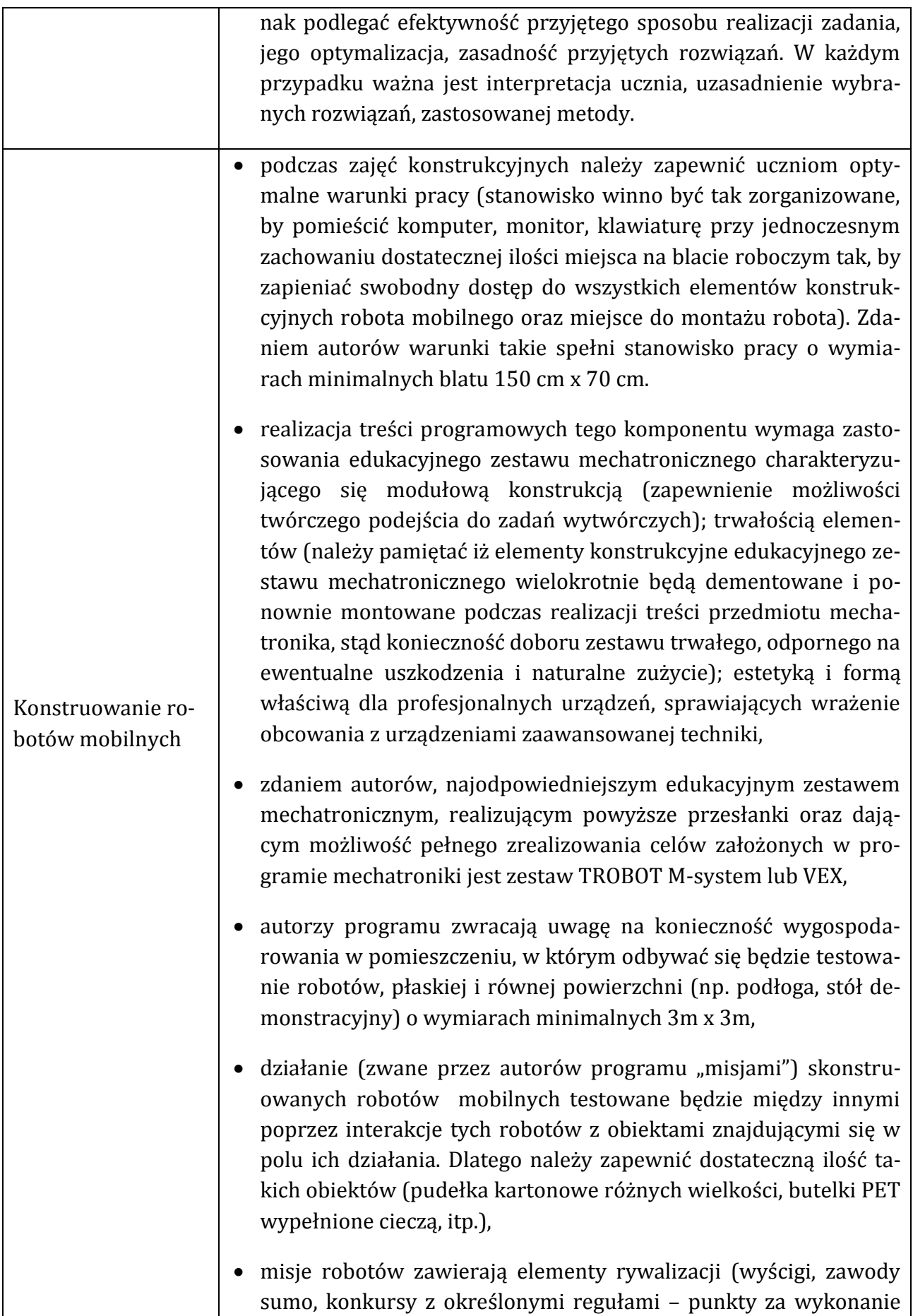

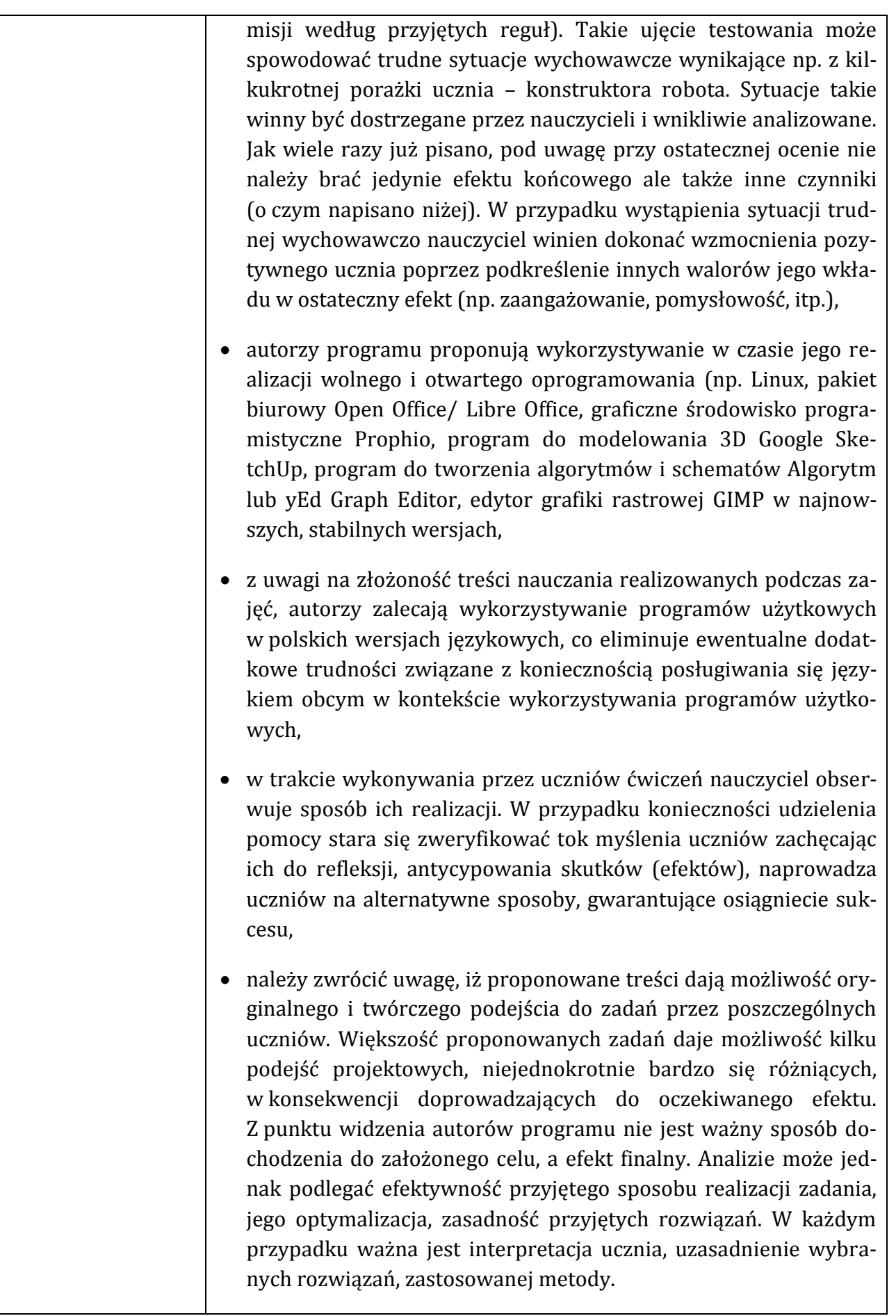
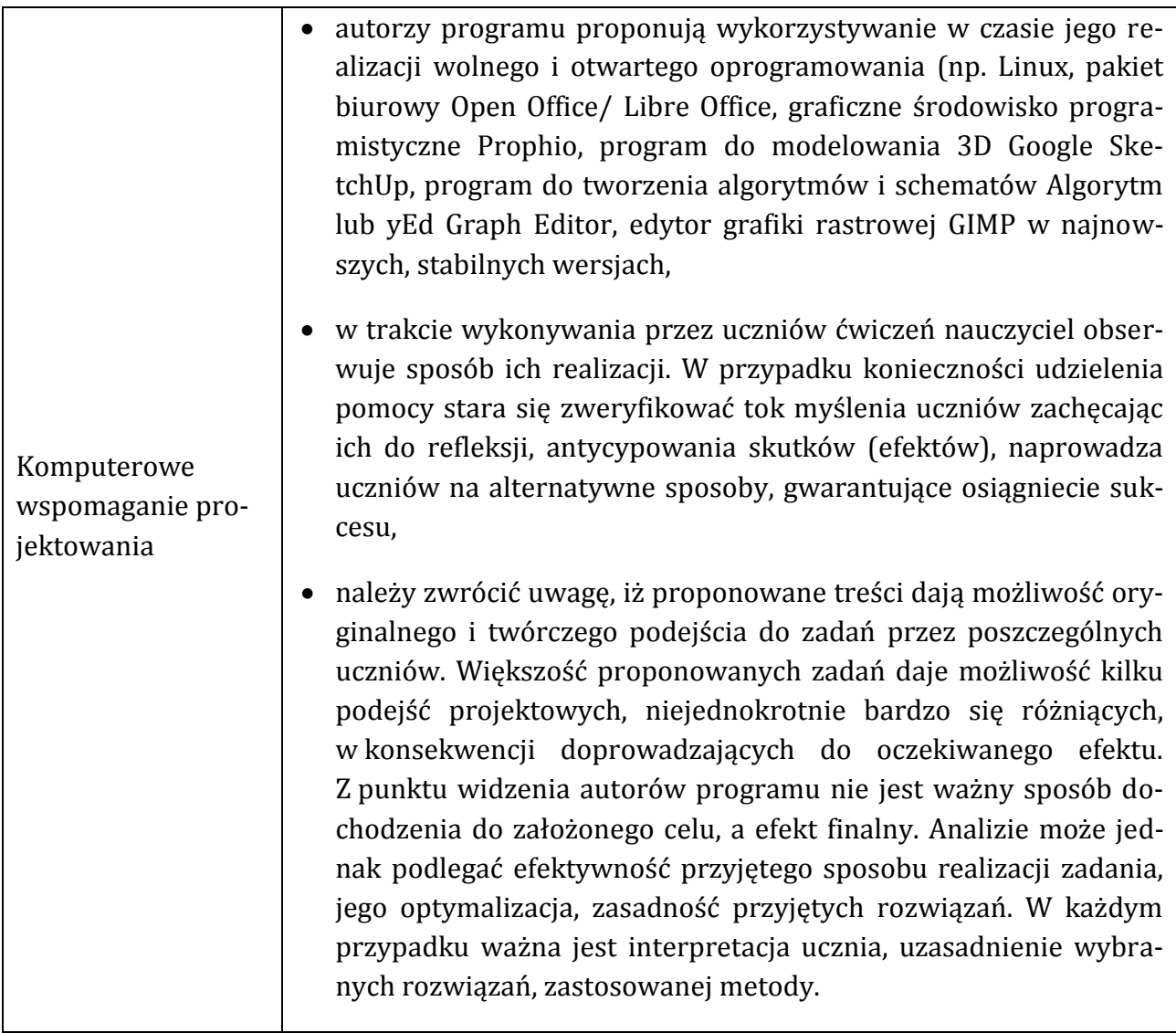

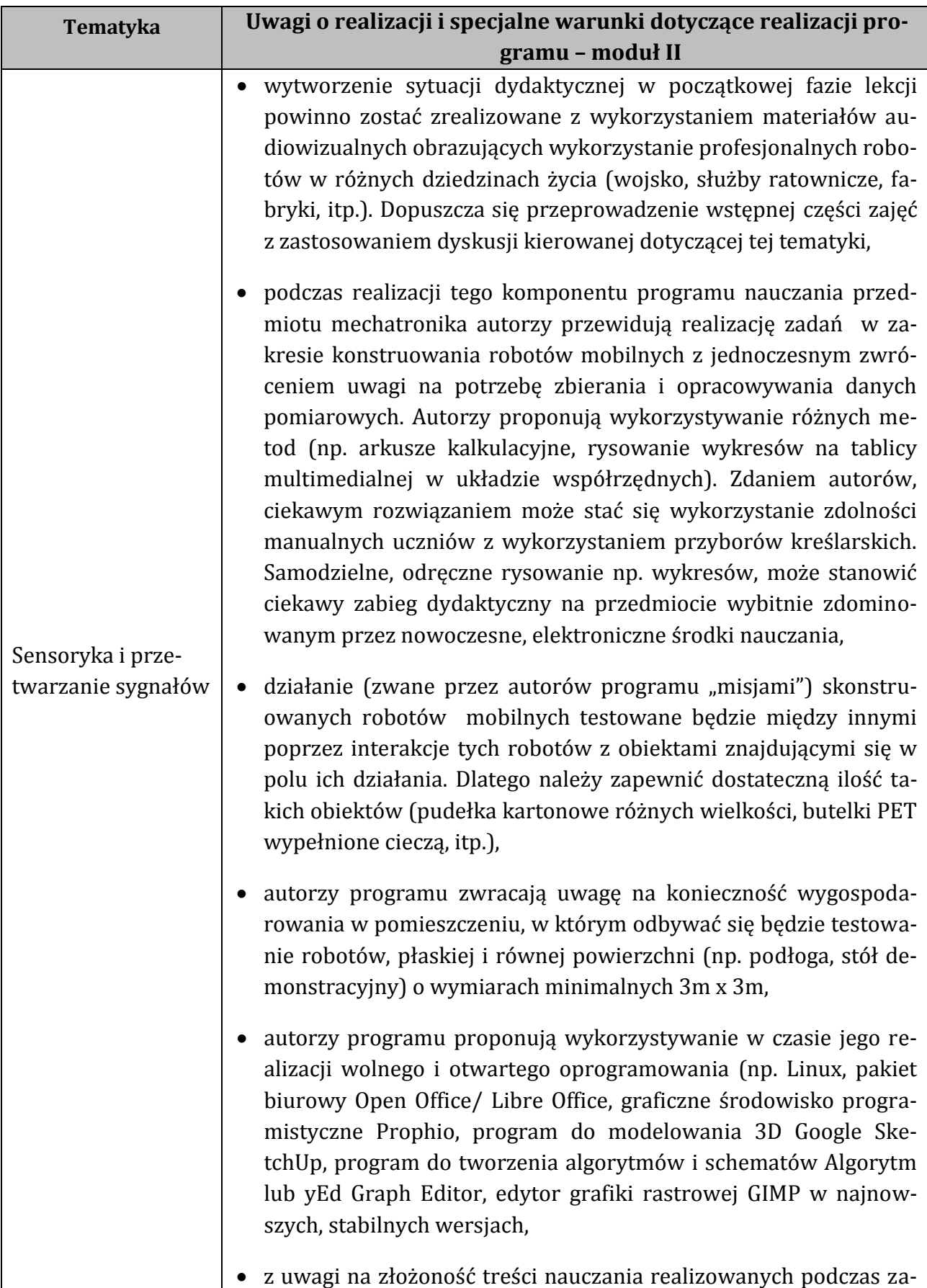

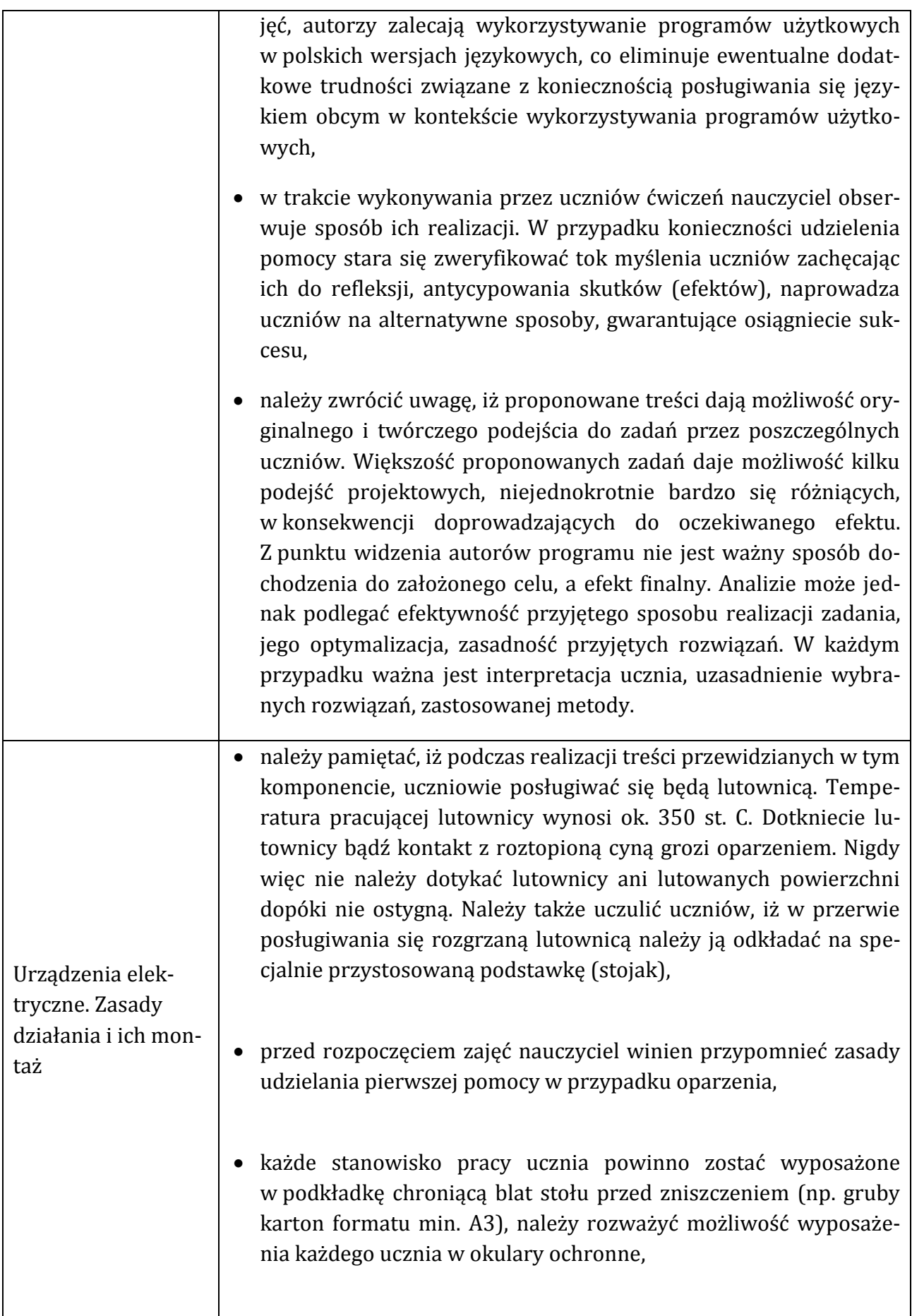

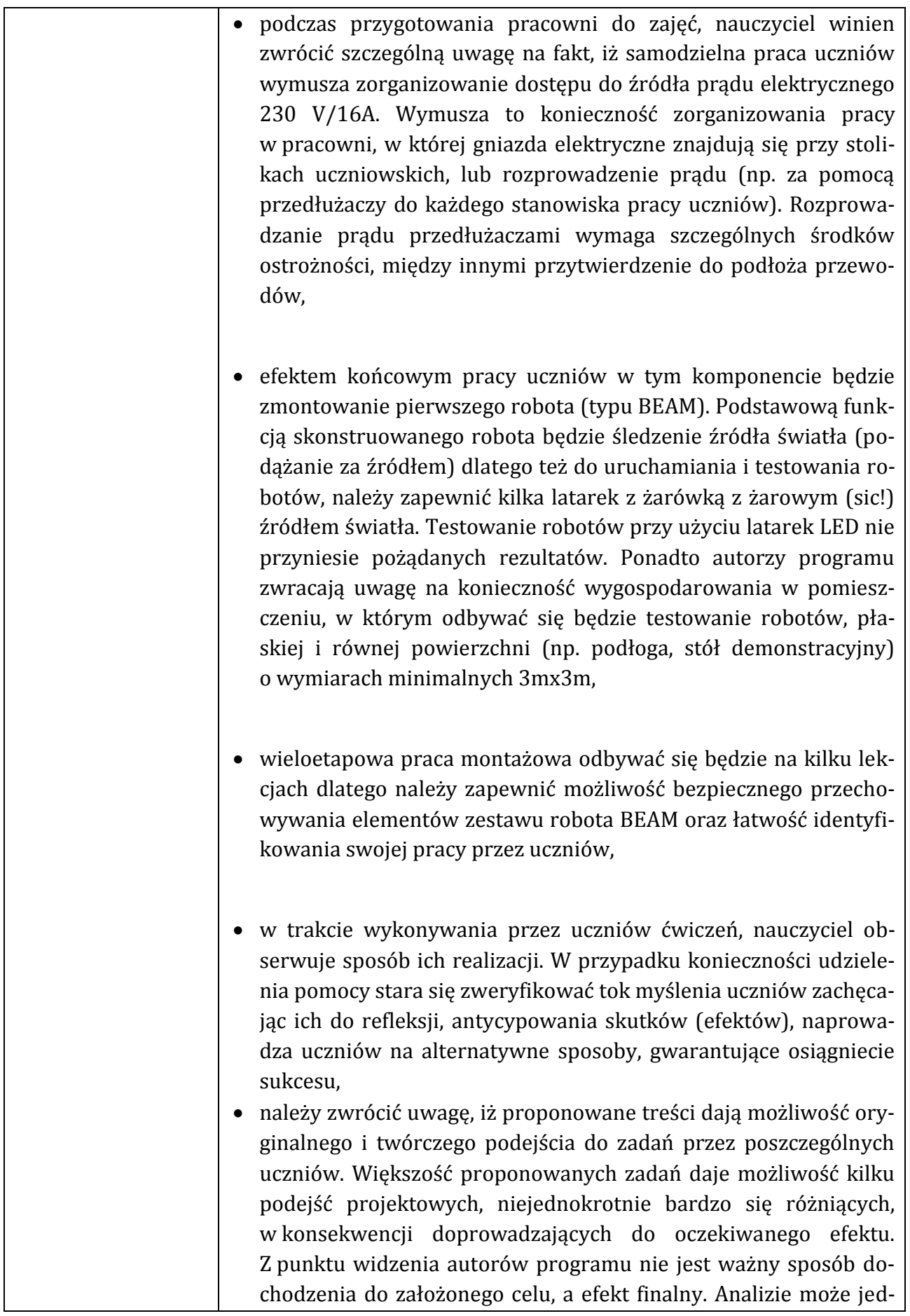

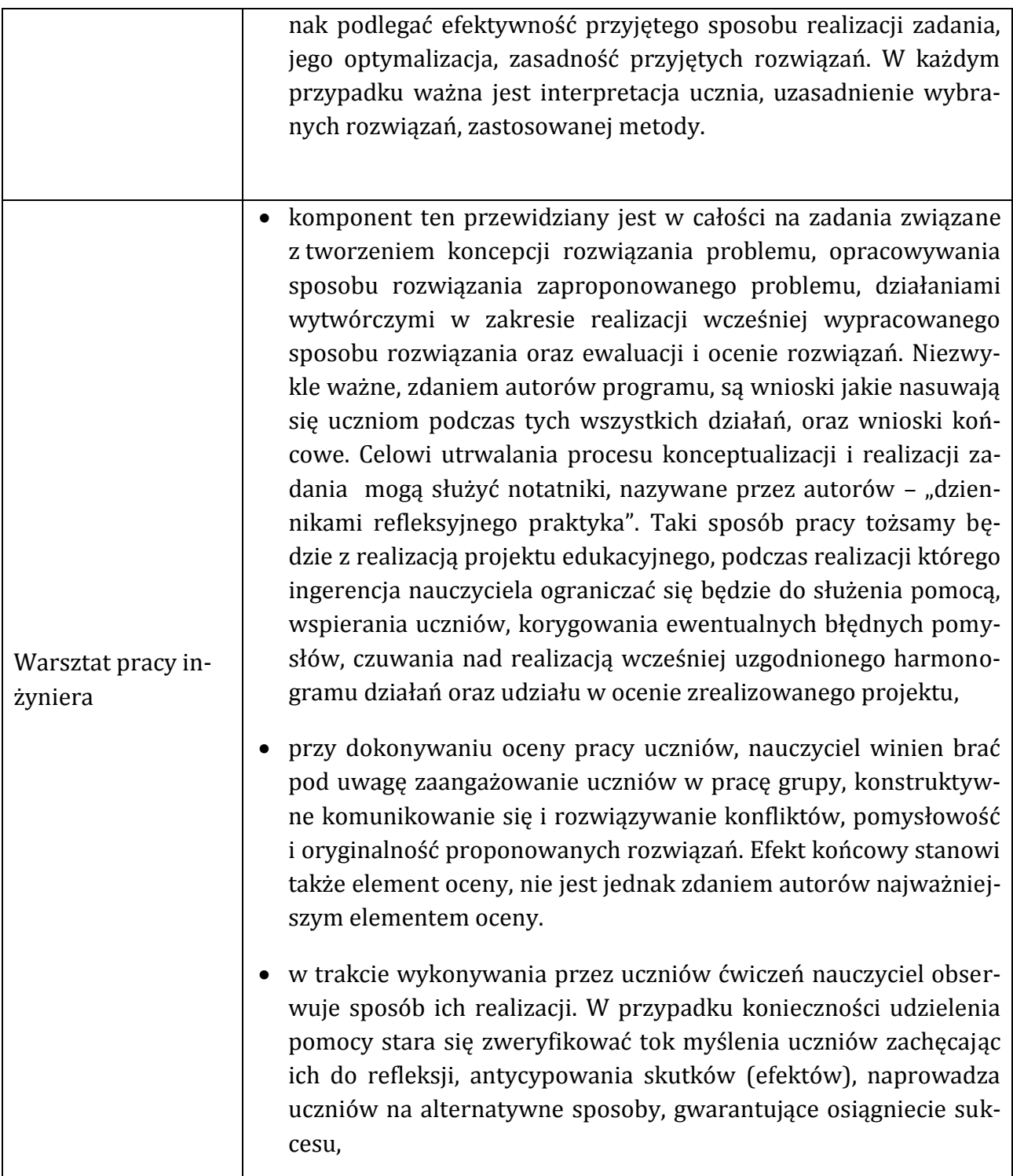

## Formy organizacyjne zajęć

Dobór form organizacyjnych zależeć będzie od wielu czynników: celów i zadań kształcenia, wyposażenia szkoły w środki dydaktyczne (np. ilość zestawów komputerowych), powierzchni pomieszczenia, w którym odbywać się będą zajęcia, liczby uczniów (optymalna liczba zdaniem autorów programu to 12 uczniów w zespołach koedukacyjnych).

Realizacja niniejszego programu determinuje potrzebę dobierania różnych form organizacyjnych zajęć, adekwatnych do założonych celów i przyjętego sposobu realizacji treści nauczania danego zagadnienia. Należy zaznaczyć iż właściwa realizacja programu determinuje konieczność odpowiedniej kolejności modułów (moduł I przed modułem II). Zajęcia poświęcone realizacji komponentów **Algorytmy w praktycznym zastosowaniu**, **Programowanie w środowisku graficznym**, **Komputerowe wspomaganie projektowania** powinny być zrealizowane w grapach 2 osobowych. Kolejny komponent – **Urządzenia elektroniczne, Zasady działania i ich montaż** – należy także realizować w formie indywidualnej pracy uczniów z zestawem do montażu robota BEAM. Za taką potrzebą przemawiają względy bezpieczeństwa podczas pracy uczniów z lutownicą, ilość niezbędnego miejsca na stanowisku pracy oraz konieczność zapewnienia aktywnej pracy wszystkich uczniów podczas realizacji tego komponentu. Kolejne komponenty – **Konstruowanie robotów mobilnych** oraz **Sensoryka i przetwarzanie sygnałów** – determinują potrzebę pracy w parach. Możliwość współdziałania z koleżanką lub kolegą zwiększa motywację do pracy, uczy zaangażowania i odpowiedzialności. Poza tym aby zmniejszyć koszty związane z wyposażeniem szkolnych pracowni mechatronicznych autorzy programu sugerują zakup 6 Szkolnych Zestawów Mechatronicznych. Pracę w grupach 2 osobowych zdaniem autorów programu nie wpłynie negatywnie na aktywną prace wszystkich uczniów na lekcji, wręcz przeciwnie kooperacja w tym zakresie może stwarzać wiele okazji do realizacji celów wychowawczych przewidzianych w niniejszym programie oraz oceniania kształtującego. Bez znaczenia jest, czy uczniowie pracować będą w dwuosobowych grupach homogenicznych czy heterogenicznych. Należy dokonać namysłu nad dokonywaniem podziału na zespoły uczniów o różnym poziomie zasobów intelektualnych. Zdaniem autorów najwłaściwsze będzie tworzenie w tym zakresie zespołów heterogenicznych. W przypadku podjęcia świadomej decyzji przez nauczyciela o tworzeniu grup jednorodnych pod względem zasobów intelektualnych, należy pamiętać o konieczności indywidualizowania procesu uczenia (uwzględniania możliwości uczniów przy stawianiu konkretnych zadań do wykonania).

Komponent – **Warsztat pracy inżyniera** – przewidziany jako zespołowa praca uczniów nad projektem edukacyjnym, stanowi swoisty rodzaj podsumowania zdobywanej w całorocznej pracy uczniów wiedzy i umiejętności. Ta część programu realizowana być powinna w zespołach 3-4 osobowych. Nauczyciel decydując się na pracę metodą projektów musi uwzględnić fakt, iż metoda ta kładzie główny nacisk na samodzielną, twórczą pracę uczniów i uczy wykorzystywania różnych źródeł informacji. W pracy samodzielnej uczniowie (nauczyciel jest tu tylko obserwatorem i moderatorem procesu uczenia się uczniów) uczą się odpowiedzialności, podejmowania decyzji, dokonywania samooceny. W pracy grupowej rozwijają umiejętności podejmowania decyzji w grupie, rozwiązywania konfliktów, wyrażania własnych opinii, słuchania innych osób, poszukiwania kompromisów, dyskutowania, dokonywania oceny pracy swojej i innych. W działaniach uczniowie także nabywają umiejętności układania harmonogramów, planowania i obliczania zasobów materialnych, refleksyjnego patrzenia na podejmowane działania i zapisywania swoich refleksji w formie np. "dziennika refleksyjnego praktyka".

Każda z wykorzystywanych form organizacyjnych ma swoje wady i zalety. Ostateczny wybór najbardziej odpowiedniej formy organizacyjnej adekwatnej do sytuacji dydaktycznej zależy przede wszystkim od nauczyciela, jego kreatywności i doświadczenia oraz zainteresowań uczniów, ich predyspozycji i oryginalności myślenia.

Tworzenie grup uczniów realizujących zajęcia techniczne z mechatroniki spowoduje zapewne, iż w ich skład wejdą uczniowie z różnym potencjałem intelektualnym. Ich umiejętności, wiedza i motywacja do pracy winna być właściwie wykorzystana przez nauczyciela. Realizując treści przedmiotu nie możemy koncentrować swoich wysiłków jedynie na uczniach zdolnych, przejawiających myślenie dywergencyjne, mających dużą motywację do uczenia się i zdobywania nowych doświadczeń. Nauczyciel nie może zapomnieć o uczniach, którzy z różnych przyczyn nie zdobywają najwyższych wyników w edukacji szkolnej, ich pomysły nie były dotychczas oceniane jako oryginalne i nietuzinkowe. Jedni i drudzy są dla nauczyciela mechatroniki prawdziwym wyzwaniem. Poniżej proponujemy propozycje konkretnych działań skierowanych dla obu grup uczniów. Uwzględnienie ich w pracy zapewne umożliwi pełniejszą realizację celów programu w odniesieniu do wszystkich uczniów, bez względu na ich dotychczasowe osiągnięcia szkolne.

## Praca z uczniem zdolnym

Autorzy proponują, aby pracując z uczniami zdolnymi nauczyciel proponował zadania o wyższym stopniu trudności w zakresie programowania. Najbardziej zdolnym uczniom możemy zaproponować zmianę środowiska programistycznego np. na środowisko Arduino. Środowisko to jest wolnym i otwartym oprogramowaniem dostępnym bez ograniczeń i dodatkowych kosztów na licencji Creative Commons Attribution Share-Alike 2.5. Większa trudność polega na zastąpieniu graficznego języka programowania ze środowiska Prophio tekstowym językiem programowania opartym na profesjonalnym języku C/C++.

Nauczyciel winien także być przygotowany w zakresie repertuaru zadań dodatkowych (lub kolejnych elementów rozszerzających podstawowe zadania wytwórcze), by w przypadku wcześniejszego ukończenia etapu pracy, uczniowie zdolni mogli zaangażować się w kolejne działania wykraczające poza podstawowy problem, nad którym pracują inni uczniowie (zespoły uczniów) w klasie.

Nauczyciel powinien także rozważyć możliwość włączania uczniów zdolnych w bezpośrednią realizację programu poprzez dobrowolne, samodzielne przygotowywanie fragmentów lekcji (zajęć) na podstawie wyszukanych przez siebie w zasobach internetowych, podręcznikach lub pozycjach literatury popularno – naukowej informacji.

Ciekawą propozycją dla uczniów zdolnych może okazać się przygotowanie, organizacja i przeprowadzenie np. szkolnych zawodów mechatronicznych, pokazów podczas świąt szkolnych, dni otwartych.

Uczniowie zdolni powinni mieć stworzoną szansę konfrontacji swoich umiejętności poprzez udział w coraz bardziej popularnych w naszym kraju konkursach i zawodach robotów, organizowanych przez wyższe uczelnie techniczne, stowarzyszenia i organizacje informatyczne i mechatroniczne.

Nie można zapomnieć także, iż zachęcanie uczniów zdolnych do pomocy koleżankom i kolegom mającym trudności w wykonywaniu zadań realizowanych na lekcji, może stać się dobrą okazją do zagospodarowania ich czasu, który pozostał w wyniku sprawniejszego i szybszego zakończenia zadania. Stanowić będzie także dobry sposób realizacji założonych w programie celów wychowawczych. Należy jednak w takiej sytuacji zwrócić uwagę na fakt, iż nie chodzi tutaj o wykonanie pracy za kolegę, lecz pomoc koledze w zrozumieniu problemu i wskazaniu sposobów jego rozwiązania.

## Praca z uczniem mniej zdolnym

Praca z uczniem mniej zdolnym determinuje potrzebę innego postrzegania stawianych przed nim wymagań. Nauczyciel winien rozpoznać możliwości i predyspozycje uczniów w grupie i tak kierować procesem uczenia się ich, aby uczeń mający problemy np. z programowaniem mógł zaprezentować inne, właściwe mu zdolności (np. konstrukcyjne). Niezmiernie ważne jest podejście nauczyciela specjalne, ukierunkowane na wzmacnianie silnych stron ucznia przejawiającego trudności w uczeniu się. Stworzenie optymalnych warunków do rozwoju umiejętności na miarę możliwości ucznia, wolnych od presji innych uczniów, przejawów odrzucenia przez grupę i izolacji stanowi, zdaniem autorów, ważną drogę do osiągnięcia założonych celów kształcenia i wychowania. Uwzględniając udział w zajęciach uczniów mniej zdolnych należy rozważyć możliwość (w zakresie organizacji pracy uczniów na lekcjach – w większości w parach lub zespołach 3-4 osobowych), tworzenia zespołów heterogenicznych, w których każdy z uczniów będzie mógł zaprezentować swoje silne strony, a efekt pracy całego zespołu będzie "produktem" synergicznym.

Zarówno praca z uczniem zdolnym jak i uczniem mniej zdolnym wywołuje konieczność innego podejścia do procesu oceniania uczniów. Zagadnienia dotyczące oceniania uczniów umieszczone zostały we wcześniejszej części niniejszego programu.

Materiały i pomoce dydaktyczne powstały w ramach projektu: *"Mechatronika jako praktyczne zastosowanie innowacyjnej myśli i działań uczniów gimnazjów dla edukacji i budowy przyszłych kadr inżynieryjnotechnicznych"*

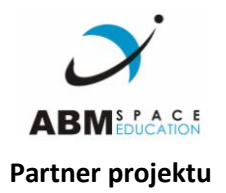

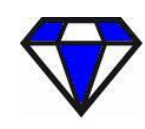

Europejskie Towarzystwo Inicjatyw Obywatelskich

Partner projektu **Realizator projektu** Realizator projektu

*Projekt współfinansowany ze środków Unii Europejskiej w ramach Europejskiego Funduszu Społecznego*